# **Copyright Warning & Restrictions**

The copyright law of the United States (Title 17, United States Code) governs the making of photocopies or other reproductions of copyrighted material.

Under certain conditions specified in the law, libraries and archives are authorized to furnish a photocopy or other reproduction. One of these specified conditions is that the photocopy or reproduction is not to be "used for any purpose other than private study, scholarship, or research." If a, user makes a request for, or later uses, a photocopy or reproduction for purposes in excess of "fair use" that user may be liable for copyright infringement,

This institution reserves the right to refuse to accept a copying order if, in its judgment, fulfillment of the order would involve violation of copyright law.

Please Note: The author retains the copyright while the New Jersey Institute of Technology reserves the right to distribute this thesis or dissertation

Printing note: If you do not wish to print this page, then select "Pages from: first page # to: last page #" on the print dialog screen

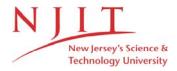

The Van Houten library has removed some of the personal information and all signatures from the approval page and biographical sketches of theses and dissertations in order to protect the identity of NJIT graduates and faculty.

#### ABSTRACT

#### SIMULATION STUDY OF THE PARTICLE TRACKING SYSTEM

# by Prashant B. Patel

A particle tracking system is being developed in the Particle Technology Laboratory of the Mechanical Engineering Department, at NJIT. In this thesis, an attempt is made to understand the effect of various parameters on the errors in the computed position and orientation of the sphere being tracked. Simulation results for a single transmitter assembly as well as a three transmitter assembly with 6, 9 and 17 antennae are presented. The effects of the level of noise in the voltages on the solution for the single transmitter assembly and three transmitter assembly are discussed. The concept of virtual antenna is introduced and experimental results as well as simulations results using the virtual antennae are presented. Simulation results showing the advantages of techniques such as perturbations and extrapolation in the solution code are discussed. The effects of antenna shape, size and aspect ratio on the voltages are studied. A new calibration technique for reducing the systematic errors in the measured voltages is proposed. The accuracy of the particle tracking system is confirmed by a test in which the sphere containing the transmitter is dropped in a free fall and the gravitational constant is calculated.

#### SIMULATION STUDY OF PARTICLE TRACKING SYSTEM

by Prashant B. Patel

# A Thesis Submitted to the Faculty of New Jersey Institute of Technology in Partial Fulfillment of the Requirement for the Degree of Master of Science in Mechanical Engineering

Department of Mechanical and Industrial Engineering

January 1995

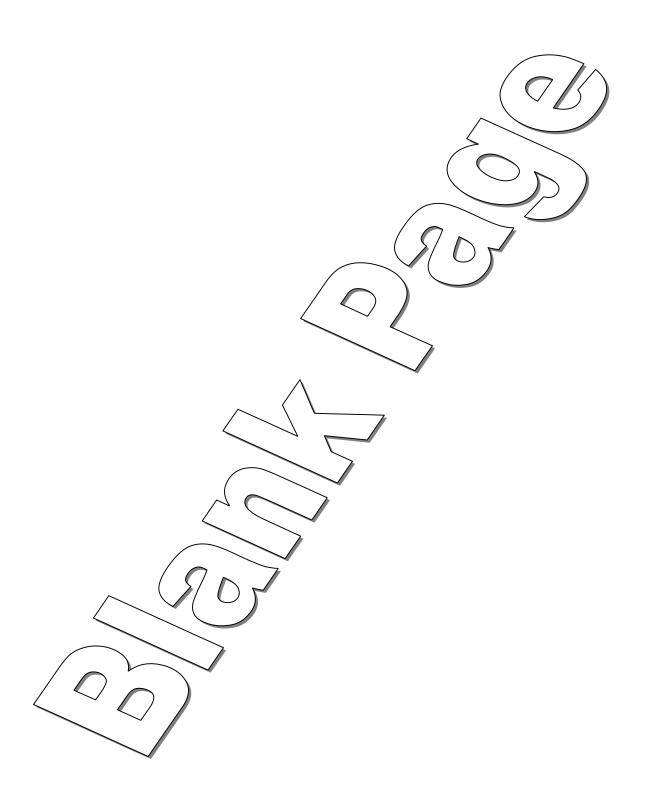

### APPROVAL PAGE

# SIMULATION STUDY OF PARTICLE TRACKING SYSTEM

## Prashant B. Patel

| Dr. Rajesh N. Dave, Thesis Advisor<br>Associate Professor of Mechanical Engineering,<br>New Jersey Institute of Technology | Date |
|----------------------------------------------------------------------------------------------------|------|
| Dr. Bruce G. Bukiet, Committee Member Assistant Professor of Mathematics, New Jersey Institute of Technology               | Date |
| Dr. Anthony D. Rosato, Committee Member Associate Professor of Mechanical Engineering, New Jersey Institute of Technology  | Date |
| Dr. Ian S. Fischer, Committee Member Associate Professor of Mechanical Engineering, New Jersey Institute of Technology     | Date |

#### **BIOGRAPHICAL SKETCH**

Author: Prashant B. Patel

Degree: Master of Science in Mechanical Engineering

Date: January 1995

# Undergraduate and Graduate Education

Master of Science in Mechanical Engineering, New Jersey Institute of Technology, Newark, New Jersey, 1995

Bachelor of Science in Mechanical Engineering, Maharaja Sayajirao University, Baroda India, 1991

Major: Mechanical Engineering

This thesis is dedicated to my parents

#### ACKNOWLEDGMENT

I am deeply indebted to Dr. Rajesh N. Dave for his guidance and support throughout this research. I would also like to thank Dr. Bruce G. Bukiet, Dr. Anthony D. Rosato and Dr. Ian S. Fischer as committee members and collaborators in this work.

I truly appreciate the work done by Anthony La Rosa, Elliotte Harold, Anthony Troiano, Subramanyam Chamarti, Kurra Bhaswan, Jerry Volcy and Jitesh Agrawal. This thesis would not have been possible without their contributions.

My thanks to Vivek Gupta, Don Rosander and Dave Singh of the Mechanical Engineering Technical Staff for their support during the course of this research.

Finally, I am grateful to the United States Department of Energy for having funded this project.

# TABLE OF CONTENTS

| Cha | apter                                                           | Page |
|-----|-----------------------------------------------------------------|------|
| 1   | INTRODUCTION                                                    | 1    |
|     | 1.1 Developments in the Particle Tracking System                | 1    |
|     | 1.2 Prior Work                                                  | 2    |
|     | 1.3 Getting Ready for the Actual Experiment                     | 2    |
| 2   | SIMULATION STUDY                                                | 5    |
|     | 2.1 Comparison of One Transmitter vs. Three Transmitter Results | 5    |
|     | 2.2 Virtual Antennae                                            | 9    |
|     | 2.3 Effect of Level of Noise on Solution                        | 11   |
|     | 2.4 Improving Global Convergence with Perturbations             | 14   |
|     | 2.5 Use of Extrapolation in Solution                            | 19   |
|     | 2.6 Effect of <i>epsfcn</i> on Convergence                      | 20   |
|     | 2.7 Multiple Solutions                                          | 21   |
| 3   | ANTENNAE CONFIGURATION STUDY                                    | 24   |
|     | 3.1 Aspect Ratio, Size & Shape Study of Antennae                | 24   |
|     | 3.2 Antennae Coupling                                           | 27   |
| 4   | STUDY OF SYSTEMATIC ERRORS.                                     | 30   |
| 5   | EXPERIMENTAL RESULTS                                            | 36   |
|     | 5.1 Progress Towards Actual Experiments: Drop Test Results      | 36   |
|     | 5.2 Conclusions                                                 | 38   |
| AP  | PENDIX A:                                                       | 40   |
| AP  | PENDIX B:                                                       | 43   |
| AP  | PENDIX C:                                                       | 66   |
| AP  | PENDIX D:                                                       | 94   |
| DE. | FERENCES                                                        | 99   |

## LIST OF TABLES

| Table | Page                                                                             |
|-------|----------------------------------------------------------------------------------|
| 2.1   | Uniformly distributed ±5% of maximum range random noise 6 antennae               |
| 2.2   | Uniformly distributed ±5% of maximum range random noise 9 antennae7              |
| 2.3   | Uniformly distributed ±5% of maximum range random noise 17 antennae              |
| 2.4   | Experimental Results using Virtual Antennae concept (Three Transmitters)9        |
| 2.5   | Simulated Data with $\pm 5\%$ of maximum range random noise (One Transmitter) 10 |
| 2.6   | Simulated Data with $\pm 5\%$ of maximum range random noise (One Transmitter) 10 |
| 2.7   | Simulated Data with $\pm 5\%$ of maximum range random noise (One Transmitter) 10 |
| 2.8   | Uniformly distributed ±5% of maximum range random noise                          |
| 2.9   | Uniformly distributed ±10% of maximum range random noise                         |
| 2.10  | Uniformly distributed ±15% of maximum range random noise                         |
| 2.11  | Trajectory of Run 2.1                                                            |
| 2.12  | Results with no perturbations.(Run2.1)                                           |
| 2.13  | Results with perturbations. (Run 2.1)                                            |
| 2.14  | Trajectory of Run 2.2. 18                                                        |
| 2.15  | Results with no perturbations (Run 2.2)                                          |
| 2.16  | Results with perturbations (Run 2.2)                                             |
| 2.17  | Run 2.3 showing the effect of extrapolation on solution                          |
| 2.18  | Effect of <i>epsfcn</i> parameter                                                |
| 5.1   | Experimental results: Drop Test                                                  |

# LIST OF FIGURES

| Figur | Page Page                                                                                                    |
|-------|----------------------------------------------------------------------------------------------------|
| 2.1   | Multiple initial guess method for perturbation                                                                                                    |
| 2.2   | Floating initial guess method of perturbation                                                                                                    |
| 2.3   | Successive rotations about X, Y and Z result in the same position                                                                                             |
| 2.4   | (a) Theoretical measured voltages. (b) Actual measured voltages obtained 22                                                                                   |
| 3.1   | Plot showing the effect of antenna size on the model voltage. The trajectory is a straight line along the axis of the antenna with one inch increment         |
| 3.2   | Plot showing the effect of antenna size on the model voltage. The trajectory is a straight in the plane of the antenna with one inch increment                |
| 3.3   | Plot showing the effect of antenna aspect ratio on the model voltage. The trajectory is a straight line along the axis of the antenna with one inch increment |
| 3.4   | Plot showing the effect of antenna size on the model voltage. The trajectory is a straight line in the plane of the antenna with one inch increment           |
| 3.5   | Antennae Coupling                                                                                                    |
| 4.1a  | Model-Reality Plot for 2.2 MHz transmitter as it is moved along and four inch away from the plane of antenna                                                  |
| 4.1b  | Model-Reality Plot for 2.2 MHz transmitter as it is moved away from the plane of antenna in a path coincident with the axis of the antenna                    |
| 4.1c  | Model-Reality Plot for 2.2 MHz transmitter as it is moved away from the plane of antenna in a path coincident with the axis of the antenna                    |
| 4.1d  | Model-Reality Plot for 2.2 MHz transmitter as it is moved in the plane of antenna                                                                             |
| 4.2   | X-Antenna Configuration in actual chute                                                                                                    |
| 5.1   | Checking the accuracy of tracking system by using gravitational constant 36                                                                                   |

#### CHAPTER 1

#### INTRODUCTION

#### 1.1 Developments in the Particle Tracking System

This is a study of the some analysis techniques used in the non-intrusive particle tracking system for dry particulate flows. The particle tracking system is based on the principle of magnetic coupling. Three mutually perpendicular transmitters are packed in a one inch diameter sphere. The transmitters emit signals at three different frequencies; 2 MHz., 3.65 MHz., and 4.4 MHz. This sphere is then allowed to flow within a mass of similar spheres in a 120" x 15" x 12.5" chute around which an array of antennae are positioned. Voltages in the antennae are functions of the position and orientation of the transmitters. A theoretical model Ref. [5], predicts the voltage for any position and orientation of the transmitter with respect to the antennae. This model, in conjunction with the Levenberg & Marquardt algorithm Ref. [8] to solve non-linear least square problems, is used to track the position and orientation of the sphere.

The feasibility of the above technique has already been proven by simulations and experiments during its development (See Ref. [1], [2], [4], [10] and [15]). At first, experiments were conducted with one transmitter. In the experiments with one transmitter it was found that results were not consistent and reliable. Accuracy in position and orientation was not sufficient for practical applications. Moreover, information about the rotation of the transmitter about its own axis was impossible to obtain using only one transmitter. It was concluded that two or preferably three transmitters were required for acceptable results. There were many practical problems in the manufacturing of multiple transmitters. Multiple transmitters must fit in the same one inch sphere used for single transmitter. The other constraint was that two transmitters are not permitted to communicate with each other. Eventually a three transmitter system was designed and

fabricated. The code for signal processing with single as well as multiple transmitters was developed. Various techniques such as a 27-point correction scheme (See Ref. [15]) to reduce systematic errors, and a dynamic switching technique [1], perturbations (See Section 2.4) etc., were implemented. In the experiments conducted so far, accuracy of approximately 0.40" in position and about 5° in orientation have been obtained.

#### 1.2 Prior Work

Anshumat Parasar [10], a graduate student working for the Particle Technology Laboratory, contributed towards the development of 'forward-model' code i.e. given the position and orientation of a transmitter, this code finds the voltage in the antenna loop. In continuation to that, Ashok Adhavani [2] set up the *lmdif* non-linear least square fit numerical solution package. Elliotte Harold, a mathematics student, helped to make the code more robust and flexible. Jerry Volcy [15], also a gradate student in Mechanical Engineering, made a major contribution towards the implementation aspects of the particle tracking system. He performed extensive experiments with one transmitter. He also implemented the 27-point correction scheme for reducing the systematic errors in the voltages. Jitesh Agrawal [1], a graduate student of Manufacturing Department, made modifications in the code for the use with three transmitters. He conducted experiments with three transmitters and implemented dynamic switching and initial guess modifications in the codes.

#### 1.3 Getting Ready for Actual Experiments

In this thesis, the analysis techniques are studied in detail using simulations and experiments to make the computations more accurate, reliable and consistent. Errors, both random and systematic, affect the accuracy of the position and orientation of the transmitter. Therefore, the effect of noise in voltages on the performance of particle tracking system is studied. A comparison of errors in solutions using one transmitter and

using three transmitters is performed. A new approach for calibrating the antennae is proposed for the three transmitter configuration. The effects of the number of antennae and the antennae configuration on the solution is studied using simulations. An attempt is made here to understand the types of multiple solutions occurring in the solution due to orientations and local minimums.

In chapter two we study the influence of the number of transmitters and the number of antennae on the solution. We also study the influence of noise, in addition to studying variations in a step size parameter of the Levenberg & Marquardt algorithm code. Topics such as convergence, local minimum, and multiple solutions are also studied. Finally, the simulation study of perturbations and extrapolation techniques is presented.

Chapter three discusses the aspect ratio, size and shape study of antennae. The effect of antennae coupling is also studied.

Systematic errors in signal processing are discussed in Chapter four. An alternative schemes to the 27-point correction method are discussed.

In Chapter five, the experimental results for the free fall trajectory are presented and the accuracy of the particle tracking system is confirmed by calculating the value of the gravitational constant.

In simulations, increasing the number of antennae for one transmitter improves the results. The amount of improvement in results depends upon the type of trajectory and orientation of the transmitter. Both for the one transmitter as well as three transmitters, there is a significant improvement in results by using each piece of data twice. It is found that calibrating the model with experimental voltage values by using calibration points in the antenna plane leads to better results than using calibration points away from antenna plane. A calibration scheme where calibration is done only in the region where the model and measured voltage do not match well is proposed. The absolute difference in measured and model voltages seems to affect the results more than the percentage errors. Average errors in X, Y and Z positions of about 0.1 inch or less are obtained in actual experiments.

The results in general are not always predictable and consistent due to the non-linear nature of the problem.

Further work needs to be done on the virtual antennae concept on actual data. The problem with the multiple solutions in orientations results needs to be solved. The suggested modifications in the 27-point correction scheme and the calibration points can be implemented.

#### **CHAPTER 2**

#### SIMULATION STUDY

In this chapter simulation study of the particle tracking system is performed to understand the effect of such parameters as number of transmitters, number of receiving antenna, noise, perturbations, extrapolations, and multiple solutions on the solution.

#### 2.1 Comparison of One Transmitter vs. Three Transmitters Results

In this section a comparison is made between the performance of a single transmitter assembly and a three transmitter assembly. Results using several antennae configurations employing 6, 9 and 17 antennae are presented for the single transmitter assembly as well as the three transmitter assembly. The study of one transmitter is important as it has practical applications. The processing time of data with one transmitter is less, but this is of no significance to the study described herein. The hardware requirements are reduced with one transmitter. Due to very limited space, small batteries have to be used to power the transmitters. After 20 minutes of use, the three transmitter assembly lowers the battery power by 10 percent every minute. The one transmitter assembly requires one third the power consumption of the three transmitter assembly. Most importantly the data acquisition rate with one transmitter is much higher. As a result it can be used in very high velocity flows. The disadvantage of one transmitter is that information about one orientation variable (rotation about global X) is lost as rotating the transmitter about this axis does not change the voltage induced in the antenna.

For the purpose of simulation model chute of dimensions 20" x 20" x 20" is used. Six antennae are positioned on the six faces of the chute. (See Figure A.1). A right hand Cartesian co-ordinate system is used to describe the positions and orientations of the transmitter assembly, as shown in Figure A.1. The antennae perpendicular to the X axis of the co-ordinate system are termed as X-antennae. Similarly, the antennae perpendicular to

the Y and Z axis of the co-ordinate system are termed as Y-antennae and Z-antennae. The rotation about the X-axis of the co-ordinate system will be referred to as X-rotation or α hereafter in further discussion. Similarly, the rotations about Y-axis and Z-axis will be called Y-rotation or  $\beta$  and Z-rotation or  $\gamma$ , respectively. A three-dimensional sinusoidal trajectory with an amplitude of seven inches in the Y direction and five inches in the Z direction with a cycle of twenty inches in X is used for simulations. The trajectory has 21 points in one inch increments starting at X=0.0, Y=10.0, Z=10.0 and ending at X=20.0, Y=10.0, Z=10.0. The orientations  $\alpha$ ,  $\beta$  and  $\gamma$  are incremented by 5.0, 7.5 and 10.0 degrees successively for each point. (See figure A.2). Uniformly distributed 5% of maximum range random noise is added to voltages. Plots for the one transmitter assembly are shown in Figures B.1-6. The maximum errors in positions for single transmitter assembly are 13.41 inches, 18.55 inches and 2.38 inches in X, Y and Z respectively. Using the same trajectory, noise level and antennae configuration, three transmitter results are also obtained. Plots of actual versus predicted positions for three transmitters case are shown in Figures B.7-12 of Appendix B. The maximum errors in positions are X= 0.53 inch, Y= 0.42 inch and Z= 0.80 inch. Table 2.1 gives the summary of results for both the one and three transmitter cases. Clearly, results using the three transmitters are better than using only a single transmitter.

**Table 2.1:** Uniformly distributed  $\pm$  5% of maximum range random noise with 6 antenna.

|                |        | 3-T Con        | figuratio | n      | 1-T Configuration |        |        |          |
|----------------|--------|----------------|-----------|--------|-------------------|--------|--------|----------|
|                | X      | X Y Z Distance |           |        |                   | Y      | Z      | Distance |
|                | inches | inches         | inches    | inches | inches            | inches | inches | inches   |
| Maximum error  | 0.53   | 0.42           | 0.80      | 0.97   | 13,41             | 18.55  | 2.38   | 19.28    |
| Average error  | 0.20   | 0.14           | 0.29      | 0.41   | 2.68              | 4.54   | 0.88   | 5.94     |
| Std. deviation | 0.18   | 0.09           | 0.23      | 0.26   | 2.96              | 5.92   | 0.70   | 6.13     |

For the case of one transmitter there are five variables i.e. X, Y, Z,  $\beta$  and  $\gamma$  (as rotating the transmitter about its axis does not affect the voltage induced in the antennae)

and six equations, while for the three transmitter assembly there are six variables (X, Y, Z,  $\alpha$ ,  $\beta$ , and  $\gamma$ ) and eighteen equations (number of equations = number of variables x number of transmitters). The number of equations for the one transmitter (six) are about the same as the number of variables (five). This may be one of the major factors contributing to the large errors in the one transmitter results. To investigate if increasing the number of antennae, and thus the number of information elements (voltages), improves the solution for the single transmitter case, additional antennae are incorporated. First three are added and then another eight antennae are added to the original six antennae chute.

Three antennae are added in the X-direction at X=5.0, 10.0 and 15.0 inches (See Figure A.1). The results of this study are presented in Table 2.2, tabulating the maximum error, average error and standard deviations in positions and orientations for the previously described sinusoidal trajectory. For the three transmitter assembly, the number of equations is now 9 x 3 = 27. The improvement in the maximum and average errors in X, Y and Z for the three transmitter assembly is about 33% (total distance errors). For the single transmitter assembly there is an improvement of 75% in maximum errors and 66% in average errors in X, Y and Z (total distance errors).

**Table 2.2:** Uniformly distributed  $\pm$  5% of maximum range random noise with 9 antenna.

|                |        | 3-T Con | figuratio | on       | 1-T Configuration |        |        |          |
|----------------|--------|---------|-----------|----------|-------------------|--------|--------|----------|
|                | X      | Y       | Z         | Distance | X                 | Y      | Z      | Distance |
|                | inches | inches  | inches    | inches   | inches            | inches | inches | inches   |
| Maximum error  | 0.43   | 0.63    | 0.37      | 0.66     | 3.14              | 4.09   | 1.97   | 5.16     |
| Average error  | 0.11   | 0.13    | 0.14      | 0.26     | 0.94              | 0.98   | 0.58   | 1.81     |
| Std. deviation | 0.12   | 0.13    | 0.09      | 0.16     | 0.92              | 1.21   | 0.56   | 1.24     |

Since improvements in the results were obtained by increasing the number of antennae, eight more antennae are added to the current nine antennae configuration. Three antennae each in the Y and Z directions are added at 5, 10 and 15 inches respectively as shown in

Figure A.1. Table 2.3 shows the maximum error, average error and standard deviations in the predicted positions for this new configuration of 17 antennae. Plots of actual versus predicted positions for one transmitter case are shown in Figures B.13-B.18. For the three transmitters case similar plots are shown in Figures B.19-22 of appendix B. Plots for the X rotation and Y rotation are not known as they do not show any significant change from the 9 antenna case.

**Table 2.3:** Uniformly distributed  $\pm$  5% of maximum range random noise with 17 antenna.

| _              |        | 3-T Con | figuratio | on       | 1-T Configuration |        |        |          |
|----------------|--------|---------|-----------|----------|-------------------|--------|--------|----------|
|                | X      | Y       | Z         | Distance | X                 | Y      | Z      | Distance |
|                | inches | inches  | inches    | inches   | inches            | inches | inches | inches   |
| Maximum error  | 0.26   | 0.14    | 0.22      | 0.35     | 2.27              | 0.77   | 0.30   | 2.29     |
| Average error  | 0.06   | 0.05    | 0.06      | 0.11     | 0.31              | 0.19   | 0.09   | 0.43     |
| Std. deviation | 0.08   | 0.04    | 0.06      | 0.09     | 0.47              | 0.17   | 0.09   | 0.47     |

For the three-transmitter assembly, the reduction in maximum as well as mean errors in positions is about 50% which is approximately the same as the increase in the number of antennae (The relation between number of antennae and errors in position needs to be studied in detail by taking different types of trajectories and antennae configurations. This study has not been covered in this thesis). The same trend of improvement is observed for the one transmitter case. The ratio of maximum errors in the total distance (column four of table) for the one transmitter simulation to that in the three transmitter simulation is 19.28/0.97 = 19.87 for the six antennae configuration and 2.29/0.35 = 6.54 for 17 antennae configuration. The results of three transmitters and six antennae and one transmitter and 17 antennae are comparable although the three transmitter results are better. The following observations can be made from the above results.

1. There is improvement in results with the increase in the number of antennae for the single transmitter and three transmitter cases.

- 2. Around 15 to 20 antennae are required to obtain a solution with errors less than 1" in X, Y and Z positions for the single transmitter case. For the three transmitter assembly, only six antennae are required.
- 3. Three transmitters always give better results than a single transmitter (with same number of antennae).

#### 2.2 Virtual Antennae

For one transmitter as well as for three transmitters, it is observed that increasing the number of antennae improves the solution for most cases. Therefore a new approach of "doubling the data" is implemented. Essentially, doubling means using the same voltage data twice. We call this "using virtual antennae" as the data from each antenna is used twice. For a linear least squares problem, using the same data twice will give the same solution. The effect on our non-linear problem investigated. In the present study, both simulated as well as experimental data is used. The experimental run uses a straight line, constant orientation trajectory. The summary of experimental results with and without virtual antennae are presented in Table 2.4 and the plots can be seen in Figures B.23-34. There is an improvement of 0.3 inches in the maximum distances by adding virtual antennae. It is observed that rotation about X is consistently off by -4 degrees and rotation about Z by 9 degrees. (The mounted three transmitter assembly does not have perfectly orthogonal transmitters. See Ref. [1] for further details about transmitter corrections. The error in our actual assembly is -4 degrees in X rotation and 9 degrees in Z rotation. This is

Table 2.4: Experimental Results using Virtual Antennae Concept. (3-T & 7 antennae)

|                | W      | ith Virte | ıal Antei | nnae     | Without Virtual Antennae |        |        |          |
|----------------|--------|-----------|-----------|----------|--------------------------|--------|--------|----------|
|                | X      | Y         | Z         | Distance | X                        | Y      | Z      | Distance |
|                | inches | inches    | inches    | inches   | inches                   | inches | inches | inches   |
| Maximum error  | 0.40   | 0.18      | 0.10      | 0.42     | 0.67                     | 0.31   | 0.14   | 0.72     |
| Average error  | 0.20   | 0.06      | 0.05      | 0.23     | 0.22                     | 0.20   | 0.09   | 0.32     |
| Std. deviation | 0.13   | 0.05      | 0.03      | 0.13     | 0.19                     | 0.06   | 0.04   | 0.17     |

the source of these errors).

Tables 2.5, 2.6 and 2.7 show simulation results with 6, 17 and 34 antennae, respectively for the one transmitter system with a 5% of maximum range random noise. The same antennae configuration described in Section 2.1 is used for 6 and 17 antennae (See figure A.1). For the 34 antennae case, the same 17 antennae positions are used twice. The trajectory selected is a straight line from X=0.0 to X=20.0 with Y=10.0, Z=10.0 with an increment of one inch and zero rotations in X, Y and Z.

**Table 2.5:** Simulated Data with  $\pm 5\%$  maximum range random noise. (One Transmitter)

|                |        | 6 Antennae |        |        |  |  |  |  |  |
|----------------|--------|------------|--------|--------|--|--|--|--|--|
|                | X      | Distance   |        |        |  |  |  |  |  |
|                | inches | inches     | inches | inches |  |  |  |  |  |
| Maximum error  | 1.08   | 5.64       | 8.66   | 10.16  |  |  |  |  |  |
| Average error  | 0.39   | 3.15       | 3.87   | 5.22   |  |  |  |  |  |
| Std. deviation | 0.32   | 1.69       | 2.75   | 2.89   |  |  |  |  |  |

Since only one transmitter is used, there are no signals in the Y and Z antennae. Only the X and the diagonal antennae are useful for finding the solution. The improvements in maximum and mean errors in positions with 17 antennae is more than 50% compared to 6 antennae. By using the virtual antennae there is a further reduction in errors by 60%. Although this approach of increasing the number of antennae improves the solution, the factors contributing to the improvement are not understood.

**Table 2.6:** Simulated Data with ±5% maximum range random noise. (One Transmitter)

|                | 17 Antennae    |        |        |        |  |  |  |  |
|----------------|----------------|--------|--------|--------|--|--|--|--|
|                | X Y Z Distance |        |        |        |  |  |  |  |
|                | inches         | inches | inches | inches |  |  |  |  |
| Maximum error  | 0.38           | 1.53   | 3.47   | 3.55   |  |  |  |  |
| Average error  | 0.09           | 0.52   | 0.39   | 0.8    |  |  |  |  |
| Std. deviation | 0.08           | 0.81   | 0.79   | 1.03   |  |  |  |  |

**Table 2.7:** Simulated Data with  $\pm 5\%$  maximum range random noise. (One Transmitter)

|                |        | 34 Antennae |        |        |  |  |  |  |  |  |
|----------------|--------|-------------|--------|--------|--|--|--|--|--|--|
|                | X      | X Y Z Dista |        |        |  |  |  |  |  |  |
|                | inches | inches      | inches | inches |  |  |  |  |  |  |
| Maximum error  | 0.12   | 1.00        | 0.41   | 1.02   |  |  |  |  |  |  |
| Average error  | 0.05   | 0.25        | 0.16   | 0.34   |  |  |  |  |  |  |
| Std. deviation | 0.04   | 0.23        | 0.12   | 0.22   |  |  |  |  |  |  |

#### 2.3 Effect of Level of Noise on Solution

In actual experiments, there are small differences between measured and predicted voltages. This could be due to model inaccuracies and instrumentation errors, external noise from other devices, etc. Such effects can be simulated by corrupting the exact predicted voltages at random by a small amount.

A three dimensional sinusoidal trajectory is used. (See figure A.2). As the transmitter is rotated about the Y and Z axes all the antennae get almost equal signals. A uniformly distributed noise equivalent to  $\pm 5\%$ ,  $\pm 10\%$ , and  $\pm 15\%$  of the maximum range of voltage is added. The added noise is a certain percentage of the maximum range, and not of the actual voltage reading. Thus the added voltage may be a larger percentage of the actual reading when the voltage reading is small. Both the one transmitter assembly as well as the three transmitter configurations are considered. It is observed that the effect of noise is more pronounced for the one transmitter configuration, and as the noise increases, the errors in position and orientations also increase. The predicted errors for 5% noise are summarized in Table 2.8

**Table 2.8:** Uniformly distributed  $\pm 5\%$  of maximum range random noise. Single transmitter results are with a 15 antennae configuration.

|                |        | Three tr | ansmitte | ers      | One transmitter |        |        |          |
|----------------|--------|----------|----------|----------|-----------------|--------|--------|----------|
|                | X      | Y        | Z        | Distance | X               | Y      | Z      | Distance |
|                | inches | inches   | inches   | inches   | inches          | inches | inches | inches   |
| Maximum error  | 0.75   | 0.64     | 0.98     | 1.18     | 2.03            | 0.99   | 1.40   | 2.23     |
| Average error  | 0.21   | 0.27     | 0.32     | 0.56     | 0.57            | 0.28   | 0.35   | 0.87     |
| Std. deviation | 0.19   | 0.18     | 0.25     | 0.21     | 0.55            | 0.27   | 0.41   | 0.56     |

For the three transmitter configuration,  $\pm 5\%$  error in the voltage reading results in an average position error of 0.32 inch or less in any single coordinate direction. This is equivalent to about 1.6% of the position range of 20 inches. The maximum position error is 0.98 inch or less, which is equivalent to about 4.9%. The diameter of the sphere containing the transmitter assembly used for the particle tracking system is one inch. Therefore maximum errors in positions of less than or equal to one inch are considered to be good.

As shown in Table 2.8, the results for a single transmitter are not as good as those for three transmitters, as a single transmitter provides much less information than three orthogonal transmitters. The accuracy of predicting translation in X, Y and Z are similar. For the one transmitter case the maximum error in X, a translation of 2.03 inches, is equivalent to about 10.15% of the range of 20 inches in X direction. The maximum errors in Y and Z translations of 0.99 inch and 1.40 inches are equivalent to 5.0% and 7.0% of the range of 20 inches in the Y and Z directions respectively.

**Table 2.9:** Uniformly distributed  $\pm 10\%$  of maximum range random noise. Single transmitter results using 15 antennae.

|                | Three transmitters |        |        |          | One transmitter |        |        |          |
|----------------|--------------------|--------|--------|----------|-----------------|--------|--------|----------|
|                | X                  | Y      | Z      | Distance | X               | Y      | Z      | Distance |
|                | inches             | inches | inches | inches   | inches          | inches | inches | inches   |
| Maximum error  | 1.65               | 1.16   | 2.04   | 2.04     | 3.05            | 1.70   | 8.80   | 9.18     |
| Average error  | 0.45               | 0.55   | 0.57   | 1.08     | 1.04            | 0.56   | 1.40   | 2.22     |
| Std. deviation | 0.40               | 0.36   | 0.50   | 0.45     | 0.84            | 0.44   | 2.46   | 2.30     |

The effect of added noise for the one transmitter assembly as well as the three transmitter assembly can be understood at least in part through the above examples of  $\pm$  5% added noise. In principle, one can theoretically analyze the effect of noise or errors in the voltage readings on the computed position and orientation through analyzing the derivatives of the position and orientation with respect to voltages, but that would require

inverting the functional relationship given by the voltage model. This is not a trivial task. Further understanding of the influence of noise on the solution can be gained by examining the effect of a higher percentage of simulated noise errors. Therefore,  $\pm 10\%$  and  $\pm 15\%$  uniformly distributed random noise was added to the voltage data, and both the single transmitter and three transmitter configurations were analyzed. The results obtained for the prediction of position are presented in Table 2.9 and Table 2.10. For the three transmitter configuration, both noise levels result in an increase in the errors as compared to the  $\pm 5\%$  noise case. The largest average translation error for the  $\pm 10\%$  noise is 2.85%, and for  $\pm 15\%$  noise is 4.45%. For the one transmitter configuration, the largest average translation error for the  $\pm 10\%$  noise is 7.0% and for  $\pm 15\%$  noise is 8.05%.

**Table 2.10:** Uniformly distributed  $\pm 15\%$  of maximum range random noise. Single transmitter results are using 15 antennae.

|                | Three transmitters |        |        |            | One transmitter |        |        |          |
|----------------|--------------------|--------|--------|------------|-----------------|--------|--------|----------|
|                | X                  | Y      | Z      | Z Distance | X               | Y      | Z      | Distance |
|                | inches             | inches | inches | inches     | inches          | inches | inches | inches   |
| Maximum error  | 2.57               | 2.72   | 2.93   | 3.31       | 4.61            | 3.79   | 9,32   | 9.70     |
| Average error  | 0.73               | 0.89   | 0.89   | 1.68       | 1.46            | 0.88   | 1.61   | 2.80     |
| Std. deviation | 0.58               | 0.57   | 0.75   | 0.73       | 1.15            | 0.84   | 2.45   | 2.36     |

The maximum errors in X, Y and Z positions for the 5% noise case using three transmitter assembly are less than one inch. These errors are comparable to the errors obtained in actual experiments. Because they are within one particle diameter of exact we consider them to be acceptable. For the 10% and 15% noise cases using the three transmitter assembly, the maximum as well as mean errors in positions are approximately double and three times that of 5% noise case. Maximum errors in X, Y and Z positions for the 5% noise case using the single transmitter assembly are between one and two inches (see Table 2.8) which are not acceptable as "good" solutions. The three transmitter assembly

always gives better results compared to the single transmitter assembly for all levels of noise.

#### 2.4 Improving Global Convergence with Perturbations

Due to the highly non-linear nature of the problem, many local minima may exist near the global minimum. As six variables are involved, it is very difficult to visualize the effect of all the variables at the same time. The solution also depends on the number of information elements (voltages) available. As observed previously, approximately 18 elements are required for good convergence. For three transmitters, this is achieved by providing six antennae. For the one transmitter configuration, approximately 18 antennae must be used to achieve similar results. Another method to improve the solutions is to take more one initial guess. The Levenberg-Marquart method is applied using each one of "k" initial guesses. The method then converges to as many as "k" solutions. The convergent solution with the lowest residual is then selected. This is called the perturbation technique. There are two ways in which perturbations have been used. In the first technique, the initial guess is randomly incremented within a fixed radius which is called the radius of perturbation (See Figure 2.1). This method is called the multiple-initial-guess method. The term initial guess in the figure means the solution of the previous solved data point. In the figure, three perturbations are shown. Perturbation number one gives "Guess 1" which is the initial guess for that perturbation. The solution obtained with this initial guess is called "solution 1". Similarly, the other two perturbations can be explained. It should be noted that although initial guesses for each perturbation are always within the radius of perturbation, the solution is not restricted by the radius of perturbation. In our computation we take one initial guess with a zero radius of perturbation.

In the second method, the successive perturbations are performed at the previously obtained minimum (See Figure 2.2). This is called the floating initial guess method. Here the initial guess for the first perturbation is obtained from the previously solved data point

similar to the multiple initial guess method. The initial guesses for the successive perturbations are the solutions of the previous perturbations. As shown in the figure "Initial guess 2" is obtained from the "Solution 1" of perturbation one. Similarly, "Initial guess 3" is obtained from "Solution 2" of perturbation number two and so on.

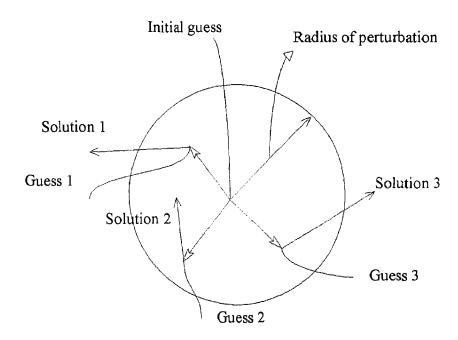

Figure 2.1: Multiple initial guess method for perturbations

In the multiple initial guess method, if the radius of perturbation is small then a global minimum may not be obtained. Also, if the solution is outside the radius of perturbation then it can be difficult to reach a global minimum. A large radius of perturbation may lead to convergence to a local minimum. Also, greater number of perturbations are required as the radius of perturbation is increased. In the floating initial guess method, if the radius of perturbation is small, the solution can get stuck at a prominent local minimum. The radius of perturbation should be made dependent on the velocity of the flow and the speed of the data acquisition system. In these study, six perturbations are used.

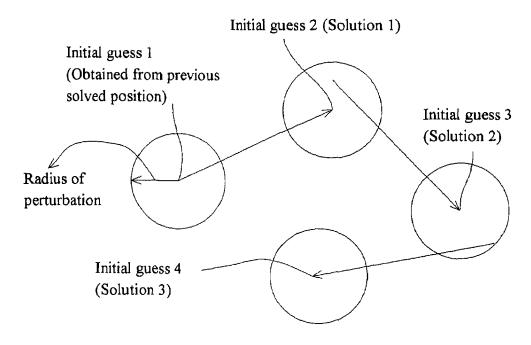

Figure 2.2: Floating initial guess method of perturbations

Table 2.11: Trajectory of Runs 2.1.

|    |            | ) OX IXGIII I |            |       |      |       |
|----|------------|---------------|------------|-------|------|-------|
| 1  | X [inches] | Y [inches]    | Z [inches] | Alpha | Beta | Gamma |
| 1  | 2          | 5             | 4          | 0     | 0    | 0     |
| 2  | 3          | 5.75          | 4.75       | 10    | 15   | 8     |
| 3  | 4          | 6.5           | 5.5        | 20    | 30   | 16    |
| 4  | 5          | 7.25          | 6.25       | 30    | 45   | 24    |
| 5  | 6          | 8             | 7          | 40    | 60   | 32    |
| 6  | 7          | 8.75          | 7.75       | 50    | 75   | 40    |
| 7  | 8          | 9.5           | 8.5        | 60    | 90   | 48    |
| 8  | 9          | 10.25         | 9.25       | 70    | 105  | 56    |
| 9  | 10         | 11            | 10         | 80    | 120  | 64    |
| 10 | 11         | 11.75         | 10.75      | 90    | 135  | 72    |
| 11 | 12         | 12.5          | 11.5       | 100   | 150  | 80    |
| 12 | 13         | 13.25         | 12.25      | 110   | 165  | 88    |
| 13 | 14         | 14            | 13         | 120   | 180  | 96    |
| 14 | 15         | 14.75         | 13.75      | 130   | 195  | 104   |
| 15 | 16         | 15.5          | 14.5       | 140   | 210  | 112   |
| 16 | 17         | 16.25         | 15.25      | 150   | 225  | 120   |
| 17 | 18         | 17            | 16         | 160   | 240  | 128   |

Two simulation runs (Run 2.1 & Run 2.2) comparing the results of no perturbation, multiple initial guess method of perturbation, and floating point initial guess method are

presented. The 20" x 20" x 20" model chute with six antennae (explained in Section 2.1) is used. All results are using the three transmitter assembly. The radius of perturbation used for all the results presented below is one inch. Table 2.11 shows the trajectory used in the Run 2.1. This is a straight line trajectory with all the three rotations ( $\alpha$ ,  $\beta$ , and  $\gamma$ ) varying. Table 2.12 summarizes the results obtained without using perturbations. Table C.1 gives the solution for the no perturbation case. Table 2.13 compares the results of multiple initial guess method of perturbation. Tables C.2 and C.3 show the solutions of the multiple initial guess method of perturbation and floating initial guess method of perturbation. The average errors in positions for the results with no perturbations are X=0.79, Y=0.57 and Z=0.73. The average errors in positions for the results with the multiple initial guess method of perturbation are X=0.30, Y=0.24 and Z=0.25 and with the floating point initial guess method of perturbation these are X=0.27, Y=0.25 and Z=0.25. There is a significant improvement in results by using perturbations. However, both the multiple initial guess method and floating point initial guess method of perturbation give similar results.

Table 2.12: Results with no perturbations. 5% maximum range random noise, three transmitter configuration. (Run 2.1)

|                | X      | Y      | Z      | Distance |
|----------------|--------|--------|--------|----------|
|                | inches | inches | inches | inches   |
| Maximum error  | 2.48   | 2.15   | 3.43   | 4.44     |
| Average error  | 0.79   | 0.57   | 0.73   | 1.33     |
| Std. deviation | 0.78   | 0.59   | 1.01   | 1.31     |

Table 2.13: Results with perturbations. 5% maximum range random noise, three transmitter configuration. 1" radius of perturbation (Run 2.1)

|                | Multiple Initial Guess Method |             |             |                 | Floating Point Initial Guess<br>Method |             |             |                 |
|----------------|-------------------------------|-------------|-------------|-----------------|----------------------------------------|-------------|-------------|-----------------|
|                | X inches                      | Y<br>inches | Z<br>inches | Distance inches | X<br>inches                            | Y<br>inches | Z<br>inches | Distance inches |
| Maximum error  | 0.62                          | 0.47        | 0.66        | 0,85            | 0.62                                   | 0.47        | 0.68        | 0.81            |
| Average error  | 0.30                          | 0.24        | 0.25        | 0.52            | 0.27                                   | 0.25        | 0.25        | 0.50            |
| Std. deviation | 0.21                          | 0.12        | 0.20        | 0.19            | 0.20                                   | 0.11        | 0.20        | 0.18            |

Table 2.14 shows the trajectory for Run 2.2. This is a sinusoidal trajectory with simultaneous rotations in  $\alpha$ ,  $\beta$  and  $\gamma$ . Table 2.15 and Table 2.16 tabulate the results obtained with no perturbations, multiple initial guess method of perturbation and floating point initial guess method of perturbation. There is a reduction of 0.54 inch in the maximum error in X position by using perturbation. The Y and Z position errors show no improvements in results by using perturbation.

Table 2.14: Trajectory of Runs 2.2

| Table 2.14 | able 2.14. Trajectory of Runs 2.2. |            |            |       |       |       |  |  |  |  |  |
|------------|------------------------------------|------------|------------|-------|-------|-------|--|--|--|--|--|
|            | X [inches]                         | Y [inches] | Z [inches] | alpha | beta  | gamma |  |  |  |  |  |
| 1          | 0                                  | 8.50       | 11.00      | 0     | 0     | 0     |  |  |  |  |  |
| 2          | 1                                  | 10.66      | 12.55      | 5     | 7.5   | 10    |  |  |  |  |  |
| 3          | 2                                  | 12.61      | 13.94      | 10    | 15    | 20    |  |  |  |  |  |
| 4          | 3                                  | 14.16      | 15.05      | 15    | 22.5  | 30    |  |  |  |  |  |
| 5          | 4                                  | 15.16      | 15.76      | 20    | 30    | 40    |  |  |  |  |  |
| 6          | 5                                  | 15.50      | 16.00      | 25    | 37.5  | 50    |  |  |  |  |  |
| 7          | 6                                  | 15.16      | 15.76      | 30    | 45    | 60    |  |  |  |  |  |
| 8          | 7                                  | 14.16      | 15.05      | 35    | 52.5  | 70    |  |  |  |  |  |
| 9          | 8                                  | 12.61      | 13.94      | 40    | 60    | 80    |  |  |  |  |  |
| 10         | 9                                  | 10.66      | 12.55      | 45    | 67.5  | 90    |  |  |  |  |  |
| 11         | 10                                 | 8.50       | 11.00      | 50    | 75    | 100   |  |  |  |  |  |
| 12         | 11                                 | 6.34       | 9.45       | 55    | 82.5  | 110   |  |  |  |  |  |
| 13         | 12                                 | 4.39       | 8.06       | 60    | 90    | 120   |  |  |  |  |  |
| 14         | 13                                 | 2.84       | 6.95       | 65    | 97.5  | 130   |  |  |  |  |  |
| 15         | 14                                 | 1.84       | 6.24       | 70    | 105   | 140   |  |  |  |  |  |
| 16         | 15                                 | 1.50       | 6.00       | 75    | 112.5 | 150   |  |  |  |  |  |
| 17         | 16                                 | 1.84       | 6.24       | 80    | 120   | 160   |  |  |  |  |  |
| 18         | 17                                 | 2.84       | 6.95       | 85    | 127.5 | 170   |  |  |  |  |  |
| 19         | 18                                 | 4.39       | 8.06       | 90    | 135   | 180   |  |  |  |  |  |
| 20         | 19                                 | 6.34       | 9.45       | 95    | 142.5 | 190   |  |  |  |  |  |
| 21         | 20                                 | 8.50       | 11.00      | 100   | 150   | 200   |  |  |  |  |  |

**Table 2.15:** Results with no perturbations. 5% maximum range random noise, three transmitter configuration, (Run 2.2)

|                | X inches | Y<br>inches | Z    | Distance inches |
|----------------|----------|-------------|------|-----------------|
| Maximum error  | 1.25     | 0.50        | 1.00 | 1.68            |
| Average error  | 0.28     | 0.19        | 0.36 | 0.54            |
| Std. deviation | 0.31     | 0.15        | 0.25 | 0.37            |

Table 2.16: Results with perturbations 5% maximum range random

noise, three transmitter configuration. 1" radius of perturbation. (Run 2.2)

|                | Multi    | ple Initi: | al Guess    | Method          | Floating Point Initial Guess Method |             |          |                 |
|----------------|----------|------------|-------------|-----------------|-------------------------------------|-------------|----------|-----------------|
|                | X inches | Y          | Z<br>inches | Distance inches | X inches                            | Y<br>inches | Z inches | Distance inches |
| Maximum error  | 0.71     | 0.49       | 1.09        | 1.31            | 0.71                                | 0.50        | 1.09     | 1.32            |
| Average error  | 0.25     | 0.18       | 0.36        | 0.53            | 0.25                                | 0.19        | 0.36     | 0.52            |
| Std. deviation | 0.21     | 0.12       | 0.29        | 0.33            | 0.24                                | 0.12        | 0.27     | 0.32            |

It can be concluded that applying a perturbation method is useful for the solution code to reach acceptable minima. Two reasonable methods were described for perturbation i.e. floating point initial guess method and multiple initial guess method. It is inconclusive whether one method is better as both the methods give similar results.

#### 2.5 Use of Extrapolation in Solution

To reduce the dependency of the initial guesses on the speed of the data acquisition system, a technique of extrapolation is used to make initial guesses. Here, the last two points in the tracking sphere's history are examined and extrapolated to arrive at a new location where the sphere would be if its path were not disturbed (See Ref. [15]). If the speed of the data acquisition system is such that the particle travels only a small distance (0.05 to 0.5 inch) between two samplings, then extrapolation may not help as *lmdif* can easily converge up to a radius of half an inch (This has been noticed in solutions for various trajectories). But in actual flows, the velocity of the flow is not constant. If in

some part of flow, the velocity is so high that the increment between two samplings is around one inch, then *lmdif* may require extrapolation to get to the best solution. The difficulty with the use of the extrapolation technique is that actual flows are not systematic in behavior. Using extrapolation in such cases may result in a poor initial guess for some points and hence poor convergence. In Run 2.3 a trajectory is studied in which the distances between sampling of the particle voltages changes in the X, Y and Z directions. The summary of results for the run with and without extrapolation are shown in Table 2.17. Corresponding plots appear in Figures B.35-46. An analysis of the results in Table 2.16 shows that there is 75% improvement in the maximum error in X position, 50% in Y position, and 33% in Z position with extrapolation. This shows that results are improved using the extrapolation technique.

**Table 2.17:** Run 2.3 showing the effect of extrapolation on solution.

|                | Without extrapolation |        |            |        | With extrapolation |        |          |        |
|----------------|-----------------------|--------|------------|--------|--------------------|--------|----------|--------|
|                | X                     | Y      | Z Distance | X      | Y                  | Z      | Distance |        |
|                | inches                | inches | inches     | inches | inches             | inches | inches   | inches |
| Maximum error  | 2.8                   | 2.12   | 1.09       | 3.56   | 0.70               | 1.0    | 0.73     | 1.00   |
| Average error  | 0.53                  | 0.48   | 0.33       | 0.87   | 0.14               | 0.21   | 0.25     | 0.42   |
| Std. deviation | 0.80                  | 0.55   | 0.33       | 0.96   | 0.16               | 0.22   | 0.21     | 0.27   |

#### 2.6 Effect of epsfcn on Convergence

The parameter *epsfcn* is an input variable used in determining a suitable step length for the forward difference approximation used in the Levenberg-Marquart method code. This approximation assumes that the relative errors in the functions are of the order of *epsfcn*. If *epsfcn* is less than machine precision, it is assumed that the relative errors in the functions are of the order of the machine precision, (see Ref. [9]). Table 2.18 shows the results of a simulation with different *epsfcn* values. In the present simulation, perturbations

are not used. Although not presented here, it is found that by using perturbations, all the above cases give the exact solution.

For small values of *epsfcn* it may be difficult for the *lmdif* algorithm to avoid a local minimum. Therefore the solution has larger errors as *epsfcn* is reduced from 1.0 \* e - 0.00 \* e - 0.00

**Table 2.18:** Effect of *epsfcn*, Results shown are with extrapolation, without perturbations and with zero noise.

|                |        | epsfcn = 0.1 |           |          |                       | epsfcn = 0.001 |        |          |  |
|----------------|--------|--------------|-----------|----------|-----------------------|----------------|--------|----------|--|
|                | X      | Y            | Z         | Distance | X                     | Y              | Z      | Distance |  |
|                | inches | inches       | inches    | inches   | inches                | inches         | inches | inches   |  |
| Maximum error  | 0.77   | 0.19         | 0.58      | 0.97     | 0.00                  | 0.00           | 0.00   | 0.00     |  |
| Average error  | 0.08   | 0.04         | 0.07      | 0.12     | 0.00                  | 0.00           | 0.00   | 0.00     |  |
| Std. deviation | 0.19   | 0.07         | 0.14      | 0.24     | 0.00                  | 0.00           | 0.00   | 0.00     |  |
|                |        | epsfcn =     | 1.0 * e - | 06       | epsfcn = 1.0 * e - 09 |                |        |          |  |
| Maximum error  | 1.43   | 1.24         | 3.60      | 3.78     | 4.50                  | 2.13           | 0.00   | 4.82     |  |
| Average error  | 0.21   | 0.29         | 0.69      | 0.86     | 0.97                  | 0.48           | 1.20   | 1.68     |  |
| Std. deviation | 0.35   | 0.42         | 1.12      | 1.19     | 1.28                  | 0.53           | 1.10   | 1.47     |  |

#### 2.7 Multiple Solutions

Multiple solutions can arise due to two situations:

- 1. Multiple solutions due to the antennae configuration.
- 2. Multiple solutions due to rotations.

Figure A.3 of Appendix A shows the experimental test chute. Consider two points at X=19.0 inches and X=21.0 inches with other positions and orientations the same. The voltages in antennae 2, 4, 5, 6, 7 will be the same for both the positions. The voltages in antennae 1 and 3 will be different but they are weaker than in 2, 4, 5, 6, and 7. Also the

number of elements with same voltage are  $5 \times 3 = 15$  compared to  $2 \times 3 = 6$  with different voltages. Due to this and considering that there is usually some noise in the data, going from X=20.0 inches to X=21.0 inches, there is a chance that the solution will converge at X=19.0 inches.

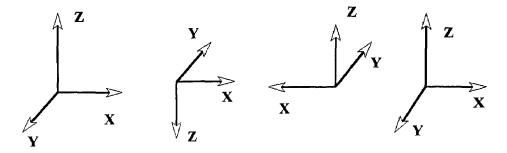

Figure 2.3: Successive rotation about X, Y and Z result in the same position.

As shown in Figure 2.3 rotating the X, Y and Z axes by 180° gets one to the original orientation. The model voltages can be obtained in the form as shown in Figure 2.4a with a symmetry of 180°. Due to the limitation of the data acquisition system, sign changes in the measured voltages cannot be obtained. The measured voltages are of the form shown in the figure 2.4b, and have a symmetry of 90°. The word symmetry here means that voltages between 0-90° and 90-180° have the same magnitude and sign. Therefore, rotating the transmitter 90° results in the exact same value of voltage. This could result in multiple solutions in orientation for the one transmitter assembly.

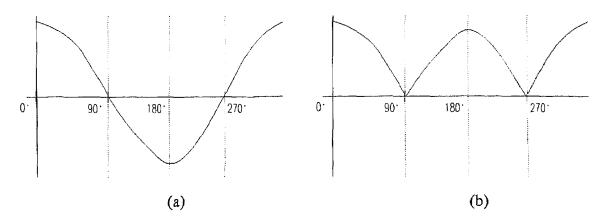

Figure 2.4: (a) Theoretical voltages. (b) Actual measured voltages obtained.

Surprisingly such kinds of multiple solutions rarely occur. More common multiple solutions are those in which the X, Y and Z axes are rotated by 180°. There are many combinations in which these multiple solutions can occur. Unfortunately although these solutions are physically the same, the computer code responds differently when two such solutions are given as initial guesses. However these multiple solutions are easy to detect and correct manually during post processing.

#### **CHAPTER 3**

#### ANTENNAE CONFIGURATION

In this chapter, the effect of aspect ratio, size and shape of the antenna on the model voltages is studied. The errors due to antennae coupling in the measured voltages are studied. It is found that antenna coupling introduces negligible errors if the closest distance between two antennae at least one inch.

#### 3.1 Aspect Ratio, Size & Shape Study of Antennae

#### 3.1.1 Effect of Antennae Shape on Voltage

Determining the position and orientation of the tracking sphere involves solving for six unknowns i.e. X, Y, Z,  $\alpha$ ,  $\beta$  and  $\gamma$ . If three transmitters are used for tracking, theoretically only two antennae are required for solution. Generally it is observed that 6 to 7 antennae are required for a good solution. The configuration of these antennae, i.e. their location, size, shape and number are very much related to the type of results obtained. Two type of antennae shapes are of interest.

- 1. Rectangular, and
- 2. Circular

Circular antennae are more symmetric than square antennae, and could be used in places where the flow area is circular e.g. pipes. In the present study, rectangular antennae are used. As the code has been set up for using rectangular antennae, simulated data for circular antennae is not presented.

#### 3.1.2 Antennae Size & Aspect Ratio Study

Empirically, it is found that smaller antennae with aspect ratios close to 1 work reasonably well experimentally. Two things are to be considered while deciding the antennae size and aspect ratio.

- 1. The signal levels in the antennae: Figures 3.1 shows the effect of antennae size on the model induced voltage with aspect ratio of one. The voltage induced by a transmitter in the plane of the antenna of dimension 10x10 inches antenna (~0.0046) is approximately double that for 20x20 inches antenna (~0.0023) and about three times that of 30x30 inches antenna (~0.0015). But a 10x10 inch antenna receives lower voltages away from the plane of antenna. A similar trend can be observed in Figure 3.3 in which the trajectory is going away from the antenna plane. Figure 3.2 and Figure 3.4 show plots for trajectories in the antenna plane. It is seen that smaller size antenna have higher voltages in the plane
- 2. The sensitivity of voltages with respect to changes in position or orientation of the transmitter: Figure 3.1 shows that a 10x10 inch antenna has a larger change in voltage than bigger antennae sizes. The large variations in voltages for the smaller antennae are advantageous to the backward solver. In Figure 3.3, although the 10x20 inches antenna and the 20x40 inches antenna have the same aspect ratio, the voltages in the 10x20 antenna are much higher because of its smaller size.

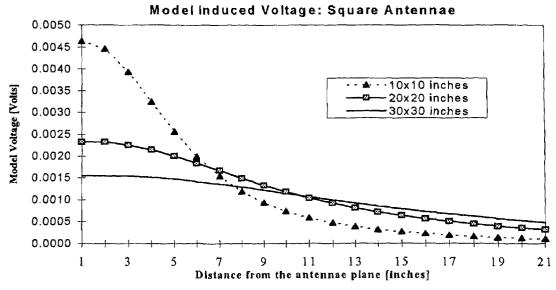

Figure 3.1 Effect of antenna size on the model voltage. The trajectory is a straight line along the axis of the antenna with one inch increment.

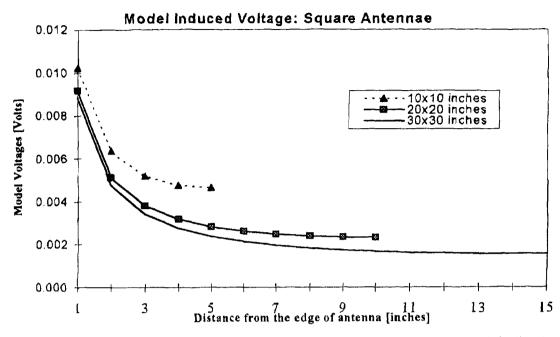

Figure 3.2 Effect of antenna size on the model voltage. The trajectory is a straight line in the plane of the antenna with an increment of one inch.

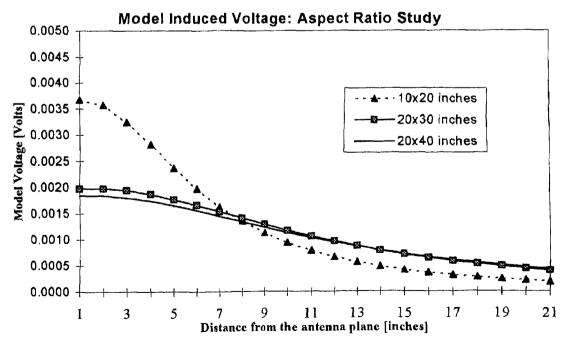

Figure 3.3 Effect of antenna aspect ratio on the model voltage. The trajectory is a straight line along the axis of the antenna with an increment of one inch.

Larger antennae tend to give low signals and thus a small signal to noise ratios. Experimental work has shown that antennae with larger aspect ratios tend to deviate more from the model predicted voltages, resulting in large systematic errors in the final results. Thus the smaller or more square the antennae, the better the results. However, small antennae have high reading in only a small region. Therefore more small antennae are needed to cover the length of the chute.

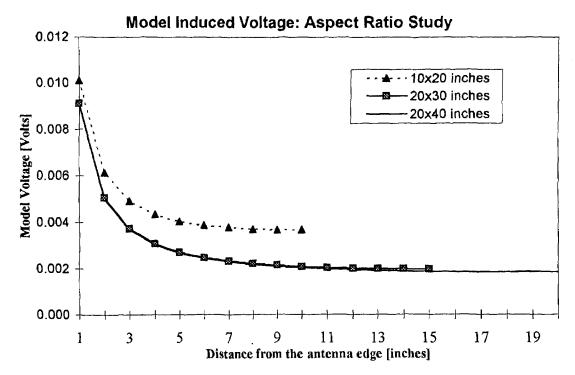

Figure 3.4: Effect of antenna aspect ratio on the model voltage. The trajectory is a straight line in the plane of the antenna with an increment of one inch.

# 3.2 Antennae Coupling

When a signal is induced in any one antenna, that antenna behaves as a transmitter and induces signals in adjacent antennae. These antennae in turn induce signals in other antennae. In practice, the propagating signal strength drops quickly from antenna to antenna so that only the first transmission is of significance. A detailed description of antennae coupling can be found in Ref. [15]

Antennae coupling depends on two things:

- 1. Distance between the antennae: Experimental work suggests [Troiano] that coupling signals between adjacent antennae can be neglected if the distance between the antennae is one inch or more.
- 2. Signal levels in the antennae: As discussed in Ref. [15], the coupling is dependent positively on the signal levels of adjacent antennae and negatively on the signal level in the antenna itself. In other words, when the signals in an antenna are low, it is highly susceptible to coupling from adjacent antennae.

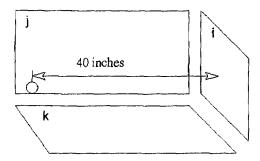

Figure 3.5: Antennae coupling

Consider the worst case scenario for antennae coupling (See Figure 3.5). Antennae j and k have dimensions 40 x 20 inches and antenna i has dimensions 20 x 20 inches. The edges of antenna i are one inch away from the edges of antennae j and k at their closest point. The transmitter is located near the wires and the planes of antennae j and k. It is also approximately 40 inches away from antenna i. The voltage induced in antenna i is found to be about 15 counts which is less than 1.0% of the maximum voltage induced in the i antenna. In most cases this voltage is much less. Also as antenna i has a very low signal, it has a minor contribution towards the solution. This example demonstrates that errors due to antenna coupling are negligible. To get the exact amount of coupling voltage, antennae j and k have to be turned off first while voltage reading in antenna i is taken. This work

has already been done in Ref. [15]. The principal interest in the present study was to look for a significant error in the voltages which may affect the results. The errors due to antenna coupling are not significant. We conclude, therefore, that if the antennae are at least one inch apart then antenna coupling is not significant.

#### CHAPTER 4

#### STUDY OF SYSTEMATIC ERRORS

In this chapter the systematic errors in the particle tracking system are studied. That is, we study the difference between model voltages and measured voltages. The errors can result from assumptions made in the model or in the measurements of voltages. Here the errors in the measurement of voltages are discussed.

## 4.1 Model-Reality Plots

Two types of errors appear in the measurement of any physical entity: random errors and systematic errors. Random errors refer to the unpredictable fluctuations that creep into any measurement. Systematic errors, unlike random errors, are introduced into a system by human biases or imperfections in the equipment used for measuring. Such errors must be corrected (Ref. [15]).

The systematic errors can be attributed to any of the factors given below (Ref. [15]).

- The field of the transmitter is not perfectly symmetric.
- The amplifier boards are not perfectly linear.
- The data acquisition boards are not perfectly linear.
- Magnetic coupling may exist between antennae.
- Incorrect transmitter correction matrix.
- Higher order terms neglected in the derivation of the model may produce systematic errors.

The study of systematic errors in the measured voltage can be found in Ref. [15]. Errors between measured and model voltages as large as 70% (at low signal levels) were found using the one transmitter assembly. The present study is done along the same line with three transmitters. Typical model-reality plots are shown in Figure 4.1a-d. In Figure

4.1a, the transmitter is initially four inches away from the plane of antenna number four i.e.Y antenna at X=0.0 inches (See Figure A.3) and one inch (perpendicular distance) from the edge. It is then moved towards the center of the antenna. As shown in the figure the errors are largest around X=-18 inches. This is the region where the voltages are highest. For the other regions the errors are almost constants.

In Figure 4.1b, the axis of the transmitter is collinear with the axis of the antenna number 2 i.e. X antenna at X=20 inches. The transmitter travels from within the plane and center of the antenna to a point 20 inches from this plane in a straight line with an increment of one inch. This plot also show maximum deviations near the high voltage regions. As the calibration is done in the plane of antenna, initially the model and reality match well.

In Figure 4.1c, the axis of the transmitter is collinear with the axis of the antenna number 2. The transmitter travels from within the plane and five inches away from the center of the antenna to a point 20 inches from this plane in a straight line with an increment of one inch. In this plot, the errors are the least at Z = 10.0 inches. The errors increase as we move towards and away from that point in both directions along the Z axis.

In Figure 4.1d, the transmitter is initially one inch from the edge of and in the plane of antenna number two. The transmitter is then moved towards the center of the antenna, and within its plane. This plot shows large errors when the transmitter is near the antenna wire. As we move away from the antenna wire the errors decrease exponentially.

The calibration point for all four plots is taken at the center of antenna number two. In Figures D.1-D.4 the same four plots with calibration points at a distance fifteen inches away from the antenna plane are shown.

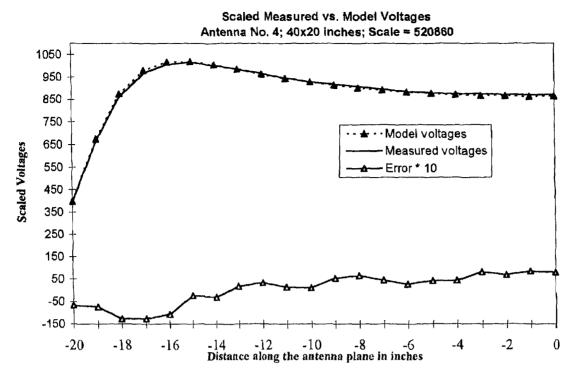

Figure 4.1a: Model-Reality Plot for 2.2 MHz transmitter it is moved along and 4 inch away from the plane of antenna.

The maximum error in Figure 4.1a is 1.5% with the scale as 520860 and 1.9% with the scale of 525353. Figure 4.1b has a maximum error of 1.6% at higher voltages with the scaling factor of 520860 and 2.4% with factor of 525353. In Figure 4.1c the maximum errors are at low voltage readings. The errors are 3.8% for the scaling factor of 520860 and 3.0% with the scaling factor of 525353 respectively. Figure 4.1d shows large deviations in measured voltages near the antenna wire. Errors as high as 13% are found when the transmitter is three inches from the wire and in the plane of antenna with the scale of 520860. The error is only about 2% when the transmitter is located 5 inches from the antenna wire. The maximum error with the scaling factor of 525353 for Figure 4.1d is 13.6%.

Four conclusions can be derived from the above observations:

1. There is a reduction in errors by taking the calibration point at the center of the antenna (since results of Figures 4.1a-d are better than Figures D.1-4).

- 2. There is no effect of aspect ratio on the calibration (Figure 4.1a vs. Figure 4.1b).
- 3. In the region less then 5" from the antenna wire the discrepancy between model and reality is high (Figure 4.1d).
- 4. In other regions, model and measured voltages match well with maximum error of about  $\pm 2\%$  at high signals and  $\pm 4\%$  at low signal levels.

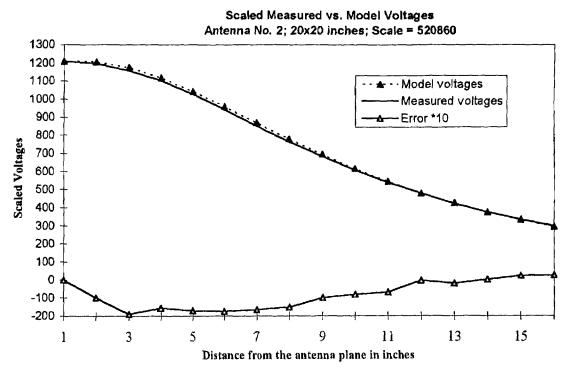

Figure 4.1b: Model-Reality Plot for 2.2 MHz transmitter as it is moved away from the plane of antenna in a path coincident with the axis of the antenna.

The accuracy of the measured voltages is about 2%. Therefore the solution may not improve by adjusting the model voltages (i.e. making corrections to the model) in the region where the model-reality match is good. Corrections are required in region less then 5" inches from the antenna wire. These measurements were done for the 20x20 in

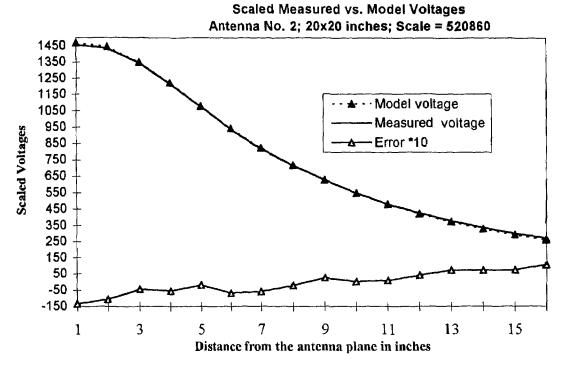

Figure 4.1c: Model-Reality Plot for 2.2 MHz transmitter as the transmitter is moved from the plane of antenna in a path coincident with the axis of the antenna.

ches antenna. Other antenna sizes or aspect ratios may behave differently. The antenna size that will be used in the chute being developed at NJIT for actual experiments is about 18x18 inches. The approximate placement of the 18x18 inch antenna in the chute is shown in the Figure 4.2. Only 2 inches in the Z and 3.5 inches in the Y direction need to be calibrated in the plane of the antenna. Another option is that the measured voltage for a particular antenna lying in the above described region should not be taken into account for the solution, i.e., that antenna is shut-off while the transmitter is in the restricted region (along the lines of the quality information selection scheme suggested by Ref. [1]).

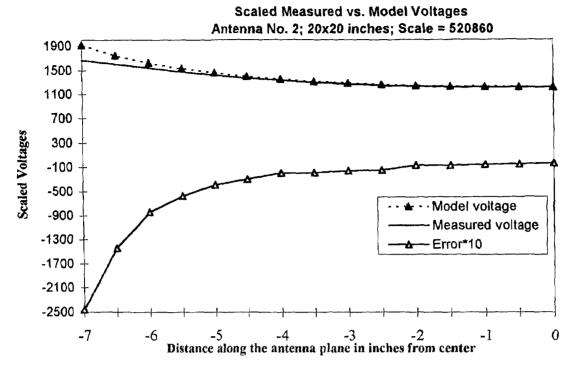

Figure 4.1d: Model-Reality Plot for 2.2 MHz transmitter as the transmitter is moved in the plane of antenna.

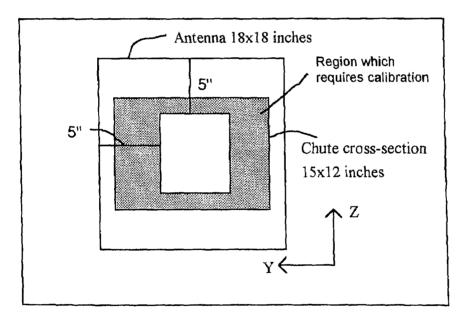

Figure 4.2: X-Antenna configuration in actual chute.

### **CHAPTER 5**

#### **EXPERIMENTAL RESULTS**

In this Chapter, the gravitational constant is calculated by dropping the three transmitter assembly in a free fall and solving for the X, Y and Z positions. This type of trajectory is selected to check the speed and accuracy of the fast data acquisition system. The chapter ends with conclusions and suggestions for future work.

## 5.1 Progress Towards Actual Experiments: Free Fall Test Results

In the experimental results presented so far, the transmitter was kept stationary while taking the measurements. This was done so that the position and the orientation are known and can be compared with the measurements obtained.

However, in actual flow experiments, the sphere containing the transmitter will be moving at high velocity. The purpose of the particle tracking system is to trace the position and orientation of the particle in a continuous flow. It was necessary to test the performance of the tracking system with a fast data acquisition rate. A fast controlled trajectory had to be developed. One option was to pack the transmitter in a cylinder which is then rolled down an inclined surface. Here it was difficult to measure the velocity of the rolling cylinder. Also, obtaining a working test setup was expensive and time consuming. This idea therefore was abandoned. The other option was to drop the sphere containing the transmitter vertically keeping the chute vertical. The rate at which the sphere falls in free fall is known and thereby it was possible to calculate the gravitational constant. The problem with this method was that once the sphere was in free fall there was no restriction on its rotation.

The results of the drop test are presented in Table 5.1. Figure 5.1 shows the plot of measured versus actual position in X. Plots of X, Y, Z positions and the rotation are

shown in Figures D.5-D.10. The exact actual rotations are not known and therefore actual rotations are not presented in the plots. The gravitational constant was found to be 383.97 inch/s<sup>2</sup>. The error is 0.63%. The maximum error in X is 0.441 inch, in Y it is 0.58 inch and in Z is 0.48 inch. The errors are similar to those obtained with the slow data acquisition rate. The mean errors in X, Y and Z are less than 0.1 inch. These are slightly better than those obtained with the slow data acquisition rate. The reason for improvement in the results could be because of very low measurement error, more data, and very small increments between each pair of data points.

Table 5.1: Experimental results: Drop Test

|                | Drop Test Results |        |        |
|----------------|-------------------|--------|--------|
|                | X                 | Y      | Z      |
|                | inches            | inches | inches |
| Maximum error  | 0.44              | 0.58   | 0.48   |
| Average error  | 0.11              | 0.15   | 0.10   |
| Std. deviation | 0.10              | 0.13   | 0.10   |

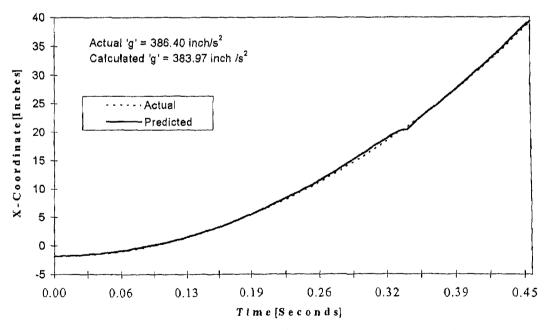

Figure 5.1: Checking the accuracy of the tracking system by calculating the gravitational constant

#### 5.2 Conclusions

We have studied some of the analysis techniques used in the particle tracking system for dry particulate flows. In the one transmitter assembly vs. three transmitter assembly comparison we found that there is an improvement in results with the increase in the number of antennae. Between 15 to 20 antennae are requires to obtain a solution with average errors less than one inch for the single transmitter assembly while the three transmitter assembly require only six antennae for similar results. It was also observed that a three transmitter assembly always gives better results than a single transmitter assembly with the same number of antennae.

It is observed in both simulations as well as actual experiments that doubling the data in the *frec* (Refer to Section 2.2) results in improvement in the results for a single transmitter assembly as well as for a three transmitter assembly.

Increasing in the level of noise has similar effects on a one transmitter assembly and a three transmitter assembly. Increasing the noise from 5% to 10% (Refer Section 2.3) doubles the maximum and average errors in positions for both the one transmitter assembly and the three transmitter assembly. Comparing the errors obtained with different noise levels in simulations and errors obtained in actual experiments we can conclude that there are less than 5% random and systematic errors in the measured voltages.

Perturbations help the solution code to reach a global minimum. The floating point initial guess method and multiple initial guess method of perturbations (Refer to Section 2.4) give similar results. A large radius of perturbation can lead to an incorrect solution. A radius of perturbation of one inch is recommended.

In the flows where the velocities are not constant, using an extrapolation technique improves the results.

The value 0.001 of the step length parameter epsfcn of *lmdif* is observed to be optimal for the three transmitter assembly in simulation.

Small antennae give larger voltage signals compared to larger antennae. Signal levels in a 10"x10" antenna are found to be double those in a 20"x20" antenna. Smaller antennae also have the benefit of having larger variations in the voltages. This can improve computational results. The limitation of smaller antennae is that the signal gets weaker as we move away from the plane of antenna. Therefore more such antennae are required.

We can conclude that errors due to antenna coupling are negligible if the closest distance between two antennae is at least one inch.

It is found that there is a reduction in errors by taking the calibration point at the center of the antenna. There is no effect of aspect ratio on the calibration. It is observed that in the regions less then 5" (in the plane of antenn) from the antenna wire the discrepancy between the model and reality is high.

In the experimental results of the drop test, maximum error in total distance of less than 0.5" and average error in total distance of less than 0.3" are obtained.

Further work need to be done on the virtual antennae concept using experimental data. The suggested modifications in the 27-point correction scheme and the calibration points can be implemented. Modifications in the code are required to take care of the multiple solutions in orientations.

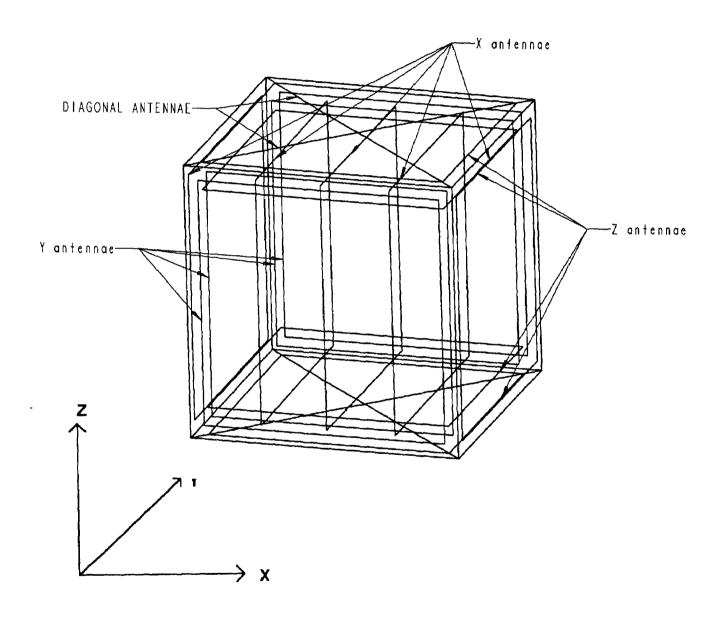

Figure A.1: 20" x 20" x 20" simulation chute with 15 antennae.

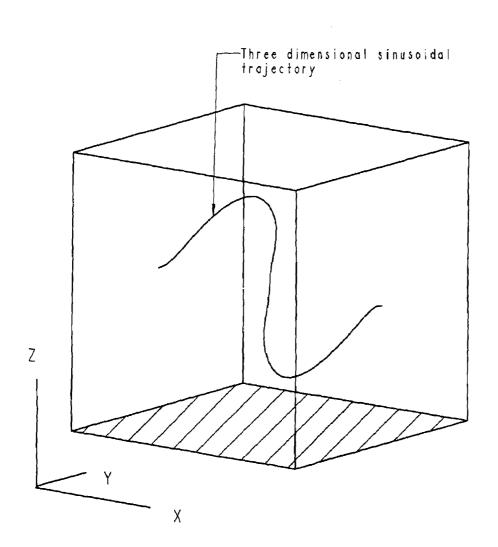

Figure A.2: Three Dimensional Sine Curve Trajectory.

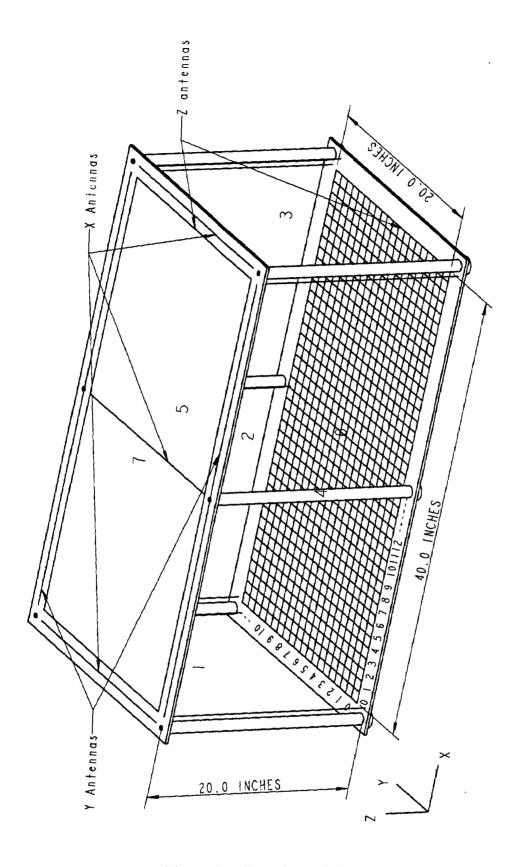

Figure A.3: Experimental Chute

# APPENDIX B

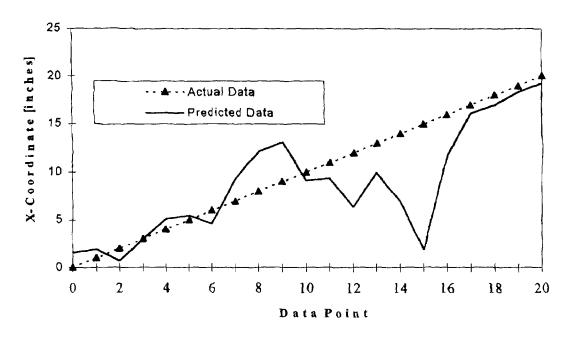

Figure B.1: 1-T & Six antennae. 5% Noise.

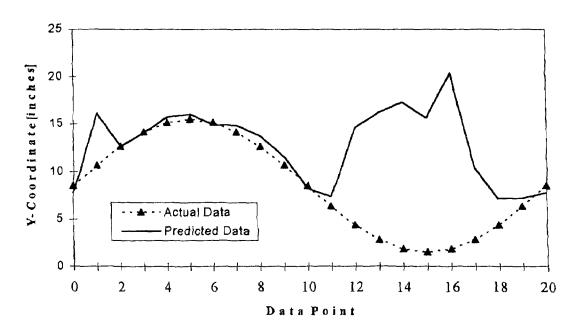

Figure B.2: 1-T & Six antennae. 5% Noise.

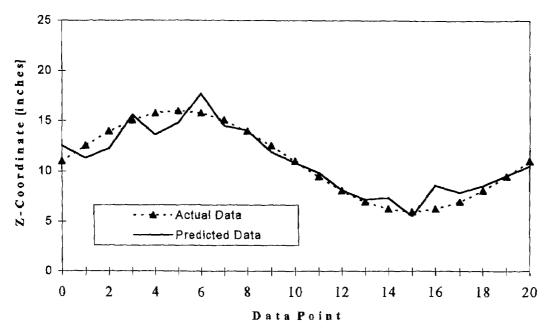

Figure B.3: 1-T & Six antennae. 5% Noise.

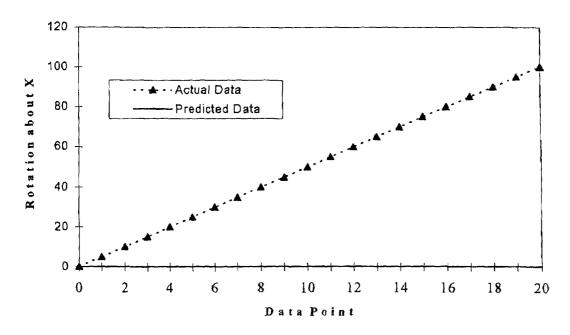

Figure B.4: 1-T & Six antennae. 5% Noise.

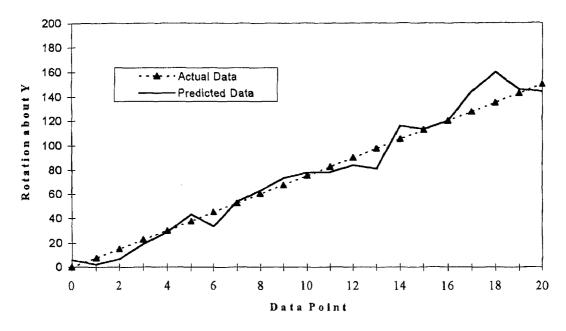

Figure B.5: 1-T & Six antennae. 5% Noise.

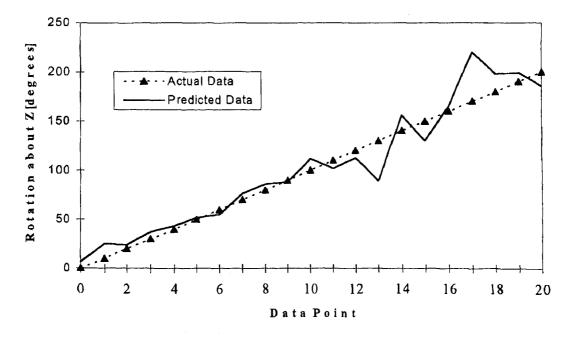

Figure B.6: 1-T & Six antennae. 5% Noise.

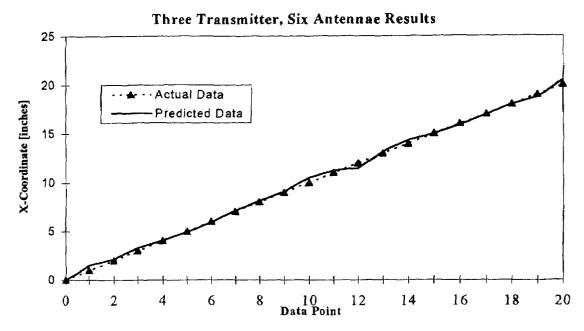

Figure B.7: 3-T & Six antennae. 5% Noise.

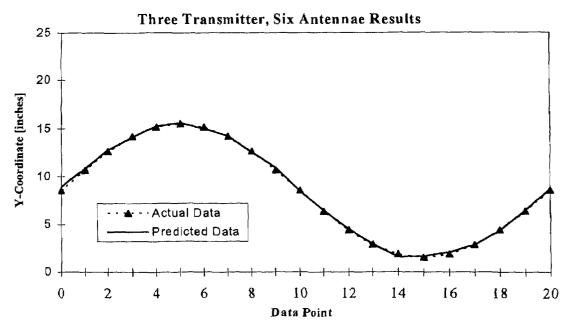

Figure B.8: 3-T & Six antennae. 5% Noise.

## Three Transmitter, Six Antennae Results Z-Coordinate [inches] - · Actual Data Predicted Data Data Point

Figure B.9: 3-T & Six antennae. 5% Noise.

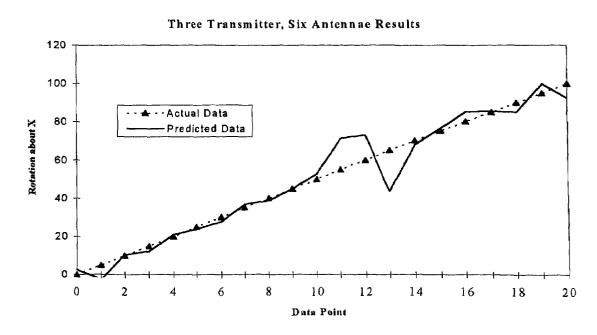

Figure B.10: 3-T & Six antennae. 5% Noise.

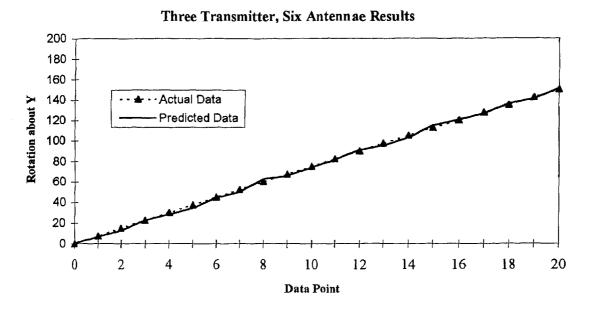

Figure B.11: 3-T & Six antennae. 5% Noise.

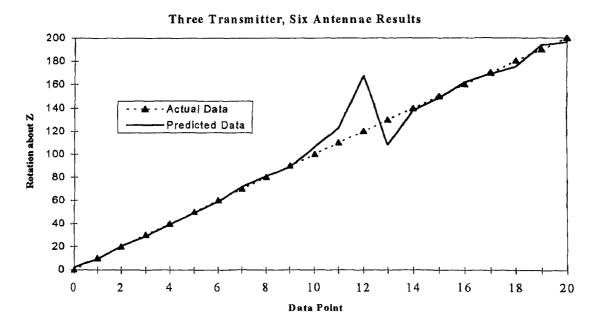

Figure B.12: 3-T & Six antennae. 5% Noise.

## One Transmitter, 17 Antennae Results - Actual Data Predicted Data X-Coordinate [inches] Data Point

Figure B.13: 1-T & 17 antennae. 5% Noise.

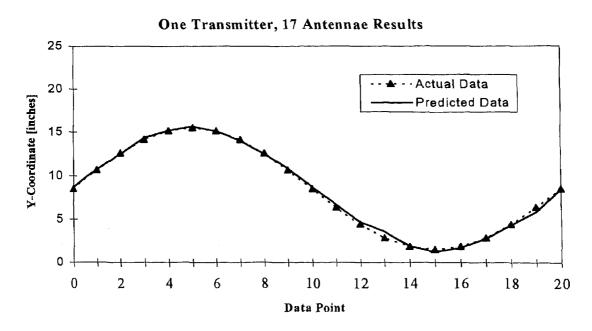

Figure B.14: 1-T & 17 antennae. 5% Noise.

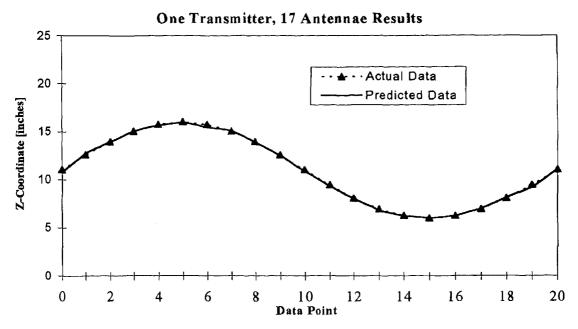

Figure B.15: 1-T & 17 antennae. 5% Noise.

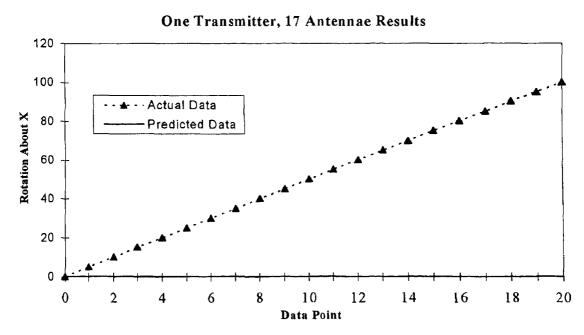

Figure B.16: 1-T & 17 antennae. 5% Noise.

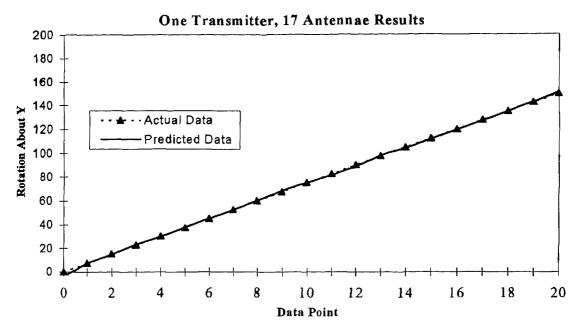

Figure B.17: 1-T & 17 antennae. 5% Noise.

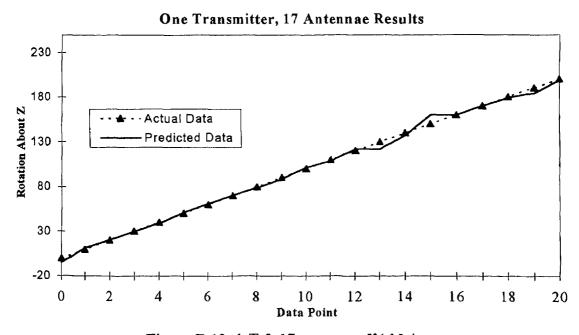

Figure B.18: 1-T & 17 antennae. 5% Noise.

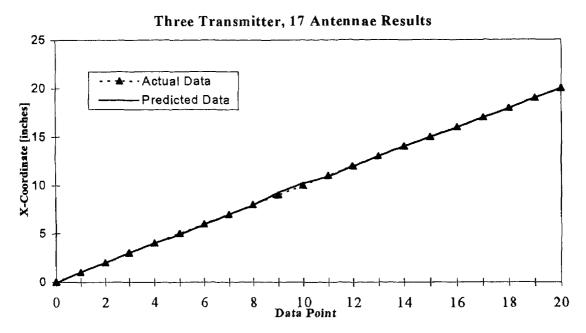

Figure B.19: 3-T & 17 antennae. 5% Noise.

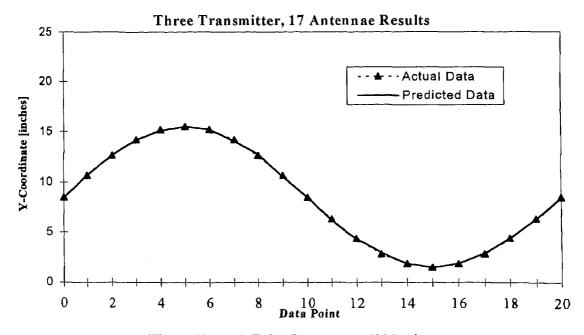

Figure B.20: 3-T & 17 antennae. 5% Noise.

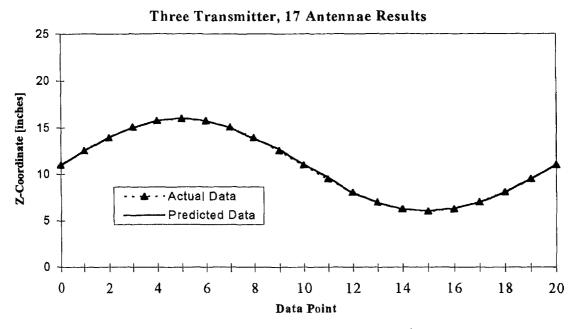

Figure B.21: 3-T & 17 antennae. 5% Noise.

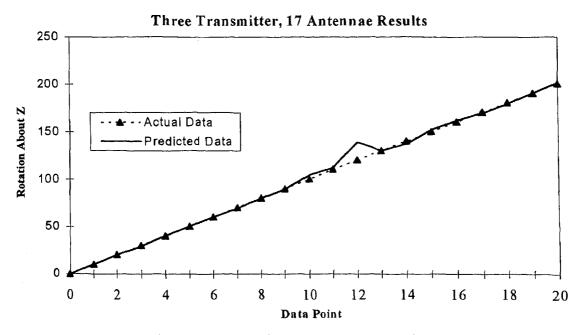

Figure B.22: 3-T & 17 antennae. 5% Noise.

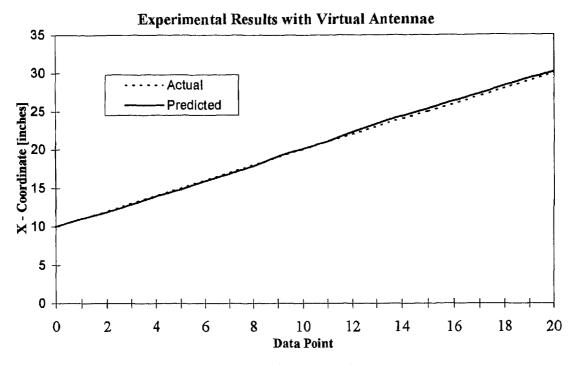

Figure B.23: Experimental Results testing virtual antennae concept.

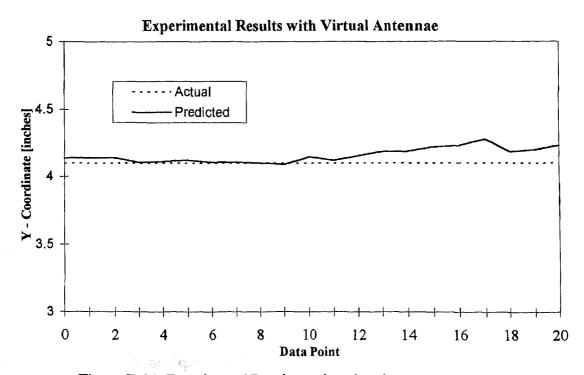

Figure B.24: Experimental Results testing virtual antennae concept.

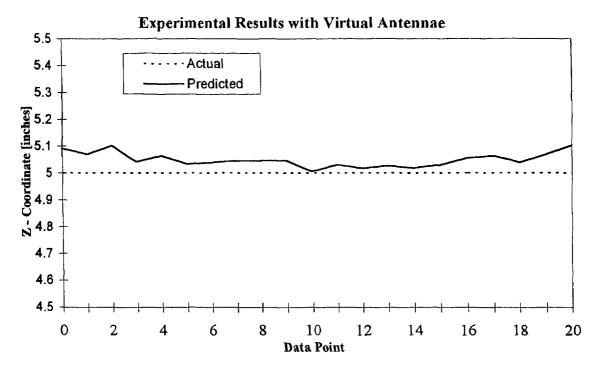

Figure B.25: Experimental Results testing virtual antennae concept.

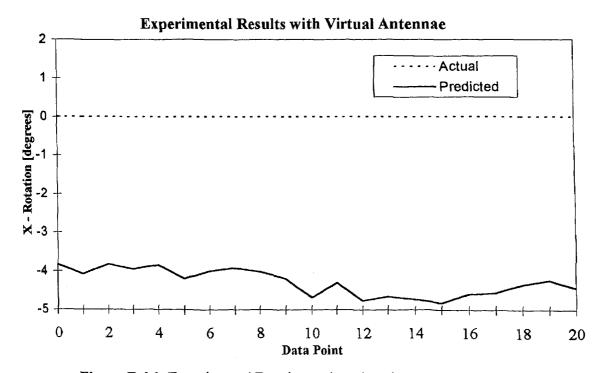

Figure B.26: Experimental Results testing virtual antennae concept.

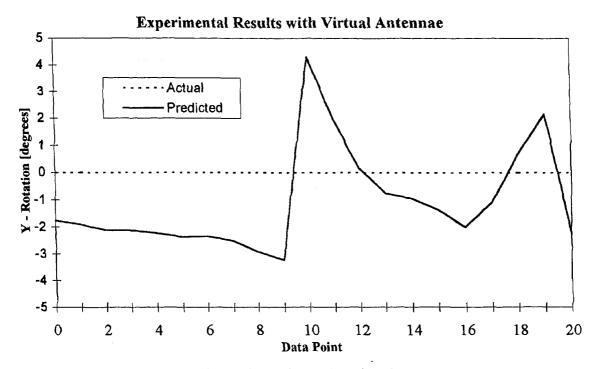

Figure B.27: Experimental Results testing virtual antennae concept.

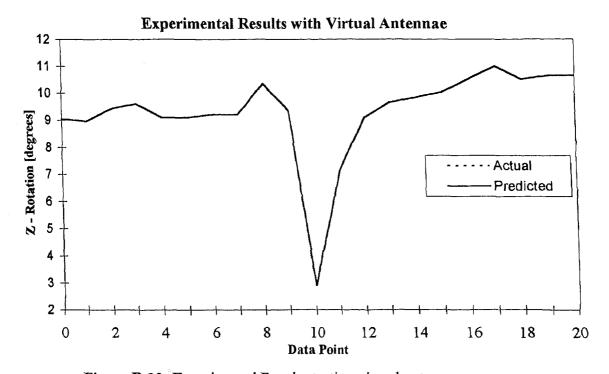

Figure B.28: Experimental Results testing virtual antennae concept.

# Without Virtual Antennae

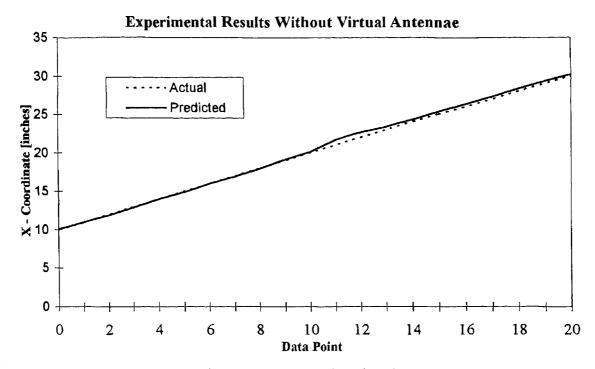

Figure B.29: Experimental Results testing virtual antenna concept.

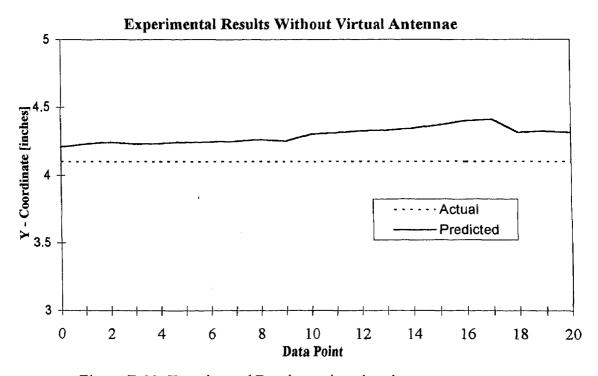

Figure B.30: Experimental Results testing virtual antenna concept.

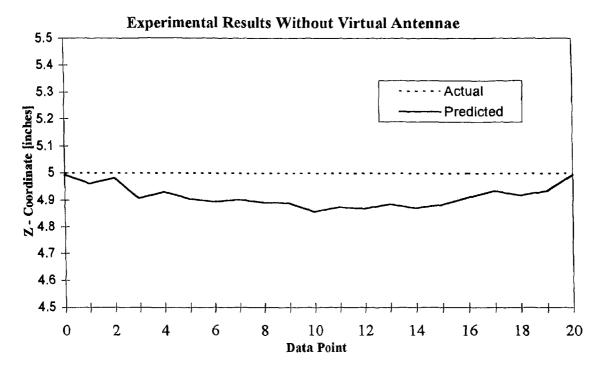

Figure B.31: Experimental Results testing virtual antenna concept.

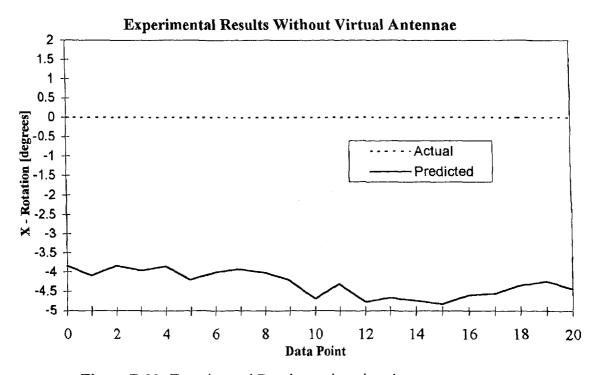

Figure B.32: Experimental Results testing virtual antenna concept.

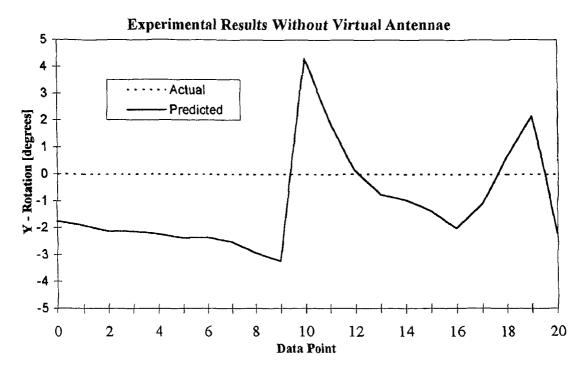

Figure B.33: Experimental Results testing virtual antenna concept.

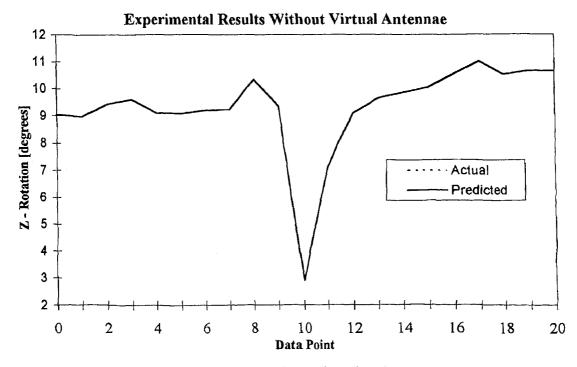

Figure B.34: Experimental Results testing virtual antenna concept.

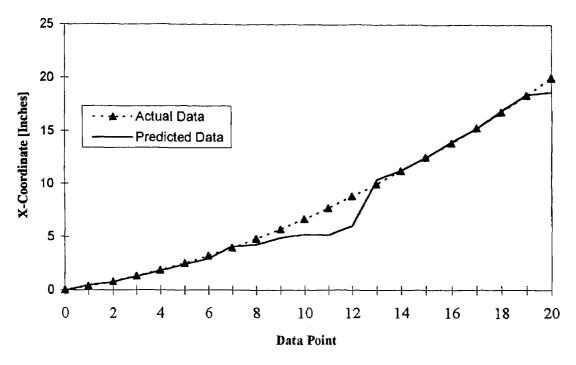

Figure B.35: Simulation plots without extrapolation.

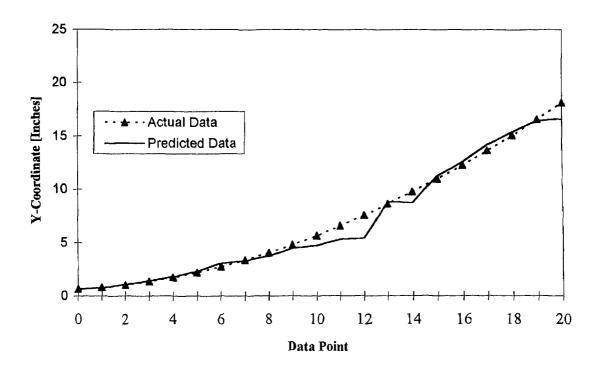

Figure B.36: Simulation plots without extrapolation.

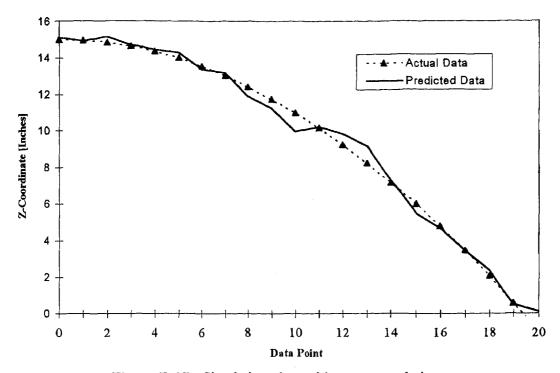

Figure B.37: Simulation plots without extrapolation.

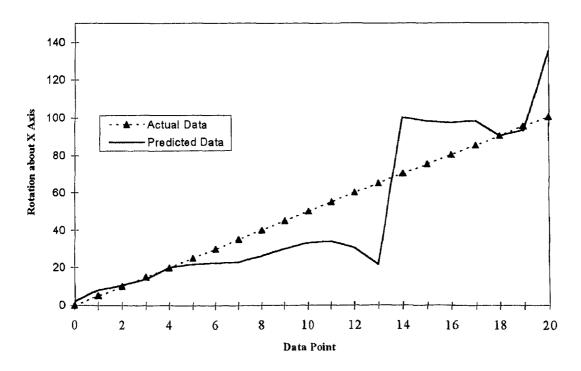

Figure B.38: Simulation plots without extrapolation.

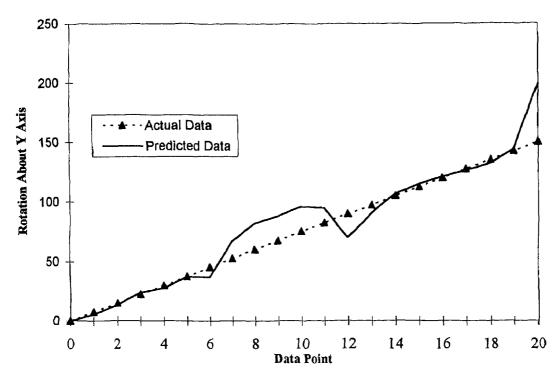

Figure B.39: Simulation plots without extrapolation.

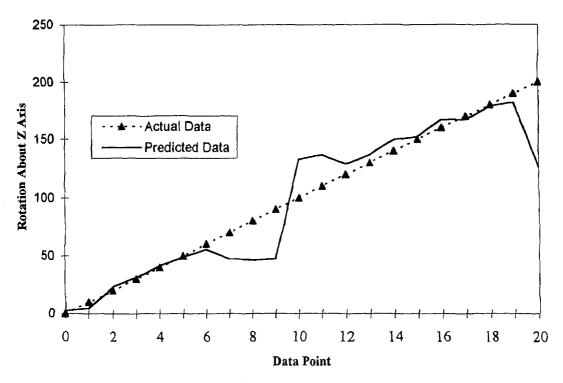

Figure B.40: Simulation plots without extrapolation.

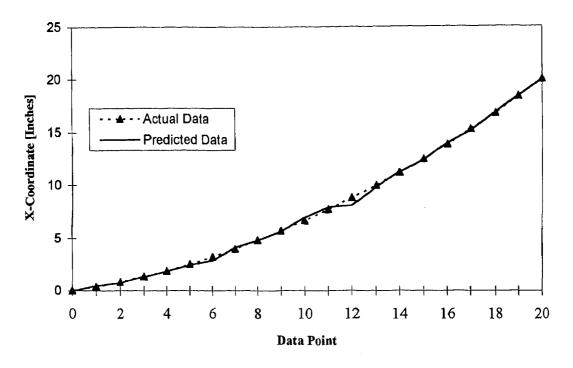

Figure B.41: Simulation plots with extrapolation.

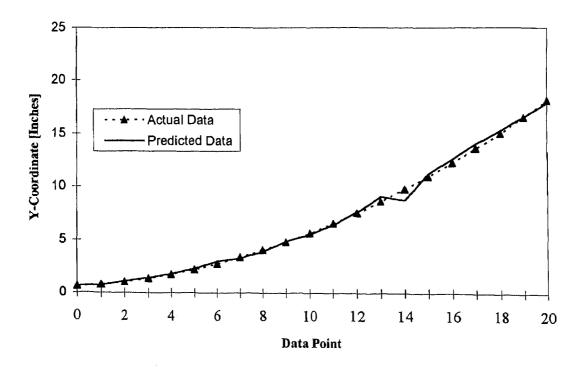

Figure B.42: Simulation plots with extrapolation.

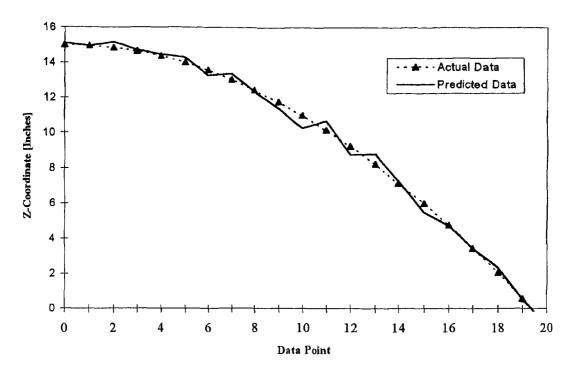

Figure B.43: Simulation plots with extrapolation.

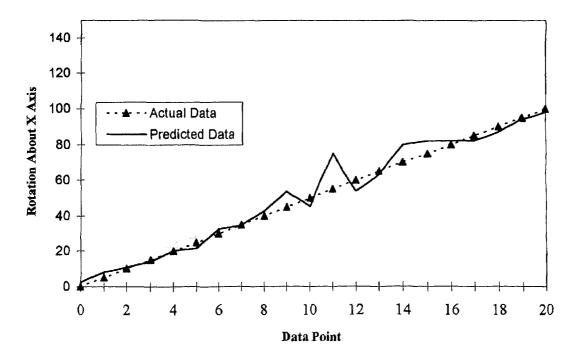

Figure B.44: Simulation plots with extrapolation.

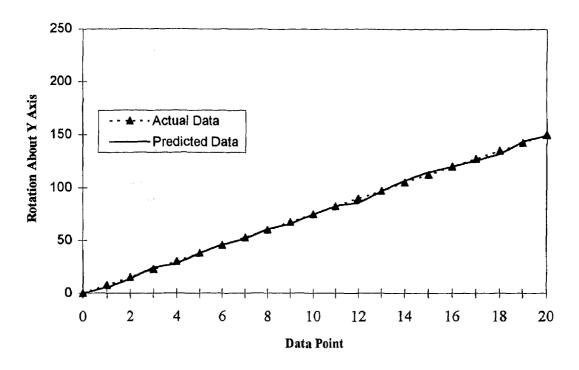

Figure B.45: Simulation plots with extrapolation.

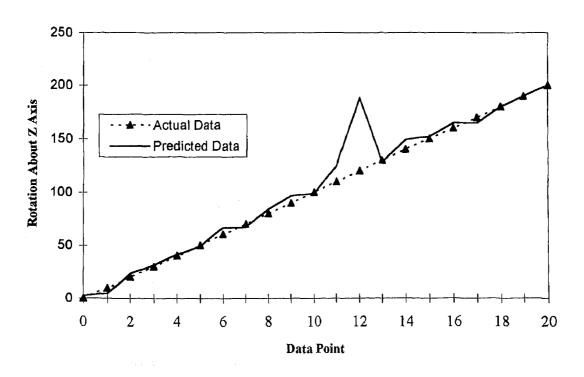

Figure B.46: Simulation plots with extrapolation.

#### APPENDIX C

Table C.1: Solution of Run 2.1, with no perturbations, 5% of maximum range random noise

Data Point 1

\_\_\_\_\_

Initial guess: 2.000000 5.000000 4.000000 0.000000 0.000000 0.000000

Perturbation 1

Initial start:  $X = 2.000000 \quad Y = 5.000000 \quad Z = 4.000000 \quad A = 0.000000 \quad B = 0.000000 \quad G = 0.000000$ 

Initial residual: 0.000348

Converged Position: X = 1.908083 Y = 5.262133 Z = 4.051388 A = 357.834251 B = 1.057518 G = 3.910182

Residual for this perturbation: 0.000234

Using perturbation #: 1

Solution to improve: X=1.908083 Y=5.262133 Z=4.051388 A=357.834251 B=1.057518 G=3.910182

Initial residual: 0.000234

Final solution: X= 1.908 Y= 5.262 Z= 4.051 A=357.834 B= 1.058 G= 3.910

Final residual: 0.000234

Data point #: 2

\_\_\_\_\_\_

Initial guess: 1.908083 5.262133 4.051388 357.834251 1.057518 3.910182

Perturbation 1

Initial start: X = 1.908083 Y = 5.262133 Z = 4.051388 A = 357.834251 B = 1.057518 G = 3.910182

Initial residual: 0.001212

Converged Position: X = 3.306877 Y = 5.389136 Z = 4.669258 A = 13.561798 B = 14.460684 G = 6.444733

Residual for this perturbation: 0.000290

Using perturbation #: 1

Solution to improve: X=3,306877 Y=5,389136 Z=4,669258 A=13,561798 B=14,460684 G=6,444733

Initial residual: 0.000290

Final solution: X= 3.307 Y= 5.389 Z= 4.669 A= 13.562 B= 14.461 G= 6.445

Final residual: 0,000290

Data point #: 3

\_\_\_\_\_

Initial guess: 3.306872 5.389138 4.669265 13.561757 14.460779 6.444720

Perturbation 1

Initial start: X = 3.306872 Y = 5.389138 Z = 4.669265 A = 13.561757 B = 14.460779 G = 6.444720

Initial residual: 0.001155

Converged Position: X = 3.882117 Y = 6.708703 Z = 5.610813 A = 20.696186 B = 27.730686 G = 17.681493

Residual for this perturbation: 0.000285

Using perturbation #: 1

Solution to improve; X=3.882117 Y=6.708703 Z=5.610813 A=20.696186 B=27.730686 G=17.681493

Initial residual: 0.000285

Final solution: X= 3.882 Y= 6.709 Z= 5.611 A= 20.696 B= 27.731 G= 17.681

Final residual: 0.000285

Data point #: 4

\_\_\_\_\_\_\_

Initial guess: 3.882117 6.708703 5.610813 20.696186 27.730686 17.681493

Perturbation 1

Initial start: X = 3.882117 Y = 6.708703 Z = 5.610813 A = 20.696186 B = 27.730686 G = 17.681493

Initial residual: 0.001070

Converged Position: X = 5.623642 Y = 7.638746 Z = 5.905741 A = 28.950388 B = 48.094163 G = 24.236594

Residual for this perturbation: 0.000310

Using perturbation #: 1

Solution to improve: X=5.623642 Y=7.638746 Z=5.905741 A=28.950388 B=48.094163 G=24.236594

Initial residual: 0.000310

Final solution: X= 5.624 Y= 7.639 Z= 5.906 A= 28.950 B= 48.094 G= 24.237

Final residual: 0.000310

Data point #: 5

Initial guess: 5.623642 7.638746 5.905741 28.950388 48.094163 24.236594

Perturbation 1

Initial start: X = 5.623642 Y = 7.638746 Z = 5.905741 A = 28.950388 B = 48.094163 G = 24.236594

Initial residual: 0.000705

Converged Position: X = 5.942331 Y = 8.469713 Z = 7.016146 A = 39.142684 B = 57.571305 G = 32.047738

Residual for this perturbation: 0.000312

Using perturbation #: 1

Solution to improve: X=5.942331 Y=8.469713 Z=7.016146 A=39.142684 B=57.571305 G=32.047738

Initial residual: 0.000312

Final solution: X= 5.943 Y= 8.470 Z= 7.016 A= 39.142 B= 57.571 G= 32.048

Final residual: 0.000312

Data point #: 6

==========

Initial guess: 5.942559 8.469933 7.016101 39.142208 57.571088 32.048022

Perturbation 1

Initial start: X = 5.942559 Y = 8.469933 Z = 7.016101 A = 39.142208 B = 57.571088 G = 32.048022

Initial residual; 0.000674

Converged Position: X = 7.000094 Y = 8.418107 Z = 7.603394 A = 29.284243 B = 71.360718 G = 22.355054

Residual for this perturbation: 0.000350

Using perturbation #: 1

Solution to improve: X=7.000094 Y=8.418107 Z=7.603394 A=29.284243 B=71.360718 G=22.355054

Initial residual: 0.000350

Final solution: X= 7.000 Y= 8.418 Z= 7.603 A= 29.284 B= 71.361 G= 22.355

Final residual: 0.000350

Data point #: 7

\_\_\_\_\_

Initial guess: 7.000094 8.418107 7.603394 29.284243 71.360718 22.355054

Perturbation 1

Initial start: X = 7.000094 Y = 8.418107 Z = 7.603394 A = 29.284243 B = 71.360718 G = 22.355054

Initial residual: 0.000725

Converged Position: X = 7.885757 Y = 9.157865 Z = 8.573621 A = 40.977452 B = 84.271073 G = 40.581319

Residual for this perturbation: 0.000468

Using perturbation #: 1

Solution to improve; X=7.885757 Y=9.157865 Z=8.573621 A=40.977452 B=84.271073 G=40.581319

Initial residual: 0.000468

Final solution: X= 7.886 Y= 9.158 Z= 8.574 A= 40.977 B= 84.271 G= 40.581

Final residual: 0.000468

Data point #: 8

72222222222

Initial guess: 7.885757 9.157865 8.573621 40.977452 84.271073 40.581319

Perturbation 1

Initial start: X = 7.885757 Y = 9.157865 Z = 8.573621 A = 40.977452 B = 84.271073 G = 40.581319

Initial residual: 0.000787

Converged Position: X = 9.762012 Y = 9.97395 Z = 9.52436 A = 121.554793 B = 111.497284 G = 132.386196

Residual for this perturbation: 0.000390

Using perturbation #: 1

Solution to improve: X=9.762012 Y=9.973952 Z=9.524365 A=121.554793 B=111.497284 G=132.386196

Initial residual: 0.000390

Final solution: X= 9.762 Y= 9.974 Z= 9.524 A=121.555 B=111.497 G=132,386

Final residual: 0.000390

#### Data point #: 9

\_\_\_\_\_

Initial guess: 9.762012 9.973952 9.524365 121.554793 111.497284 132.386196

Perturbation 1

Initial start: X = 9.762012 Y = 9.973952 Z = 9.524365  $A \approx 121.554793$  B = 111.497284 G = 132.386196

Initial residual: 0.000556

Converged Position: X = 10.188115 Y = 10.506131 Z = 9.871031 A = 102.23009 B = 118.842 G = 121.871866

Residual for this perturbation: 0.000323

Using perturbation #: 1

Solution to improve; X=10.188115 Y=10.506131 Z=9.871031 A=102.230093 B=118.842532 G=121.871866

Initial residual: 0.000323

Final solution: X=10.188 Y= 10.506 Z= 9.871 A=102.230 B=118.843 G=121.872

Final residual: 0.000323

#### Data point #: 10

Initial guess: 10.188115 10.506131 9.871031 102.230093 118.842532 121.871866

Perturbation 1

Initial start: X = 10.188115 Y = 10.506131 Z = 9.871031 A = 102.230093 B = 118.842532 G = 121.871866

Initial residual: 0.000787

Converged Position: X = 10.051780 Y = 11.201101 Z = 10.289061 A = 94.288236 B = 134.9405 G = 107.709345

Residual for this perturbation: 0.000482

Using perturbation #: 1

Solution to improve: X=10.051780 Y=11.201101 Z=10.289061 A=94.288236 B=134.940587 G=107.709345

Initial residual: 0.000482

Final solution: X= 10.052 Y= 11.201 Z= 10.289 A= 94.288 B=134.941 G=107.709

Final residual: 0.000482

#### Data point #: 11

Initial guess: 10.051780 11.201101 10.289061 94.288236 134.940587 107.709345

Perturbation 1

Initial start: X = 10.051780 Y = 11.201101 Z = 10.289061 A = 94.288236 B = 134.940587 G = 107.709345

Initial residual: 0.001063

Converged Position: X = 11.402946 Y = 12.09168 Z = 11.36847 A = 82.90717 B = 150.30188 G = 105.887226

Residual for this perturbation: 0.000754

Using perturbation #: 1

Solution to improve: X=11.402946 Y=12.091683 Z=11.368475 A=82.907172 B=150.301882 G=105.887226

Initial residual: 0.000754

Final solution: X= 11.403 Y= 12.092 Z= 11.368 A= 82.907 B=150.302 G=105.887

Final residual: 0.000754

#### Data point #: 12

\_\_\_\_\_\_\_\_\_\_\_

Initial guess: 11.402946 12.091683 11.368475 82.907172 150.301882 105.887226

Perturbation 1

Initial start: X = 11.402946 Y = 12.091683 Z = 11.368475 A = 82.907172 B = 150.301882 G = 105.887226

Initial residual: 0.001122

Converged Position: X = 11.225386 Y = 13.223554 Z = 11.531737 A = 70.104376 B = 163.714884 G = 92.342676

Residual for this perturbation: 0.000897

Using perturbation #: 1

Solution to improve: X=11.225386 Y=13.223554 Z=11.531737 A=70.104376 B=163.714884 G=92.342676

Initial residual: 0.000897

Final solution: X= 11,225 Y= 13.224 Z= 11.532 A= 70.104 B=163,715 G= 92,343

Final residual: 0.000897

Data point #: 13

\_\_\_\_\_\_

Initial guess: 11.225386 13.223554 11.531737 70.104376 163.714884 92.342676

Perturbation 1

Initial start: X = 11.225386 Y = 13.223554 Z = 11.531737 A = 70.104376 B = 163.714884 G = 92.342676

Initial residual: 0,001095

Converged Position: X = 11.520318 Y = 14.16775 Z = 11.031964 A = 61.077838 B = 176.983353 G = 97.166786

Residual for this perturbation: 0.000889

Using perturbation #: 1

Solution to improve: X=11.520318 Y=14.167756 Z=11.031964 A=61.077838 B=176.983353 G=97.166786

Initial residual: 0.000889

Final solution: X= 11.520 Y= 14.168 Z= 11.032 A= 61.078 B=176.983 G= 97.167

Final residual: 0.000889

Data point #: 14

=========

Initial guess: 11.520318 14.167756 11.031964 61.077838 176.983353 97.166786

Perturbation 1

Initial start: X = 11.520318 Y = 14.167756 Z = 11.031964 A = 61.077838 B = 176.983353 G = 97.166786

Initial residual: 0.001594

Converged Position: X = 13.007415 Y = 15.791440 Z = 12.097249 A = 51.802306 B = 180.579676 G = 88.549584

Residual for this perturbation: 0.001470

Using perturbation #: 1

Solution to improve: X=13.007415 Y=15.791440 Z=12.097249 A=51.802306 B=180.579676 G=88.549584

Initial residual: 0.001470

Final solution : X= 13.007 Y= 15.791 Z= 12.097 A= 51.802 B=180.580 G= 88.550

Final residual: 0.001470

Data point #: 15

========

Initial guess: 13.007415 15.791440 12.097249 51.802306 180.579676 88.549584

Perturbation 1

Initial start: X = 13.007415 Y = 15.791440 Z = 12.097249 A = 51.802306 B = 180.579676 G = 88.549584

Initial residual: 0.002033

Converged Position: X = 14.175482 Y = 17.653630 Z = 11.073954 A = 24.156717 B = 185.198436 G = 76.559197

Residual for this perturbation: 0.001805

Using perturbation #: 1

Solution to improve: X=14.175482 Y=17.653630 Z=11.073954 A=24.156717 B=185.198436 G=76.559197

Initial residual: 0.001805

Final solution: X= 14.175 Y= 17.654 Z= 11.074 A= 24.157 B=185.198 G= 76.559

Final residual: 0.001805

Data point #: 16

Initial guess: 14.175482 17.653630 11.073954 24.156717 185.198436 76.559197

Perturbation 1

Initial start: X = 14.175482 Y = 17.653630 Z = 11.073954 A = 24.156717 B = 185.198436 G = 76.559197

Initial residual: 0.001955

Converged Position: X = 15.567777 Y = 18.237650 Z = 12.558322 A = 23.002636 B = 199.671365 G = 68.636001

Residual for this perturbation: 0.001646

Using perturbation #: 1

Solution to improve: X=15.567777 Y=18.237650 Z=12.558322 A=23.002636 B=199.671365 G=68.636001

Initial residual: 0.001646

Final solution: X= 15.568 Y= 18.238 Z= 12.558 A= 23.003 B=199.671 G= 68.636

Final residual: 0.001646

Data point #: 17

Initial guess: 15.567777 18.237650 12.558322 23.002636 199.671365 68.636001

Perturbation 1

Initial start: X = 15.567777 Y = 18.237650 Z = 12.558322 A = 23.002636 B = 199.671365 G = 68.636001

Initial residual: 0.002522

Converged Position: X = 17.884871 Y = 17.140826 Z = 15.82861 A = 339.27933 B = 240.139385 G = 127.315208

Residual for this perturbation: 0.000312

Using perturbation #: 1

Solution to improve: X=17.884871 Y=17.140826 Z=15.828614 A=339.279333 B=240.139385 G=127.315208

Initial residual: 0.000312

Final solution: X= 17.885 Y= 17.141 Z= 15.829 A=339.279 B=240.139 G=127.315

Final residual: 0.000312

# **Table C.2:** Solution for Run 2.1, using the multiple initial guess method of perturbation and 5% of maximum range random noise.

Data point #: 1

------

Initial guess: 2,000000 5,000000 4,000000 0,000000 0,000000 0,000000

Perturbation 1

Initial start:  $X = 2.000000 \quad Y = 5.000000 \quad Z = 4.000000 \quad A = 0.000000 \quad B = 0.000000 \quad G = 0.000000$ 

Initial residual: 0.000348

Converged Position:  $X = 1.9080 \quad Y = 5.262133 \quad Z = 4.051388 \quad A = 357.834251 \quad B = 1.057518 \quad G = 3.910182$ 

Residual for this perturbation: 0.000234

Perturbation 2

Initial start: X = 2.076735 Y = 4.091409 Z = 3.239555 A = -13.191068 B = -10.763649 G = 13.565972

Initial residual: 0.001712

Converged Position:  $X = 1.9080 \quad Y = 5.262129 \quad Z = 4.051385 \quad A = 357.834268 \quad B = 1.057532 \quad G = 3.910174$ 

Residual for this perturbation: 0.000234

Perturbation 3

Initial start: X = 1.677185 Y = 5.219440 Z = 4.353550 A = -0.923207 B = 29.127355 G = 1.845163

Initial residual: 0.001308

Converged Position: X = 2.131078 Y = 4.992070 Z = 4.523408 A = 2.113386 B = 15.023031 G = 1.140154

Residual for this perturbation: 0.000713

Perturbation 4

Initial start: X = 2.860660 Y = 4.057370 Z = 4.646261 A = 0.970073 B = -9.755218 G = 2.364431

Initial residual: 0.001299

Converged Position: X = 1.908131 Y = 5.2620 Z = 4.051328 A = 357.834964 B = 1.057378 G = 3.909931

Residual for this perturbation: 0.000234

Perturbation 5

Initial start: X = 1.326699 Y = 4.613243 Z = 3.643394 A = 15.070934 B = -4.283269 G = -25.207512

Initial residual: 0.001529

Converged Position: X = 1.9081 Y = 5.261850 Z = 4.051260 A = 357.836077 B = 1.057103 G = 3.909590

Residual for this perturbation: 0.000234

Perturbation 6

Initial start: X = 1.340915 Y = 5.865431 Z = 4.044569 A = -23.366262 B = -11.124931 G = 14.628084

Initial residual: 0.000986

Converged Position: X = 1.9081 Y = 5.261800 Z = 4.051252 A = 357.837233 B = 1.056340 G = 3.909157

Residual for this perturbation: 0.000234

Using perturbation #: 6

Solution to improve: X=1,908136 Y=5.261800 Z=4.051252 A=357.837233 B=1,056340 G=3,909157

Initial residual: 0.000234

Final solution: X= 1.908 Y= 5.262 Z= 4.051 A=357.837 B= 1.056 G= 3.909

Final residual: 0.000234

# Data point #: 2

Initial guess: 1,908136 5.261800 4.051252 357.837233 1.056340 3.909157

Perturbation 1

Initial start; X = 1.908136 Y = 5.261800 Z = 4.051252 A = 357.837233 B = 1.056340 G = 3.909157

Initial residual: 0.001212

Converged Position: X = 3.306876 Y = 5.389135 Z = 4.669257 A = 13.5618 B = 14.460682 G = 6.444742

Residual for this perturbation: 0.000290

Perturbation 2

Initial start: X = 1.213861 Y = 5.296268 Z = 4.033044 A = 332.736646 B = -6.933900 G = 28.171278

Initial residual: 0.001840

Converged Position: X = 2.355221 Y = 6.68962 Z = 5.63338 A = 333.835780 B = 10.083009 G = 17.227520

Residual for this perturbation: 0.001186

Perturbation 3

Initial start: X = 2.545173 Y = 5.486262 Z = 4.536041 A = 363.501667 B = 14.054051 G = -23.463114

Initial residual: 0.001298

Converged Position: X = 3.306867 Y = 5.389187 Z = 4.669291 A = 13.560974 B = 14.4617 G = 6.444619

Residual for this perturbation: 0.000290

Perturbation 4

Initial start: X = 2.492935 Y = 4.339318 Z = 4.976930 A = 353.970287 B = -11.657783 G = 8.307276

Initial residual: 0.001805

Converged Position: X = 3.306869 Y = 5.389186 Z = 4.669288 A = 13.560977 B = 14.4617 G = 6.444603

Residual for this perturbation: 0.000290

Perturbation 5

Initial start: X = 2.626086 Y = 4.917189 Z = 3.451609 A = 367.014062 B = 22.749365 G = -11.850739

Initial residual: 0.001294

Converged Position: X = 3.3068 Y = 5.389174 Z = 4.669275 A = 13.560819 B = 14.461921 G = 6.444681

Residual for this perturbation: 0.000290

Perturbation 6

Initial start: X = 2.316222 Y = 6.136906 Z = 3.743316 A = 330.493453 B = 10.250081 G = 10.801632

Initial residual: 0.001586

Converged Position:  $X = 3.306868 \quad Y = 5.389186 \quad Z = 4.669289 \quad A = 13.5609 \quad B = 14.461768 \quad G = 6.444613$ 

Residual for this perturbation: 0.000290

Using perturbation #: 1

Solution to improve: X=3.306876 Y=5.389135 Z=4.669257 A=13.561801 B=14.460682 G=6.444742

Initial residual: 0.000290

Final solution: X = 3.307 Y = 5.389 Z = 4.669 A = 13.562 B = 14.461 G = 6.445

Final residual: 0.000290

#### Data point #: 3

Initial guess: 3.306872 5.389138 4.669264 13.561760 14.460777 6.444728

Perturbation 1

Initial start: X = 3.306872 Y = 5.389138 Z = 4.669264 A = 13.561760 B = 14.460777 G = 6.444728

Initial residual: 0.001155

Converged Position: X = 3.8821 Y = 6.708703 Z = 5.610813 A = 20.696186 B = 27.730683 G = 17.681493

Residual for this perturbation: 0.000285

Perturbation 2

Initial start: X = 3.966036 Y = 5.891211 Z = 4.317019 A = 30.327138 B = 9.929665 G = -21.648083

Initial residual: 0.001807

Converged Position: X = 3.787934 Y = 7.3700 Z = 4.936479 A = 10.112886 B = 10.650022 G = 15.557759

Residual for this perturbation: 0.001001

Perturbation 3

Initial start: X = 3.152541 Y = 5.093602 Z = 4.148435 A = 9.121504 B = 44.208233 G = -6.468717

Initial residual: 0.001315

Converged Position: X = 4.124313 Y = 6.241335 Z = 5.5058 A = 10.990509 B = 32.524125 G = 10.453263

Residual for this perturbation: 0.000480

Perturbation 4

Initial start: X = 2.478195 Y = 5.564818 Z = 4.790913 A = 15.568672 B = -1.096089 G = 8.718151

Initial residual: 0.001362

Converged Position: X = 3.9137 Y = 6.720625 Z = 5.586648 A = 20.439302 B = 28.164270 G = 17.384468

Residual for this perturbation: 0.000284

Perturbation 5

Initial start: X = 2.694218 Y = 5.707652 Z = 4.074918 A = -15.280082 B = -0.425397 G = -2.693205

Initial residual: 0.001901

Converged Position: X = 4.0157 Y = 6.8086 Z = 4.803008 A = 359.518764 B = 14.195867 G = 13.092759

Residual for this perturbation: 0.001046

Perturbation 6

Initial start: X = 2.911640 Y = 5.367521 Z = 3.865442 A = -14.785606 B = 39.005354 G = 24.037694

Initial residual: 0.001685

Converged Position: X = 3.905008 Y = 6.717930 Z = 5.566202 A = 20.4011 B = 28.277214 G = 17.401783

Residual for this perturbation: 0.000284

Using perturbation #: 4

Solution to improve: X=3.913771 Y=6.720625 Z=5.586648 A=20.439302 B=28.164270 G=17.384468

Initial residual: 0.000284

Final solution: X = 3.914 Y = 6.721 Z = 5.587 A = 20.439 B = 28.164 G = 17.384

Final residual: 0.000284

#### Data point #: 4

Initial guess: 3.913771 6.720625 5.586648 20.439302 28.164270 17.384468

Perturbation 1

Initial start: X = 3.913771 Y = 6.720625 Z = 5.586648 A = 20.439302 B = 28.164270 G = 17.384468

Initial residual: 0.001062

Converged Position: X = 5.6236 Y = 7.638746 Z = 5.905741 A = 28.950388 B = 48.094163 G = 24.236594

Residual for this perturbation: 0.000310

Perturbation 2

Initial start: X = 3.380363 Y = 6.240027 Z = 6.372612 A = 24.491982 B = 52.337023 G = -11.859724

Initial residual: 0.001007

Converged Position: X = 5.268275 Y = 8.152554 Z = 6.4787 A = 0.458213 B = 51.191748 G = 340.219311

Residual for this perturbation: 0,000349

Perturbation 3

Initial start: X = 3.905763 Y = 5.789760 Z = 5.247628 A = -0.921723 B = 37.538454 G = -3.053789

Initial residual: 0.001086

Converged Position: X = 5.002979 Y = 7.312470 Z = 6.679734 A = 6.542554 B = 48.096547 G = 1.128846

Residual for this perturbation: 0.000620

Perturbation 4

Initial start: X = 3.726542 Y = 6.107992 Z = 5.338826 A = 12.566733 B = 16.205973 G = 32.651469

Initial residual: 0,001685

Converged Position: X = 5.623642 Y = 7.638746 Z = 5.905741 A = 28.9503 B = 48.094163 G = 24.236594

Residual for this perturbation: 0.000310

Perturbation 5

Initial start: X = 3.810472 Y = 7.448794 Z = 4.782061 A = 24.381064 B = 31.323459 G = 40.288663

Initial residual: 0.001242

Converged Position: X = 5.623642 Y = 7.638746 Z = 5.9057 A = 28.950389 B = 48.094163 G = 24.236596

Residual for this perturbation: 0.000310

Perturbation 6

Initial start: X = 3.654541 Y = 7.170784 Z = 5.734016 A = 36.897829 B = 7.884653 G = 22.577102

Initial residual: 0.001556

Converged Position: X = 5.6236 Y = 7.6387 Z = 5.905741 A = 28.950388 B = 48.094163 G = 24.236594

Residual for this perturbation: 0.000310

Using perturbation #: 1

Solution to improve: X=5.623642 Y=7.638746 Z=5.905741 A=28.950388 B=48.094163 G=24.236594

Initial residual: 0.000310

Final solution : X= 5.624 Y= 7.639 Z= 5.906 A= 28.950 B= 48.094 G= 24.237

Final residual: 0.000310

# Data point #: 5

Initial guess: 5.623642 7.638746 5.905741 28.950388 48.094163 24.236594

Perturbation 1

Initial start: X = 5.623642 Y = 7.638746 Z = 5.905741 A = 28.950388 B = 48.094163 G = 24.236594

Initial residual: 0.000705

Converged Position: X = 5.942331 Y = 8.469713 Z = 7.016146 A = 39.1426 B = 57.57130 G = 32.047738

Residual for this perturbation: 0.000312

Perturbation 2

Initial start: X = 4.937593 Y = 6.859446 Z = 5.999124 A = 47.096756 B = 69.575764 G = -1.596036

Initial residual: 0.001430

Converged Position: X = 6.002048 Y = 7.84825 Z = 6.68145 A = 9.024906 B = 67.668495 G = 357.893619

Residual for this perturbation: 0.000512

Perturbation 3

Initial start: X = 4.626252 Y = 6.682269 Z = 6.290396 A = 2.087540 B = 37.157969 G = 13.906191

Initial residual: 0.001434

Converged Position: X = 6.003698 Y = 7.58037 Z = 6.689358 A = 10.732582 B = 66.437186 G = 3.522338

Residual for this perturbation: 0.000514

Perturbation 4

Initial start: X = 6.441978 Y = 7.439164 Z = 6.689703 A = 13.523015 B = 66.659791 G = 6.694940

Initial residual: 0.000532

Converged Position: X = 6.0043 Y = 7.579700 Z = 6.689894 A = 10.765574 B = 66.434461 G = 3.552401

Residual for this perturbation: 0.000514

Perturbation 5

Initial start: X = 5.290714 Y = 8.519918 Z = 5.625869 A = 36.659351 B = 77.311963 G = 23.097343

Initial residual: 0.000755

Converged Position: X = 6.003170 Y = 7.821065 Z = 6.66516 A = 9.29016 B = 67.190280 G = 359.714202

Residual for this perturbation: 0.000517

Perturbation 6

Initial start: X = 6.591715 Y = 6.928599 Z = 5.679725 A = 5.955805 B = 28.848514 G = 17.382729

Initial residual: 0.001704

Converged Position: X = 6.0038 Y = 7.580236 Z = 6.689603 A = 10.733378 B = 66.436936 G = 3.522753

Residual for this perturbation: 0.000514

Using perturbation #: 1

Solution to improve: X=5.942331 Y=8.469713 Z=7.016146 A=39.142684 B=57.571305 G=32.047738

Initial residual: 0.000312

Final solution: X= 5.943 Y= 8.470 Z= 7.016 A= 39.142 B= 57.571 G= 32.048

Final residual: 0.000312

Data point #: 6

Initial guess: 5.942559 8.469933 7.016101 39.142208 57.571088 32.048022 Perturbation 1 Initial start: X = 5.942559 Y = 8.469933 Z = 7.016101 A = 39.142208 B = 57.571088 G = 32.048022Initial residual: 0.000674 Converged Position: X = 7.000094 Y = 8.4181 Z = 7.603394 A = 29.284243 B = 71.360718 G = 22.355054Residual for this perturbation: 0.000350 Perturbation 2 Initial start; X = 6.298052 Y = 8.122888 Z = 6.030008 A = 35.647229 B = 67.516248 G = 10.381190Initial residual: 0.000755 Converged Position: X = 7.1315 Y = 8.913380 Z = 7.303326 A = 21.298973 B = 74.398589 G = 8.783805Residual for this perturbation: 0.000255 Perturbation 3 Initial start: X = 5.380883 Y = 9.008115 Z = 7.917767 A = 25.136210 B = 84.084289 G = 2.780375Initial residual: 0.000764 Converged Position: X = 6.950847 Y = 9.0609 Z = 7.010336 A = 28.082047 B = 79.531802 G = 16.076979Residual for this perturbation: 0.000305 Perturbation 4 Initial start: X = 6.816992 Y = 8.485373 Z = 7.910529 A = 17.823709 B = 29.871828 G = 18.120626Initial residual: 0.001519 Converged Position: X = 7.000173 Y = 8.4177 Z = 7.603585 A = 29.287757 B = 71.360670 G = 22.356776Residual for this perturbation: 0.000350 Perturbation 5 Initial start: X = 5.067729 Y = 8.179993 Z = 7.448733 A = 31.541763 B = 56.254893 G = 47.768848Initial residual: 0.001073 Converged Position: X = 6.9994 Y = 8.419323 Z = 7.603238 A = 29.253484 B = 71.357288 G = 22.335000Residual for this perturbation: 0.000350 Perturbation 6 Initial start: X = 5.130055 Y = 8.114810 Z = 7.789589 A = 13.356587 B = 28.194909 G = 61.602197Initial residual: 0.002253 Converged Position: X = 7.0188 Y = 8.463049 Z = 7.607702 A = 29.192172 B = 71.792164 G = 21.801111Residual for this perturbation: 0.000351 Using perturbation #: 2 Solution to improve: X=7.131569 Y=8.913380 Z=7.303326 A=21.298973 B=74.398589 G=8.783805 Initial residual: 0.000255 Final solution: X = 7.132 Y = 8.913 Z = 7.303 A = 21.299 B = 74.399 G = 8.784Final residual: 0.000255 Data point #: 7 Initial guess: 7.131569 8.913380 7.303326 21.298973 74.398589 8.783805 Perturbation 1 Initial start: X = 7.131569 Y = 8.913380 Z = 7.303326 A = 21.298973 B = 74.398589 G = 8.783805Initial residual: 0.000648 Converged Position: X = 7.8582 Y = 9.5258 Z = 8.677915 A = 350.616993 B = 85.502105 G = 338.056655Residual for this perturbation: 0.000326 Perturbation 2 Initial start: X = 7.280106 Y = 8.629349 Z = 6.392544 A = 37.277793 B = 74.445977 G = -11.985411Initial residual: 0.001418 Converged Position: X = 7.9917 Y = 9.818094 Z = 8.631749 A = 32.023683 B = 85.522404 G = 20.309814Residual for this perturbation: 0.000351 Perturbation 3 Initial start: X = 6.775210 Y = 8.513150 Z = 7.079672 A = 26.190085 B = 50.569586 G = 10.346900Initial residual: 0.001332 Converged Position: X = 7.8986 Y = 9.86446 Z = 8.6752 A = 40.1932 B = 85.245420 G = 28.714550Residual for this perturbation: 0.000348 Perturbation 4 Initial start: X = 7.660983 Y = 9.002788 Z = 6.398990 A = 33.410121 B = 75.003877 G = 0.619472

Initial residual: 0.000999

Converged Position: X = 7.9101 Y = 9.878117 Z = 8.698239 A = 46.735462 B = 84.445077 G = 35.269872

Residual for this perturbation: 0.000348

Perturbation 5

Initial start: X = 7.988395 Y = 9.769779 Z = 6.360356 A = 38.280627 B = 82.885488 G = -11.382421

Initial residual; 0,001358

Converged Position: X = 7.862798 Y = 9.544222 Z = 8.6839 A = 345.6814 B = 85.8021 G = 333.485237 Residual for this perturbation: 0.000326

Perturbation 6

Initial start: X = 7.692616 Y = 8.868041 Z = 7.953686 A = 19.436412 B = 54.988849 G = -21.050685

Initial residual: 0.001414

Converged Position: X = 7.875342 Y = 9.528707 Z = 8.6831 A = 359.7603 B = 85.6691 G = 347.307090

Residual for this perturbation: 0.000328

Using perturbation #: 5

Solution to improve; X=7.862798 Y=9.544222 Z=8.683978 A=345.681446 B=85.802172 G=333.485237

Initial residual: 0.000326

Final solution: X= 7.863 Y= 9.544 Z= 8.684 A=345.681 B= 85.802 G=333.485

Final residual: 0.000326

#### Data point #: 8

\_\_\_\_\_\_\_\_\_

Initial guess: 7.862798 9.544222 8.683978 345.681446 85.802172 333.485237

Perturbation 1

Initial start: X = 7.862798 Y = 9.544222 Z = 8.683978 A = 345.681446 B = 85.802172 G = 333.485237

Initial residual: 0.000741

Converged Position: X = 8.731791 Y = 9.7035 Z = 9.0201 A = 54.380879 B = 111.890493 G = 59.089621

Residual for this perturbation: 0.000335

Perturbation 2

Initial start: X = 8.154820 Y = 9.523823 Z = 9.658995 A = 373.741423 B = 80.445411 G = 315.498602

Initial residual: 0.001590

Converged Position: X = 9.6576 Y = 9.87081 Z = 10.4072 A = 61.441834 B = 68.614443 G = 50.632676

Residual for this perturbation: 0.000389

Perturbation 3

Initial start: X = 8.844473 Y = 8.623506 Z = 7.935148 A = 344.394125 B = 109.302088 G = 322.061302

Initial residual: 0.000826

Converged Position: X = 9.1625 Y = 9.8788 Z = 8.8621 A = 60.248699 B = 111.761760 G = 49.607484

Residual for this perturbation: 0.000266

Perturbation 4

Initial start: X = 7.696074 Y = 9.793607 Z = 8.484663 A = 343.781225 B = 67.548694 G = 343.996029

Initial residual: 0.000817

Converged Position: X = 9.7742 Y = 9.9475 Z = 9.521867 A = 305.707206 B = 68.720438 G = 316.553113

Residual for this perturbation: 0.000396

Perturbation 5

Initial start: X = 7.248802 Y = 9.337569 Z = 8.289234 A = 339.361064 B = 58.547783 G = 303.894230

Initial residual: 0.001206

Converged Position: X = 9.8130 Y = 9.88988 Z = 9.49972 A = 314.692461 B = 69.184009 G = 305.137790

Residual for this perturbation: 0.000425

Perturbation 6

Initial start: X = 8.590961 Y = 8.955460 Z = 9.253393 A = 332.697453 B = 109.352845 G = 320.984796

Initial residual: 0.000592

Converged Position: X = 9.39541 Y = 10.095327 Z = 9.70512 A = 323.58958 B = 110.0735 G = 314.646362

Residual for this perturbation: 0.000448

Using perturbation #: 3

Solution to improve: X=9.162514 Y=9.878893 Z=8.862137 A=60.248699 B=111.761760 G=49.607484

Initial residual: 0.000266

Final solution: X= 9.163 Y= 9.879 Z= 8.862 A= 60.249 B=111.762 G= 49.607

Final residual: 0.000266

#### Data point #: 9

-----

Initial guess; 9.162514 9.878893 8.862137 60.248699 111.761760 49.607484 Perturbation 1 Initial start: X = 9.162514 Y = 9.878893 Z = 8.862137 A = 60.248699 B = 111.761760 G = 49.607484Initial residual: 0.000664 Converged Position: X = 10.530633 Y = 10.818143 Z = 9.966880 A = 77.807547 B = 118.9673 G = 57.927295Residual for this perturbation: 0.000273 Perturbation 2 Initial start: X = 9.372677 Y = 9.349186 Z = 8.289058 A = 44.340149 B = 116.851873 G = 74.334265Initial residual: 0.000857 Converged Position: X = 10.1437 Y = 10.8624 Z = 10.7308 A = 76.440906 B = 116.190274 G = 94.908518Residual for this perturbation: 0.000509 Perturbation 3 Initial start; X = 9.402053 Y = 10.461027 Z = 8.714594 A = 55.850034 B = 134.570202 G = 35.754086Initial residual: 0.000842 Converged Position: X = 10.5304 Y = 10.8179 Z = 9.9660 A = 77.801074 B = 118.967064 G = 57.912989Residual for this perturbation: 0.000273 Perturbation 4 Initial start: X = 9.652421 Y = 9.923209 Z = 8.082506 A = 38.283634 B = 133.274619 G = 73.416632Initial residual: 0.001144 Converged Position:  $X = 10.063899 \quad Y = 10.5320 \quad Z = 10.0764 \quad A = 57.6924 \quad B = 115.854666 \quad G = 74.514024$ Residual for this perturbation: 0.000515 Perturbation 5 Initial start: X = 8.549810 Y = 9.632830 Z = 8.915007 A = 36.301175 B = 129.597830 G = 59.580329Initial residual: 0.000947 Converged Position: X = 10.0642 Y = 10.53209 Z = 10.0767 A = 57.6971 B = 115.852504 G = 74.514173Residual for this perturbation: 0.000515 Perturbation 6 Initial start: X = 9.320601 Y = 10.404081 Z = 9.174083 A = 49.203409 B = 129.612957 G = 64.874455Initial residual: 0.000776 Converged Position: X = 10.063 Y = 10.5318 Z = 10.07613 A = 57.693334 B = 115.855671 G = 74.513066Residual for this perturbation: 0.000515 Using perturbation #: 1 Solution to improve: X=10.530633 Y=10.818143 Z=9.966880 A=77.807547 B=118.967347 G=57.927295 Initial residual: 0.000273 Final solution: X= 10.531 Y= 10.818 Z= 9.967 A= 77.808 B=118.967 G= 57.927 Final residual: 0.000273 Data point #: 10 Initial guess: 10.530633 10.818143 9.966880 77.807547 118.967347 57.927295 Perturbation 1 Initial start: X = 10.530633 Y = 10.818143 Z = 9.966880 A = 77.807547 B = 118.967347 G = 57.927295Initial residual: 0.000764 Converged Position: X = 10.7498 Y = 11.44817 Z = 11.2126 A = 94.7490 B = 136.104748 G = 78.801223Residual for this perturbation: 0.000310 Perturbation 2 Initial start: X = 9.990402 Y = 11.500293 Z = 9.636205 A = 62.225015 B = 110.083009 G = 38.643753Initial residual: 0.001089 Converged Position: X = 10.7633 Y = 11.4466 Z = 11.20545 A = 94.9606 B = 136.050837 G = 79.099070Residual for this perturbation: 0.000310 Perturbation 3 Initial start: X = 9.715993 Y = 11.273780 Z = 10.242521 A = 58.931450 B = 145.807931 G = 64.009482Initial residual: 0.000682 Converged Position:  $X = 10.4529 \quad Y = 11.9724 \quad Z = 10.7051 \quad A = 78.102082 \quad B = 137.011694 \quad G = 72.028188$ Residual for this perturbation: 0.000394

Initial start: X = 10.313760 Y = 9.904602 Z = 10.578689 A = 75.480691 B = 94.360060 G = 84.258081

Converged Position: X = 10.0479 Y = 11.2007 Z = 10.2889 A = 94.31381 B = 134.948903 G = 107.734021

Perturbation 4

Initial residual: 0.001432

Residual for this perturbation: 0.000482 Perturbation 5 Initial start: X = 10.972997 Y = 10.548490 Z = 10.923733 A = 89.064749 B = 129.750523 G = 40.513270Initial residual: 0.001223 Converged Position: X = 10.756074 Y = 11.451103 Z = 11.2208 A = 94.8475 B = 136.2100 G = 78.949818Residual for this perturbation: 0.000310 Perturbation 6 Initial start: X = 11.295251 Y = 10.800111 Z = 9.901207 A = 78.589058 B = 148.846973 G = 64.700812Initial residual: 0.000714 Converged Position: X = 10.4595 Y = 11.5213 Z = 11.2216 A = 86.844355 B = 136.321374 G = 72.943522Residual for this perturbation: 0.000328 Using perturbation #: 2 Solution to improve: X=10.763308 Y=11.446670 Z=11.205457 A=94.960654 B=136.050837 G=79.099070 Initial residual: 0.000310 Final solution: X= 10.763 Y= 11.447 Z= 11.205 A= 94.961 B=136.051 G= 79.099 Final residual: 0.000310 Data point #: 11 Initial guess: 10.763308 11.446670 11.205457 94.960654 136.050837 79.099070 Perturbation 1 Initial start: X = 10.763308 Y = 11.446670 Z = 11.205457 A = 94.960654 B = 136.050837 G = 79.099070Initial residual: 0.000859 Converged Position: X = 12.6091 Y = 12.8233 Z = 11.7881 A = 103.0188 B = 150.065519 G = 78.730218Residual for this perturbation: 0.000289 Perturbation 2 Initial start: X = 10.623735 Y = 12.004937 Z = 10.814247 A = 105.944633 B = 159.203031 G = 61.343822Initial residual: 0.000858 Converged Position: X = 12.58243 Y = 12.5830 Z = 11.6578 A = 101.4980 B = 150.689429 G = 75.730984Residual for this perturbation: 0.000295 Perturbation 3 Initial start: X = 10.955573 Y = 11.066923 Z = 10.730950 A = 88.327619 B = 121.424191 G = 69.624475Initial residual: 0.001220 Converged Position:  $X = 12.6080 \quad Y = 12.8236 \quad Z = 11.7865 \quad A = 103.0249 \quad B = 150.059171 \quad G = 78.737300$ Residual for this perturbation: 0.000289 Perturbation 4 Initial start: X = 10.483527 Y = 12.293411 Z = 10.300275 A = 104.514230 B = 142.787355 G = 86.981601Initial residual: 0.000750 Converged Position: X = 12.6103 Y = 12.8221 Z = 11.7898 A = 103.0112 B = 150.061705 G = 78.736059Residual for this perturbation: 0.000289 Perturbation 5 Initial start: X = 10.643346 Y = 11.660604 Z = 10.927038 A = 91.695931 B = 153.326061 G = 84.941641Initial residual: 0.000845 Converged Position:  $X = 12.6108 \quad Y = 12.8220 \quad Z = 11.7913 \quad A = 103.0001 \quad B = 150.066664 \quad G = 78.729613$ Residual for this perturbation: 0.000289 Perturbation 6 Initial start: X = 10.141894 Y = 12.321534 Z = 11.428712 A = 73.376744 B = 133.743752 G = 78.816593Initial residual: 0.001126 Converged Position: X = 10.8821 Y = 12.31411 Z = 11.73209 A = 73.3338 B = 150.652794 G = 96.249964Residual for this perturbation: 0,000719 Using perturbation #: 3 Solution to improve: X=12.608017 Y=12.823659 Z=11.786575 A=103.024976 B=150.059171 G=78.737300 Initial residual: 0.000289 Final solution: X= 12.608 Y= 12.824 Z= 11.787 A=103.025 B=150.059 G= 78.737 Final residual: 0.000289

Data point #: 12

\_\_\_\_\_\_

Initial guess: 12.608017 12.823659 11.786575 103.024976 150.059171 78.737300 Perturbation 1 Initial start: X = 12.608017 Y = 12.823659 Z = 11.786575 A = 103.024976 B = 150.059171 G = 78.737300Initial residual: 0.000768 Converged Position:  $X = 13.4606 \ Y = 13.445 \ Z = 12.4244 \ A = 110.262036 \ B = 168.279122 \ G = 85.912766$ Residual for this perturbation: 0.000339 Perturbation 2 Initial start: X = 13.592379 Y = 13.213896 Z = 11.648257 A = 126.257323 B = 121.062592 G = 97.968359Initial residual: 0.001588 Converged Position: X = 13.460614 Y = 13.445490 Z = 12.4245 A = 110.2620 B = 168.2788 G = 85.915193Residual for this perturbation: 0.000339 Perhirbation 3 Initial start: X = 11.667795 Y = 12.764968 Z = 10.894567 A = 96.647180 B = 156.004829 G = 56.736661Initial residual: 0.001056 Converged Position: X = 13.4606 Y = 13.44548 Z = 12.4245 A = 110.2620 B = 168.278859 G = 85.915220Residual for this perturbation: 0.000339 Perturbation 4 Initial start: X = 12.395272 Y = 13.602720 Z = 11.581524 A = 96.135803 B = 146.329288 G = 60.161485Initial residual: 0.001083 Converged Position: X = 13.4606 Y = 13.4454 Z = 12.4245 A = 110.2620 B = 168.278902 G = 85.915259Residual for this perturbation: 0.000339 Perturbation 5 Initial start: X = 12.624604 Y = 11.862517 Z = 12.578127 A = 112.289758 B = 123.472480 G = 66.017961Initial residual: 0.001714 Converged Position: X = 13.460620 Y = 13.4454 Z = 12.4245 A = 110.2620 B = 168.2789 G = 85.915287Residual for this perturbation: 0.000339 Perturbation 6 Initial start: X = 13.298244 Y = 13.732392 Z = 11.680367 A = 104.908423 B = 130.318619 G = 51.386554Initial residual: 0.001616 Converged Position: X = 13.460621 Y = 13.445473 Z = 12.4245 A = 110.2620 B = 168.27891 G = 85.915280Residual for this perturbation: 0.000339 Using perturbation #: 1 Solution to improve: X=13.460653 Y=13.445697 Z=12.424479 A=110.262036 B=168.279122 G=85.912766 Initial residual: 0.000339 Final solution: X= 13.461 Y= 13.446 Z= 12.424 A=110.262 B=168.279 G= 85.913 Final residual: 0.000339 Data point #: 13 Initial guess: 13.460653 13.445697 12.424479 110.262036 168.279122 85.912766 Perturbation 1 Initial start: X = 13.460653 Y = 13.445697 Z = 12.424479 A = 110.262036 B = 168.279122 G = 85.912766Initial residual: 0.000846 Converged Position: X = 13.481663 Y = 14.2290 Z = 12.4072 A = 120.0568 B = 181.649270 G = 95.061055Residual for this perturbation: 0.000314 Perturbation 2 Initial start: X = 12.986191 Y = 12.727929 Z = 12.789175 A = 130.002107 B = 151.222997 G = 64.576504Initial residual: 0.001450 Converged Position: X = 13.463126 Y = 14.227632 Z = 12.437610 A = 119.805681 B = 181.625301 G = 181.625301 G = 181.62530195.081117 Residual for this perturbation: 0.000314 Perturbation 3 Initial start: X = 13.492917 Y = 14.250377 Z = 11.571036 A = 130.759181 B = 165.614448 G = 71.766347Initial residual: 0.001173 Converged Position: X = 13.4833 Y = 14.21723 Z = 12.3642 A = 120.2503 B = 181.754461 G = 95.224307Residual for this perturbation: 0.000314 Perturbation 4 Initial start: X = 12.763290 Y = 14.143648 Z = 11.600769 A = 95.212321 B = 154.370189 G = 61.953985Initial residual: 0.001521

Converged Position: X = 13.4767 Y = 14.2025 Z = 12.466 A = 119.9614 B = 182.192269 G = 95.428574Residual for this perturbation: 0.000313 Perturbation 5 Initial start: X = 12.957298 Y = 13.695419 Z = 13.104946 A = 108.107357 B = 164.999788 G = \$2.839405 Initial residual: 0.001007 Converged Position: X = 13.4616 Y = 14.2102 Z = 12.3698 A = 120.0453 B = 182.174455 G = 94.914468Residual for this perturbation: 0.000312 Perturbation 6 Initial start: X = 14.416647 Y = 12.573720 Z = 13.096350 A = 86.104251 B = 186.194902 G = 107.067592 Initial residual: 0.001142 Converged Position: X = 12.9701 Y = 14.0318 Z = 12.2911 A = 118.0543 B = 187.635980 G = 102.348058Residual for this perturbation: 0.000433 Using perturbation #: 5 Solution to improve: X=13.461674 Y=14.210253 Z=12.369820 A=120.045352 B=182.174455 G=94.914460 Initial residual: 0.000312 Final solution: X= 13.462 Y= 14.210 Z= 12.370 A=120.045 B=182.174 G=94.914 Final residual: 0.000312 Data point #: 14 Initial guess: 13.461674 14.210253 12.369820 120,045352 182,174455 94,914460 Perturbation 1 Initial start: X = 13.461674 Y = 14.210253 Z = 12.369820 A = 120.045352 B = 182.174455 G = 94.914460Initial residual: 0.000973 Converged Position: X = 15.078792 Y = 14.8742 Z = 14.4102 A = 125.8627 B = 195.1766 G = 102.524591Residual for this perturbation: 0.000230 Perturbation 2 Initial start:  $X = 12.923042 \quad Y = 13.2284 \quad Z = 11.519655 \quad A = 121.473014 \quad B = 171.962151 \quad G = 116.000184$ Initial residual: 0.001476 Converged Position: X = 15.0338 Y = 14.8157 Z = 14.3507 A = 125.1666 B = 197.966110 G = 105.720305Residual for this perturbation: 0.000273 Perturbation 3 Initial start: X = 14.165060 Y = 13.502278 Z = 11.393910 A = 109.165382 B = 165.618407 G = 93.665824Initial residual: 0.001656 Converged Position: X = 15.0775 Y = 14.8747 Z = 14.4091 A = 125.8666 B = 195.173673 G = 102.523450Residual for this perturbation: 0.000230 Perturbation 4 Initial start: X = 14.131863 Y = 13.653452 Z = 13.155074 A = 111.790978 B = 179.843229 G = 75.262999Initial residual; 0.001509 Converged Position: X = 15.1134 Y = 14.8292 Z = 14.4646 A = 125.1481 B = 197.611952 G = 105.589151Residual for this perturbation: 0.000276 Perturbation 5 Initial start: X = 14.368052 Y = 14.960177 Z = 11.824229 A = 145.441335 B = 205.106535 G = 96.249219Initial residual: 0.001098 Converged Position: X = 14.9874 Y = 14.7822 Z = 14.3573 A = 125.1934 B = 198.022853 G = 105.5696Residual for this perturbation: 0.000272 Perturbation 6 Initial start: X = 13.726263 Y = 14.285146 Z = 13.162253 A = 129.670079 B = 182.896701 G = 182.896701108,477788 Initial residual: 0.000813 Converged Position: X = 15.0762 Y = 14.8766 Z = 14.4101 A = 125.8710 B = 195.169976 G = 102.532831Residual for this perturbation: 0.000230 Using perturbation #: 6 Solution to improve: X=15.076263 Y=14.876672 Z=14.410167 A=125.871083 B=195.169976 G=102.532831 Initial residual: 0.000230 Final solution: X= 15.076 Y= 14.877 Z= 14.410 A=125.871 B=195.170 G=102.533 Final residual: 0.000230

Data point #: 15

Initial guess: 15.076263 14.876672 14.410167 125.871083 195.169976 102.532831 Perturbation 1 Initial start: X = 15.076263 Y = 14.876672 Z = 14.4101 A = 125.871083 B = 195.169976 G = 102.532831Initial residual: 0.000963 Converged Position: X = 16.2539 Y = 15.2725 Z = 14.4205 A = 135.9964 B = 208.782620 G = 114.929334Residual for this perturbation: 0.000229 Perturbation 2 Initial start: X = 14.124172 Y = 14.966204 Z = 15.057796 A = 141.644449 B = 204.005954 G = 90.693114Initial residual: 0.001242 Converged Position: X = 16.2540 Y = 15.2725 Z = 14.4208 A = 135.9972 B = 208.782797 G = 114.928195Residual for this perturbation: 0.000229 Perturbation 3 Initial start: X = 16.059083 Y = 15.255112 Z = 14.971642 A = 143.529018 B = 187.407109 G = 73.741298Initial residual: 0.001579 Converged Position: X = 15.7914 Y = 13.6692 Z = 15.5381 A = 143.0259 B = 208.088650 G = 79.844145Residual for this perturbation: 0,001296 Perturbation 4 Initial start: X = 14.398482 Y = 15.0639 Z = 14.2067 A = 146.567689 B = 220.926715 G = 114.370430Initial residual: 0.001079 Converged Position: X = 16.252761 Y = 15.273881 Z = 14.419138 A = 135.997 B = 208.7810 G = 114.928563Residual for this perturbation: 0,000229 Perturbation 5 Initial start: X = 15.739107 Y = 15.203087 Z = 14.751491 A = 116.527881 B = 173.977883 G = 103.191968Initial residual: 0.001598 Converged Position: X = 16.2533 Y = 15.2739 Z = 14.4197 A = 136.0007 B = 208.780081 G = 114.927281Residual for this perturbation: 0.000229 Perturbation 6 Initial start: X = 15.785660 Y = 13.902222 Z = 13.621044 A = 112.876555 B = 184.384112 G = 110.944480Initial residual: 0.001644 Converged Position: X = 16.2529 Y = 15.2731 Z = 14.4203 A = 136.0050 B = 208.780579 G = 114.924930Residual for this perturbation: 0.000229 Using perturbation #: 1 Solution to improve: X=16.253940 Y=15.272541 Z=14.420570 A=135.996461 B=208.782620 G=114.929334 Initial residual: 0.000229 Final solution: X= 16.254 Y= 15.273 Z= 14.421 A=135.996 B=208.783 G=114.929 Final residual: 0.000229 Data point #: 16 Initial guess: 16.253940 15.272541 14.420570 135.996461 208.782620 114.929334 Perturbation 1 Initial start: X = 16.253940 Y = 15.272541 Z = 14.4205 A = 135.9964 B = 208.782620 G = 114.929334Initial residual: 0.001175 Converged Position: X = 16.3933 Y = 16.3054 Z = 15.3531 A = 112.3399 B = 222.784619 G = 126.523874Residual for this perturbation: 0.000635 Perturbation 2 Initial start: X = 15.622537 Y = 15.673835 Z = 15.351612 A = 106.386082 B = 181.348821 G = 121.277879Initial residual: 0.002143 Converged Position: X = 16.396214 Y = 16.3059 Z = 15.3539 A = 112.3544 B = 222.7915 G = 126.540898Residual for this perturbation: 0.000635 Perturbation 3 Initial start: X = 16.016342 Y = 15.335770 Z = 15.3462 A = 153.129898 B = 185.320282 G = 115.762640Initial residual: 0.001897 Converged Position: X = 16.762809 Y = 16.782263 Z = 15.071611 A = 141.464192 B = 184.517459 G = 184.51745986.312959

Initial start: X = 16.582867 Y = 14.397504 Z = 13.841159 A = 146.315799 B = 187.845047 G = 91.897527

Residual for this perturbation: 0.000761

Perturbation 4

Initial residual: 0.001425 Converged Position: X = 16.7610 Y = 16.7815 Z = 15.0739 A = 141.4637 B = 184.547375 G = 86.331640Residual for this perturbation: 0.000761 Perturbation 5 Initial start: X = 15.753038 Y = 14.436422 Z = 15.156183 A = 111.136326 B = 183.238196 G = 110.790324Initial residual: 0.002094 Converged Position: X = 16.761953 Y = 16.7802 Z = 15.07518 A = 141.4435 B = 184.577815 G = 86.327853Residual for this perturbation: 0.000761 Perturbation 6 Initial start: X = 15.338707 Y = 14.561492 Z = 14.065078 A = 132.771564 B = 183.386129 G = 132.876268Initial residual: 0.002194 Converged Position: X = 16.392811 Y = 16.3054 Z = 15.3541 A = 112.317030 B = 222,785028 G = 126.538661 Residual for this perturbation: 0,000635 Using perturbation #: 2 Solution to improve: X=16.396214 Y=16.305962 Z=15.353953 A=112.354482 B=222.791555 G=126.540898 Initial residual: 0.000635 Final solution: X= 16.396 Y= 16.306 Z= 15.354 A=112.354 B=222,792 G=126.541 Final residual: 0.000635 Data point #: 17 Initial guess: 16.396214 16.305962 15.353953 112.354482 222.791555 126.540898 Perturbation 1 Initial start: X = 16.396214 Y = 16.305962 Z = 15.3539 A = 112.3544 B = 222.7915 G = 126.540898Initial residual; 0.002123 Converged Position: X = 16.940815 Y = 16.2727 Z = 16.4478 A = 95.0646 B = 227.8238 G = 141.083482Residual for this perturbation: 0.001969 Perturbation 2 Initial start: X = 15.578040 Y = 17.229849 Z = 14.557742 A = 125.33964 B = 205.174593 G = 150.437801Initial residual: 0.002508 Converged Position: X = 17.8846 Y = 17.1406 Z = 15.8291 A = 159.2370 B = 240.143685 G = 127.351530Residual for this perturbation: 0.000312 Perturbation 3 Initial start: X = 16.654727 Y = 16.534759 Z = 14.836541 A = 99.241145 B = 211.134488 G = 121.710042Initial residual: 0.002484 Converged Position: X = 16.93444 Y = 16.2836 Z = 16.4540 A = 94.9683 B = 227.756270 G = 141.047949Residual for this perturbation: 0.001969 Perturbation 4 Initial start: X = 17.322431 Y = 16.553038 Z = 15.814263 A = 136.205100 B = 212.430885 G = 126.075131Initial residual: 0.002555 Converged Position: X = 17.884664 Y = 17.14069 Z = 15.829 A = 159.23 B = 240.143685 G = 127.351530Residual for this perturbation: 0.000312 Perturbation 5 Initial start: X = 16.212464 Y = 16.569311 Z = 15.210130 A = 100.350233 B = 225.684907 G = 100.350233113.626418 Initial residual: 0.002499 Converged Position: X = 16.935932 Y = 16.283921 Z = 16.454307 A = 94.994864 B = 227.76826 G = 141.050683Residual for this perturbation: 0.001969 Perturbation 6 Initial start: X = 16.746172 Y = 16.781097 Z = 14.406678 A = 125.253728 B = 242.545420 G = 115.801821Initial residual: 0.002547 Converged Position:  $X = 16.93434 \ Y = 16.28255 \ Z = 16.454642 \ A = 94.923218 \ B = 227.762615 \ G = 141.094127$ Residual for this perturbation: 0.001969 Using perturbation #: 2 Solution to improve: X=17.884664 Y=17.140695 Z=15.829161 A=159.237080 B=240.143685 G=127.351530

Initial residual: 0.000312

Final residual: 0.000312

Final solution: X= 17.885 Y= 17.141 Z= 15.829 A=159.237 B=240.144 G=127.352

Table C.3: Solution of Run2.1, using floating point initial guess method of perturbation and 5% of maximum range random noise.

```
Data point #: 1
Initial guess: 2.000000 5.000000 4.000000 0.000000 0.000000 0.000000
Perturbation 1
Initial start: X = 2.0000 \quad Y = 5.000000 \quad Z = 4.000000 \quad A = 0.000000 \quad B = 0.000000 \quad G = 0.000000
Initial residual: 0.000348
Converged Position: X = 1.9080 \text{ Y} = 5.2621 \text{ Z} = 4.0513 \text{ A} = 357.8342 \text{ B} = 1.0575 \text{ G} = 3.910182
Residual for this perturbation: 0.000234
Perturbation 2
Initial start: X = 1.984819 Y = 4.353542 Z = 3.290943 A = 344.643183 B = -9.706131 G = 17.476154
Initial residual: 0.001648
Converged Position: X = 1.90809 \text{ Y} = 5.262086 \text{ Z} = 4.051380 \text{ A} = 357.834561 \text{ B} = 1.057576 \text{ G} = 3.910046
Residual for this perturbation: 0.000234
Perturbation 3
Initial start: X = 1.790725 Y = 6.237622 Z = 3.985877 A = 354.983207 B = 29.925837 G = -22.514466
Initial residual: 0.001540
Converged Position: X = 2.131044 Y = 4.992253 Z = 4.523149 A = 2.107794 B = 15.024540 G = 1.140616
Residual for this perturbation: 0.000713
Perturbation 4
Initial start: X = 1.857477 Y = 4.352205 Z = 4.647368 A = 27.331646 B = -9.303924 G = -25.614725
Initial residual: 0.001661
Converged Position: X = 1.5924 Y = 5.628037 Z = 4.138003 A = 9.018907 B = 356.807426 G = 6.045661
Residual for this perturbation: 0.000495
Perturbation 5
Initial start: X = 1.613611 Y = 4.973958 Z = 4.921749 A = 5.178057 B = 361.303701 G = 6.803992
Initial residual: 0.000694
Converged Position: X = 1.90808 Y = 5.26213 Z = 4.051390 A = 357.834298 B = 1.057499 G = 3.910166
Residual for this perturbation: 0.000234
Perturbation 6
Initial start: X = 1.825974 Y = 5.612551 Z = 4.032180 A = 381.070243 B = 6.180684 G = -25.248185
Initial residual: 0.001247
Converged Position: X = 1.9081 Y = 5.26187 Z = 4.051269 A = 357.835866 B = 1.057147 G = 3.909654
Residual for this perturbation: 0.000234
Using perturbation #: 6
Solution to improve: X=1,908170 Y=5,261876 Z=4,051269 A=357.835866 B=1.057147 G=3.909654
Initial residual: 0.000234
Final solution: X= 1.908 Y= 5.262 Z= 4.051 A=357.836 B= 1.057 G= 3.910
Final residual: 0.000234
Data point #: 2
Initial guess: 1,908170 5,261876 4,051269 357,835866 1,057147 3,909654
Perturbation 1
Initial start: X = 1.908170 Y = 5.261876 Z = 4.051269 A = 357.835866 B = 1.057147 G = 3.909654
Initial residual: 0.001212
Converged Position: X = 3.30687 \ Y = 5.38913 \ Z = 4.669257 \ A = 13.561800 \ B = 14.460683 \ G = 6.444740
Residual for this perturbation: 0.000290
Perturbation 2
Initial start: X = 2.867500 \text{ Y} = 5.451090 \text{ Z} = 5.530814 \text{ A} = 2.192510 \text{ B} = 8.474871 \text{ G} = 29.247386
Initial residual: 0.001342
Converged Position: X = 3.30685 Y = 5.38915 Z = 4.669305 A = 13.561950 B = 14.460896 G = 6.444789
Residual for this perturbation: 0.000290
Perturbation 3
Initial start: X = 3.966660 \quad Y = 5.005500 \quad Z = 4.365122 \quad A = -11.111774 \quad B = 6.107380 \quad G = 5.384673
Initial residual: 0.001372
Converged Position: X = 3.30684 Y = 5.38916 Z = 4.669309 A = 13.560530 B = 14.462172 G = 6.444541
Residual for this perturbation: 0.000290
```

Perturbation 4 Initial start; X = 2.548192 Y = 5.099515 Z = 5.425079 A = 25.333583 B = 27.784883 G = 16.938046Initial residual: 0.001392 Converged Position: X = 3.30683 Y = 5.38917 Z = 4.669283 A = 13.561051 B = 14.461697 G = 6.444954Residual for this perturbation: 0.000290 Perturbation 5 Initial start; X = 2.734629 Y = 4.420624 Z = 5.567673 A = 7.964254 B = 19.137580 G = 9.737587Initial residual: 0.000954 Converged Position:  $X = 3.30700 \quad Y = 5.38903 \quad Z = 4.669406 \quad A = 13.564847 \quad B = 14.460180 \quad G = 6.444464$ Residual for this perturbation: 0.000290 Perturbation 6 Initial start: X = 4.115293 Y = 6.202733 Z = 3.901016 A = 32.557261 B = 42.753823 G = 14.639628Initial residual: 0.001591 Converged Position:  $X = 3.3068 \quad Y = 5.389179 \quad Z = 4.669293 \quad A = 13.561320 \quad B = 14.461553 \quad G = 6.444619$ Residual for this perturbation: 0.000290 Using perturbation #: 5 Solution to improve: X=3.307003 Y=5.389036 Z=4.669406 A=13.564847 B=14.460180 G=6.444464 Initial residual: 0.000290 Final solution: X= 3.307 Y= 5.389 Z= 4.669 A= 13.565 B= 14.460 G= 6.444 Final residual: 0.000290 Data point #: 3 Initial guess; 3,307003 5,389036 4,669406 13,564847 14,460180 6,444464 Perturbation 1 Initial start: X = 3.307003 Y = 5.389036 Z = 4.669406 A = 13.564847 B = 14.460180 G = 6.444464Initial residual: 0.001155 Converged Position: X = 3.8819 Y = 6.70869 Z = 5.610868 A = 20.696493 B = 27.729385 G = 17.681538Residual for this perturbation: 0.000285 Perturbation 2 Initial start: X = 3.869137 Y = 5.715853 Z = 6.368484 A = 22.954650 B = 29.013982 G = -1.498488Initial residual: 0.001001 Converged Position: X = 3.89711 Y = 6.7160 Z = 5.569283 A = 20.344760 B = 28.243535 G = 17.281133Residual for this perturbation: 0.000285 Perturbation 3 Initial start: X = 3.222521 Y = 7.408816 Z = 5.800416 A = 26.975603 B = 24.129022 G = -10.926989Initial residual: 0.001120 Converged Position: X = 3.9122 Y = 6.721268 Z = 5.588800 A = 20.449883 B = 28.183604 G = 17.172662Residual for this perturbation: 0.000285 Perturbation 4 Initial start: X = 3.378341 Y = 5.911019 Z = 4.757320 A = 8.191154 B = 47.872415 G = -4.353492Initial residual: 0.001183 Converged Position: X = 4.1243 Y = 6.241335 Z = 5.505839 A = 10.990512 B = 32.524127 G = 10.453263Residual for this perturbation: 0,000480 Perturbation 5 Initial start: X = 4.955422 Y = 7.206458 Z = 4.855944 A = 5.213016 B = 5.938153 G = -12.383134Initial residual: 0.001526 Converged Position: X = 3.78873 Y = 7.36984 Z = 4.935159 A = 10.082268 B = 10.668306 G = 15.576612Residual for this perturbation: 0.001001 Perturbation 6 Initial start: X = 2.968290 Y = 8.180579 Z = 4.232298 A = 27.911704 B = 6.243949 G = -11.017664Initial residual: 0.001561 Converged Position: X = 3.7884 Y = 7.370333 Z = 4.935831 A = 10.106778 B = 10.658932 G = 15.560882Residual for this perturbation: 0.001001 Using perturbation #: 2

Solution to improve: X=3.897119 Y=6.716007 Z=5.569283 A=20.344760 B=28.243535 G=17.281133

Final solution: X= 3.897 Y= 6.716 Z= 5.569 A= 20.345 B= 28.244 G= 17.281

Initial residual: 0.000285

Final residual: 0.000285

## Data point #: 4

-----

Initial guess: 3.897119 6.716007 5.569283 20.344760 28.243535 17.281133

Perturbation 1

Initial start: X = 3.897119 Y = 6.716007 Z = 5.569283 A = 20.344760 B = 28.243535 G = 17.281133 Initial residual: 0.001063

Converged Position: X = 5.6236 Y = 7.638746 Z = 5.905741 A = 28.950388 B = 48.094163 G = 24.236594 Residual for this perturbation: 0.000310

Perturbation 2

Initial start: X = 5.840245 Y = 6.815086 Z = 4.989030 A = 44.512184 B = 46.170884 G = 5.731213 Initial residual: 0.000964

Converged Position: X = 6.0141 Y = 8.4835 Z = 6.182355 A = 31.701456 B = 54.074718 G = 8.733205 Residual for this perturbation: 0.000511

Perturbation 3

Initial start: X = 6.212611 Y = 9.242466 Z = 6.712030 A = 5.988261 B = 83.105797 G = -10.857457 Initial residual: 0.001107

Converged Position: X = 4.7621 Y = 8.6967 Z = 5.413756 A = 24.295475 B = 76.132527 G = 5.308829 Residual for this perturbation: 0.000900

Perturbation 4

Initial start: X = 4.349899 Y = 9.154615 Z = 4.507056 A = 15.600802 B = 102.378166 G = -20.210081 Initial residual; 0.001535

Converged Position: X = 4.7621 Y = 8.6967 Z = 5.413756 A = 24.295475 B = 76.132527 G = 5.308829 Residual for this perturbation: 0.000900

Perturbation 5

Initial start: X = 3.905435 Y = 7.987881 Z = 4.982026 A = 35.269812 B = 63.010327 G = -15.588809 Initial residual: 0.001373

Converged Position: X = 5.26843 Y = 8.1529 Z = 6.478881 A = 0.448681 B = 51.188160 G = 340.212571 Residual for this perturbation: 0.000349

Perturbation 6

Initial start: X = 5.288591 Y = 8.565356 Z = 6.817020 A = -23.500802 B = 33.534556 G = 364.062470 Initial residual: 0.001178

Converged Position: X = 5.003353 Y = 7.311928 Z = 6.679893 A = 6.542898 B = 48.096928 G = 1.124168 Residual for this perturbation: 0.000620

Using perturbation #: 1

Solution to improve: X=5.623642 Y=7.638746 Z=5.905741 A=28.950388 B=48.094163 G=24.236594 Initial residual: 0.000310

Final solution: X= 5.624 Y= 7.639 Z= 5.906 A= 28.950 B= 48.094 G= 24.237

Final residual: 0.000310

# Data point #: 5

Initial guess: 5.623642 7.638746 5.905741 28.950388 48.094163 24.236594

Perturbation 1

Initial start: X = 5.623642 Y = 7.638746 Z = 5.905741 A = 28.950388 B = 48.094163 G = 24.236594 Initial residual: 0.000705

Converged Position: X = 5.9423 Y = 8.469713 Z = 7.016146 A = 39.142684 B = 57.571305 G = 32.047738 Residual for this perturbation: 0.000312

Perturbation 2

Initial start: X = 6.330003 Y = 9.191268 Z = 6.968991 A = 10.499841 B = 72.349733 G = 57.304039 Initial residual: 0.001455

Converged Position: X = 5.9455 Y = 8.473672 Z = 7.015669 A = 39.129915 B = 57.575993 G = 32.043896 Residual for this perturbation: 0.000312

Perturbation 3

Initial start: X = 6.230257 Y = 8.689134 Z = 7.601086 A = 67.908272 B = 35.424892 G = 37.194708 Initial residual: 0.001031

Converged Position: X = 5.9461 Y = 8.470439 Z = 7.015630 A = 39.194410 B = 57.557384 G = 32.087541 Residual for this perturbation: 0.000312

Perturbation 4

Initial start: X = 5.805261 Y = 8.364381 Z = 6.438469 A = 48.866612 B = 34.017162 G = 40.977411Initial residual: 0.000968 Converged Position: X = 5.9458 Y = 8.473144 Z = 7.017364 A = 39.137978 B = 57.572122 G = 32.049375Residual for this perturbation: 0.000312 Perturbation 5 Initial start: X = 6.535147 Y = 8.097973 Z = 6.512708 A = 22.049773 B = 79.232797 G = 52.259074Initial residual: 0.001184 Converged Position: X = 5.9455 Y = 8.473672 Z = 7.015669 A = 39.129915 B = 57.575993 G = 32.043896Residual for this perturbation: 0.000312 Perturbation 6 Initial start: X = 5.628516 Y = 9.446430 Z = 7.172737 A = 48.736157 B = 50.195637 G = 48.212524Initial residual: 0.000604 Converged Position: X = 5.9456 Y = 8.473535 Z = 7.016336 A = 39.136653 B = 57.573989 G = 32.048169Residual for this perturbation: 0.000312 Using perturbation #: 3 Solution to improve: X=5.946142 Y=8.470439 Z=7.015630 A=39.194410 B=57.557384 G=32.087541 Initial residual: 0.000312 Final solution: X= 5.946 Y= 8.470 Z= 7.016 A= 39.194 B= 57.557 G= 32.088 Final residual: 0.000312 Data point #: 6 Initial guess: 5.946142 8.470439 7.015630 39.194410 57.557384 32.087541 Perturbation 1 Initial start: X = 5.946142 Y = 8.470439 Z = 7.015630 A = 39.194410 B = 57.557384 G = 32.087541Initial residual: 0.000674 Converged Position:  $X = 7.0000 \quad Y = 8.4181 \quad Z = 7.6033 \quad A = 29.284331 \quad B = 71.360746 \quad G = 22.355096$ Residual for this perturbation: 0.000350 Perturbation 2 Initial start: X = 6.451140 Y = 7.477227 Z = 7.759531 A = 30.586329 B = 96.872730 G = 45.900931Initial residual: 0.001098 Converged Position: X = 6.9532 Y = 9.033757 Z = 7.000015 A = 28.539329 B = 79.523542 G = 16.454232Residual for this perturbation: 0.000306 Perturbation 3 Initial start: X = 7.331387 Y = 8.596911 Z = 6.049776 A = 39.104152 B = 89.422493 G = 1.067268Initial residual: 0.001073 Converged Position: X = 7.1188 Y = 9.4616 Z = 6.848038 A = 321.066278 B = 83.606383 G = 311.577731Residual for this perturbation: 0.000460 Perturbation 4 Initial start: X = 6.649665 Y = 9.091640 Z = 6.552971 A = 312.852406 B = 57.141441 G = 311.605507Initial residual: 0.000954 Converged Position: X = 7.23914 Y = 9.5840 Z = 7.6511 A = 330.505064 B = 73.021586 G = 321.265913Residual for this perturbation: 0.000464 Perturbation 5 Initial start: X = 6.825264 Y = 9.303881 Z = 7.377274 A = 339.608244 B = 81.089909 G = 292.135954Initial residual: 0.001418 Converged Position: X = 6.9515 Y = 9.059062 Z = 7.003439 A = 27.945508 B = 79.547283 G = 15.923920Residual for this perturbation: 0.000305 Perturbation 6 Initial start: X = 7.504240 Y = 8.622339 Z = 7.742949 A = 52.913044 B = 53.764670 G = 31.963367Initial residual: 0.000877 Converged Position: X = 7.167614 Y = 8.9043 Z = 7.297709 A = 21.813123 B = 74.424148 G = 9.300653Residual for this perturbation: 0.000255 Using perturbation #: 6 Solution to improve: X=7.167614 Y=8.904380 Z=7.297709 A=21.813123 B=74.424148 G=9.300653 Initial residual: 0.000255 Final solution: X = 7.168 Y = 8.904 Z = 7.298 A = 21.813 B = 74.424 G = 9.301Final residual: 0.000255

# Data point #: 7

Initial guess: 7,167614 8,904380 7,297709 21,813123 74,424148 9,300653

Perturbation 1

Initial start: X = 7.167614 Y = 8.904380 Z = 7.297709 A = 21.813123 B = 74.424148 G = 9.300653

Initial residual: 0.000647

Converged Position: X = 7.8581 Y = 9.5254 Z = 8.6779 A = 351.675692 B = 85.513413 G = 339.106830

Residual for this perturbation: 0.000326

Perturbation 2

Initial start: X = 8.709958 Y = 10.143006 Z = 9.372653 A = 380.575362 B = 89.323648 G = 348.348943

Initial residual: 0.000799

Converged Position: X = 7.9215 Y = 9.520937 Z = 8.643052 A = 66.468688 B = 88.895488 G = 54.189786

Residual for this perturbation: 0.000359

Perturbation 3

Initial start: X = 7.538433 Y = 9.004928 Z = 8.516784 A = 73.914772 B = 108.676465 G = 57.508509

Initial residual: 0.000720

Converged Position: X = 7.8602 Y = 9.5337 Z = 8.675447 A = 163.562552 B = 94.448620 G = 151.435336

Residual for this perturbation: 0.000325

Perturbation 4

Initial start: X = 8.808853 Y = 9.663490 Z = 7.948788 A = 175.972554 B = 84.643174 G = 174.676452

Initial residual: 0.000630

Converged Position: X = 7.8547 Y = 9.5318 Z = 8.680549 A = 171.068812 B = 94.356499 G = 158.860552

Residual for this perturbation: 0.000326

Perturbation 5

Initial start: X = 7.551012 Y = 9.905971 Z = 9.322319 A = 181.298602 B = 99.665884 G = 150.253310

Initial residual: 0.000755

Converged Position:  $X \approx 7.855989$  Y = 9.533264 Z = 8.678566 A = 166.8734 B = 94.4204 G = 154.705526

Residual for this perturbation: 0.000325

Perturbation 6

Initial start: X = 8.744899 Y = 9.766133 Z = 9.261065 A = 179.158056 B = 79.531163 G = 139.918094

Initial residual: 0.000999

Converged Position: X = 7.9621 Y = 9.5312 Z = 8.685590 A = 230.781768 B = 93.276692 G = 217.845809

Residual for this perturbation: 0.000356

Using perturbation #: 3

Solution to improve: X=7.860277 Y=9.533711 Z=8.675447 A=163.562552 B=94.448620 G=151.435336

Initial residual: 0.000325

Final solution: X= 7.860 Y= 9.534 Z= 8.675 A=163.563 B= 94.449 G=151.435

Final residual: 0,000325

#### Data point #: 8

-----

Initial guess: 7.860277 9.533711 8.675447 163.562552 94.448620 151.435336

Perturbation 1

Initial start: X = 7.860277 Y = 9.533711 Z = 8.675447 A = 163.562552 B = 94.448620  $G \approx 151.435336$ 

Initial residual: 0.000742

Converged Position: X = 9.1555 Y = 9.8870 Z = 8.8745 A = 243.128352 B = 68.369457 G = 232.567832

Residual for this perturbation: 0.000270

Perturbation 2

Initial start: X = 8.810907 Y = 8.974363 Z = 8.504220 A = 235.132695 B = 69.798168 G = 210.204906

Initial residual: 0.000580

Converged Position: X = 9.1575 Y = 9.88995 Z = 8.8720 A = 242.8891 B = 68.314033 G = 232.232920

Residual for this perturbation: 0.000269

Perturbation 3

Initial start: X = 9.128542 Y = 9.810556 Z = 8.935035 A = 235.363495 B = 96.371589 G = 241.225637

Initial residual: 0.000712

Converged Position: X = 9.534783 Y = 9.9288 Z = 10.3191 A = 237.5129 B = 110.819928 G = 247.344471

Residual for this perturbation: 0.000422

Perturbation 4

Initial start: X = 9.102415 Y = 10.635187 Z = 9.552580 A = 254.955188 B = 99.240319 G = 250.364723

Initial residual: 0.000644 Converged Position: X = 8.958745 Y = 10.0430 Z = 10.3488 A = 271.1320 B = 108.9505 G = 259.780968Residual for this perturbation: 0.000469 Perturbation 5 Initial start: X = 8.203125 Y = 10.788164 Z = 11.170982 A = 261.269938 B = 128.027758 G = 252.312439Initial residual: 0.000825 Converged Position: X = 8.97461 Y = 10.0782 Z = 10.3464 A = 269.87578 B = 109.197565 G = 258.126686Residual for this perturbation: 0.000467 Perturbation 6 Initial start: X = 8.579713 Y = 10.570893 Z = 11.038055 A = 291.345361 B = 104.506587 G = 253.428405Initial residual: 0.001001 Converged Position: X = 9.2422 Y = 10.1628 Z = 9.80271 A = 308.53198 B = 110.659490 G = 299.094212Residual for this perturbation: 0.000403 Using perturbation #: 2 Solution to improve: X=9.157532 Y=9.889952 Z=8.872066 A=242.889100 B=68.314033 G=232.232920 Initial residual: 0,000269 Final solution: X= 9.158 Y= 9.890 Z= 8.872 A=242.889 B= 68.314 G=232.233 Final residual: 0.000269 Data point #: 9 Initial guess: 9.157526 9.889936 8.872072 242.888799 68.314249 232.233390 Perturbation 1 Initial start: X = 9.157526 Y = 9.889936 Z = 8.872072 A = 242.888799 B = 68.314249 G = 232.233390Initial residual: 0.000655 Converged Position: X = 10.5293 Y = 10.8187 Z = 9.9667 A = 257.242143 B = 61.004545 G = 237.287513Residual for this perturbation: 0.000274 Perturbation 2 Initial start: X = 11.508370  $Y \approx 11.303646$  Z = 9.386379 A = 277.927374 B = 40.843098 G = 222.381161Initial residual: 0.001334 Converged Position: X = 10.5296 Y = 10.8193 Z = 9.9668 A = 257.244554 B = 61.003191 G = 237.295005Residual for this perturbation: 0.000274 Perturbation 3 Initial start: X = 10.556750 Y = 11.086301 Z = 9.032008 A = 232.816476 B = 48.402556 G = 211.235849Initial residual: 0.000763 Converged Position: X = 10.5305 Y = 10.8172 Z = 9.9654 A = 257.539951 B = 61.094927 G = 237.624897Residual for this perturbation: 0.000273 Perturbation 4 Initial start: X = 9.709448 Y = 11.225006 Z = 10.579471 A = 260.466052 B = 83.486684 G = 211.124950Initial residual: 0.001277 Converged Position: X = 10.7038 Y = 10.7380 Z = 9.8646 A = 301.592463 B = 64.269584 G = 284.507988Residual for this perturbation: 0.000485 Perturbation 5 Initial start: X = 11.417419 Y = 10.423178 Z = 10.473387 A = 288.768690 B = 89.118996 G = 278.980323Initial residual: 0.000983 Converged Position: X = 11.0713 Y = 11.38161 Z = 11.8701 A = 317.9984 B = 89.352945 G = 298.270208Residual for this perturbation: 0.000843 Perturbation 6 Initial start: X = 11.708743 Y = 11.471079 Z = 11.202948 A = 328.401664 B = 97.120666 G = 309.714719Initial residual: 0.000884 Converged Position:  $X = 10.4890 \quad Y = 10.3346 \quad Z = 10.0256 \quad A = 301.5593 \quad B = 115.709011 \quad G = 284.673005$ Residual for this perturbation: 0.000515 Using perturbation #: 3 Solution to improve: X=10.530519 Y=10.817212 Z=9.965465 A=257.539951 B=61.094927 G=237.624897 Initial residual: 0.000273 Final solution: X= 10.531 Y= 10.817 Z= 9.965 A=257.540 B= 61.095 G=237.625 Final residual: 0.000273

Data point #: 10

```
Initial guess: 10.530519 10.817212 9.965465 257.539951 61.094927 237.624897
Perturbation 1
Initial start: X = 10.530519 Y = 10.817212 Z = 9.965465 A = 257.539951 B = 61.094927 G = 237.624897
Initial residual: 0.000768
Converged Position: X = 10.7423 Y = 11.4584 Z = 11.2156 A = 274.0756 B = 43.958287 G = 257.746023
Residual for this perturbation: 0.000311
Perturbation 2
Initial start: X = 10.195219 Y = 10.879549 Z = 10.640336 A = 284.493910 B = 16.199735 G = 228.872090
Initial residual: 0.001490
Converged Position: X = 10.7378 Y = 11.4507 Z = 11.21996 A = 274.15011 B = 43.840385 G = 257.805173
Residual for this perturbation: 0.000311
Perturbation 3
Initial start: X = 10.618507 Y = 11.917107 Z = 10.481353 A = 259.595960 B = 58.762465 G = 279.834396
Initial residual: 0.000699
Converged Position: X = 10.0560 \quad Y = 11.2027 \quad Z = 10.2891 \quad A = 273.8535 \quad B = 45.260223 \quad G = 287.402696
Residual for this perturbation: 0.000482
Perturbation 4
Initial start: X = 10.728482 Y = 11.807226 Z = 11.111768 A = 280.313063 B = 37.931860 G = 272.634738
Initial residual: 0.000538
Converged Position: X = 10.7472 Y = 11.4303 Z = 11.1927 A = 274.8583 B = 44.059940 G = 258.607281
Residual for this perturbation: 0.000310
Perturbation 5
Initial start: X = 11.616502 Y = 11.117054 Z = 10.782353 A = 261.500304 B = 54.232615 G = 269.029264
Initial residual: 0.000671
Converged Position: X = 10,05624 Y = 11,2038 Z = 10,2889 A = 273,8741 B = 45,256534 G = 287,417771
Residual for this perturbation: 0.000482
Perturbation 6
Initial start: X = 10.251428 Y = 11.425266 Z = 9.558977 A = 269.901748 B = 72.593687 G = 259.654057
Initial residual: 0.001028
Converged Position: X = 10.7423 Y = 11.4439 Z = 11.20781 A = 274.1722 B = 43.986791 G = 257.895422
Residual for this perturbation: 0.000311
Using perturbation #: 4
Solution to improve: X=10.747281 Y=11.430383 Z=11.192759 A=274.858392 B=44.059940 G=258.607281
Initial residual: 0.000310
Final solution: X= 10.747 Y= 11.430 Z= 11.193 A=274.858 B= 44.060 G=258.607
Final residual: 0.000310
Data point #: 11
Initial guess: 10.747281 11.430383 11.192759 274.858392 44.059940 258.607281
Perturbation 1
Initial start: X = 10.747281 Y = 11.430383 Z = 11.192759 A = 274.858392 B = 44.059940 G = 258.607281
Initial residual: 0.000860
Converged Position: X = 12.623587 Y = 12.8105 Z = 11.7841 A = 283.3034 B = 29.8861 G = 259.428232
Residual for this perturbation: 0.000290
Perturbation 2
Initial start: X = 13.402680 Y = 12.598202 Z = 11.850524 A = 306.757164 B = 43.805504 G = 287.415552
Initial residual: 0.000954
Converged Position: X = 12.6272 Y = 12.8078 Z = 11.7864 A = 283.3448 B = 29.882393 G = 259.547697
Residual for this perturbation: 0.000290
Perturbation 3
Initial start: X = 13.038057 Y = 13.206002 Z = 12.172889 A = 268.545096 B = 28.615053 G = 273.845192
Initial residual: 0.000820
Converged Position: X = 12.6273 Y = 12.8078 Z = 11.7864 A = 283.3449 B = 29.882343 G = 259.548133
Residual for this perturbation: 0.000290
Perturbation 4
Initial start: X = 13.616875 Y = 12.762104 Z = 11.450962 A = 308.232734 B = 6.187710 G = 247.479081
Initial residual: 0.001080
```

Converged Position: X = 13.3823 Y = 12.7311 Z = 10.5509 A = 291.3866 B = 358.630181 G = 249.881155 Residual for this perturbation: 0.000800 Perturbation 5 Initial start: X = 13.998136 Y = 13.436821 Z = 10.330558 A = 319.99858 B = 334.508079 G = 247.511988Initial residual: 0.001435 Converged Position: X = 13.32832 Y = 11.12753 Z = 10.9649 A = 288.6269 B = 337.6195 G = 259.300943Residual for this perturbation: 0.000747 Perturbation 6 Initial start: X = 13.96475 Y = 11.86279 Z = 11.067311 A = 308.339839 B = 337.179438 G = 248.047760Initial residual: 0.001040 Converged Position: X = 13.3291 Y = 11.1258 Z = 10.9643 A = 288.6118 B = 337.618992 G = 259.329443Residual for this perturbation: 0.000747 Using perturbation #: 1 Solution to improve: X=12.623587 Y=12.810577 Z=11.784197 A=283.303475 B=29.886140 G=259.428232 Initial residual: 0.000290 Final solution: X= 12.624 Y= 12.811 Z= 11.784 A=283.303 B= 29.886 G=259.428 Final residual: 0.000290 Data point #: 12 Initial guess: 12.623587 12.810577 11.784197 283.303475 29.886140 259.428232 Perturbation 1 Initial start: X = 12.623587 Y = 12.810577 Z = 11.784197 A = 283.303475 B = 29.886140 G = 259.428232Initial residual: 0.000760 Converged Position: X = 13.464683 Y = 13.28194 Z = 12.3465 A = 290.76216 B = 14.4470 G = 266.358584Residual for this perturbation: 0.000344 Perturbation 2 Initial start: X = 12.610607 Y = 14.204333 Z = 11.821253 A = 283.267636 B = -6.185136 G = 254.088255Initial residual: 0.000769 Converged Position: X = 13.4549 Y = 13.4459 Z = 12.4276 A = 290.1409 B = 11.703719 G = 265.816039Residual for this perturbation: 0.000339 Perturbation 3 Initial start: X = 14.345458 Y = 13.754448 Z = 13.329042 A = 303.033225 B = -6.473634 G = 260.069773Initial residual: 0.000864 Converged Position: X = 13.454875 Y = 13.44754 Z = 12.42847 A = 290.1327 B = 11.7102 G = 265.812577Residual for this perturbation: 0.000339 Perturbation 4 Initial start: X = 14.199498 Y = 13.057703 Z = 12.517983 A = 261.869581 B = 26.447648 G = 277.135328Initial residual: 0.001130 Converged Position: X = 13.2682 Y = 13.64082 Z = 10.89187 A = 263.08194 B = 16.37784 G = 265.446564Residual for this perturbation: 0.000838 Perturbation 5 Initial start: X = 13.174465 Y = 13.379094 Z = 11.430746 A = 252.576020 B = -4.466609 G = 265.571059Initial residual: 0.000892 Converged Position: X = 12.453732 Y = 13.85176 Z = 11.1738 A = 251.1186 B = 9.6899 G = 258.009256Residual for this perturbation: 0.000762 Perturbation 6 Initial start: X = 13.000252 Y = 13.752831 Z = 11.352429 A = 239.126765 B = 26.364835 G = 245.548755Initial residual: 0.001078 Converged Position:  $X = 12.405100 \quad Y = 13.4070 \quad Z = 11.0519 \quad A = 249.7088 \quad B = 8.594261 \quad G = 254.011225$ Residual for this perturbation: 0.000768 Using perturbation #: 2 Solution to improve: X=13.454953 Y=13.445913 Z=12.427653 A=290.140920 B=11.703719 G=265.816039 Initial residual: 0.000339 Final solution: X= 13.455 Y= 13.446 Z= 12.428 A=290.141 B= 11.704 G=265.816 Final residual: 0.000339

# Data point #: 13

Initial guess: 13.454953 13.445913 12.427653 290.140920 11.703719 265.816039 Perturbation 1 Initial start: X = 13.454953 Y = 13.445913 Z = 12.427653 A = 290.140920 B = 11.703719 G = 265.816039Initial residual: 0.000849 Converged Position: X = 13.4674 Y = 14.209968 Z = 12.4526 A = 299.7232 B = 357.4144 G = 275.131741 Residual for this perturbation: 0.000312 Perturbation 2 Initial start: X = 13.799055 Y = 15.039888 Z = 12.167042 A = 325.302246 B = 373.1793 G = 280.128536Initial residual: 0.001010 Converged Position: X = 13.4674 Y = 14.2099 Z = 12.45268 A = 299.72324 B = 357.4144 G = 275.131741Residual for this perturbation: 0.000312 Perturbation 3 Initial start: X = 13.053115 Y = 14.122010 Z = 12.09677 A = 277.737566 B = 331.964680 G = 262.559225Initial residual: 0.001255 Converged Position: X = 13.4715 Y = 14.21242 Z = 12.461738 A = 299.65812 B = 357.3504 G = 275.131456Residual for this perturbation: 0.000311 Perturbation 4 Initial start: X = 12.636224 Y = 15.022704 Z = 11.923859 A = 316.097625 B = 360.598092 G = 268.923028Initial residual: 0.000735 Converged Position: X = 13.4674 Y = 14.2099 Z = 12.4526 A = 299.7232 B = 357.414419 G = 275.131741Residual for this perturbation: 0.000312 Perturbation 5 Initial start: X = 12.839646 Y = 13.659087 Z = 11.8814 A = 324.538807 B = 381.915149 G = 290.366685Initial residual: 0.001137 Converged Position: X = 13.467415 Y = 14.2099 Z = 12.4526 A = 299.7232 B = 357.4144 G = 275.131741Residual for this perturbation: 0.000312 Perturbation 6 Initial start: X = 12.869695 Y = 14.607319 Z = 13.13731 A = 302.273355 B = 374.668788 G = 261.897194Initial residual: 0.000928 Converged Position: X = 13.4674 Y = 14.2099 Z = 12.4526 A = 299.7232 B = 357.414419 G = 275.131741Residual for this perturbation: 0.000312 Using perturbation #: 3 Solution to improve: X=13.471519 Y=14.212425 Z=12.461738 A=299.658122 B=357.350458 G=275.131456 Initial residual: 0.000311 Final solution: X= 13.472 Y= 14.212 Z= 12.462 A=299.658 B=357.350 G=275.131 Final residual: 0.000311 Data point #: 14 Initial guess: 13.471519 14.212425 12.461738 299.658122 357.350458 275.131456 Perturbation 1 Initial start: X = 13.471519 Y = 14.21242 Z = 12.461738 A = 299.658122 B = 357.350458 G = 275.131456Initial residual: 0.000955 Converged Position: X = 15.07991 Y = 14.86074 Z = 14.43056 A = 305.68153 B = 344.5631 G = 282.710330Residual for this perturbation: 0.000230 Perturbation 2 Initial start: X = 15.384355 Y = 15.756189 Z = 14.91359 A = 318.014114 B = 318.910503 G = 298.822252Initial residual: 0.001381 Converged Position: X = 15.045481 Y = 15.2351 Z = 15.0711 A = 330.8974 B = 331.6979 G = 301.162742Residual for this perturbation: 0.001033 Perturbation 3 Initial start: X = 14.979642 Y = 14.42831 Z = 15.08089 A = 352.055463 B = 333.856919 G = 273.146403Initial residual: 0.001558 Converged Position: X = 15.0723 Y = 15.2321 Z = 15.0662 A = 331.1377 B = 331.626046 G = 301.159470Residual for this perturbation: 0.001033 Perturbation 4 Initial start: X = 15.675047 Y = 14.48548 Z = 15.278927 A = 307.203219 B = 355.300522 G = 278.678130Initial residual: 0.000757 Converged Position: X = 15.0805 Y = 14.86156 Z = 14.42781 A = 305.69893 B = 344.56194 G = 282.670252

Residual for this perturbation: 0.000230

Perturbation 5

Initial start:  $X = 14.863890 \quad Y = 15.464800 \quad Z = 13.98860 \quad A = 280.589756 \quad B = 331.820455 \quad G = 295.254765$ 

Initial residual: 0.000824

Converged Position: X = 15.0803 Y = 14.8615 Z = 14.4269 A = 305.6985 B = 344.552505 G = 282.670460

Residual for this perturbation: 0.000230

Perturbation 6

Initial start: X = 14.525690 Y = 14.387049 Z = 14.43983 A = 287.181107 B = 365.473982 G = 302.529166

Initial residual: 0.001463

Converged Position: X = 15.0810 Y = 14.86197 Z = 14.4266 A = 305.7079 B = 344.5655 G = 282.650090

Residual for this perturbation: 0.000230

Using perturbation #: 1

Solution to improve: X=15.079911 Y=14.860746 Z=14.430564 A=305.681531 B=344.563171 G=282.710330

Initial residual: 0.000230

Final solution: X=15.080 Y= 14.861 Z=14.431 A=305.682 B=344.563 G=282.710

Final residual: 0.000230

## Data point #: 15

----------

Initial guess: 15.079911 14.860746 14.430564 305.681531 344.563171 282,710330

Perturbation 1

Initial start: X = 15.079911 Y = 14.860746 Z = 14.430564 A = 305.681531 B = 344.56311 G = 282.710330

Initial residual: 0.000964

Converged Position: X = 16.2534 Y = 15.2761 Z = 14.4156 A = 316.0878 B = 331.305525 G = 294.877896

Residual for this perturbation: 0.000229

Perturbation 2

Initial start: X = 16.346005 Y = 15.947354 Z = 14.915969 A = 318.235328 B = 344.88409 G = 273.235148

Initial residual: 0.000831

Converged Position: X = 16.3796 Y = 15.5108 Z = 14.51319 A = 321.8600 B = 343.2219 G = 285.080070

Residual for this perturbation: 0.000573

Perturbation 3

Initial start: X = 16.9456 Y = 14.5442 Z = 15.4223 A = 318.5476 B = 345.547083 G = 301.791214

Initial residual: 0.001059

Converged Position: X = 16.2542 Y = 15.27591 Z = 14.4156 A = 316.0849 B = 331.3045 G = 294.879935

Residual for this perturbation: 0.000229

Perturbation 4

Initial start: X = 16.829298 Y = 15.284362 Z = 14.692645 A = 326.252914 B = 303.9403 G = 298.941775

Initial residual: 0.001299

Converged Position: X = 16.327027 Y = 15.4791 Z = 14.5221 A = 326.3029 B = 330.7393 G = 295.928610

Residual for this perturbation: 0.000535

Perturbation 5

Initial start: X = 15.909587 Y = 16.303032 Z = 14.998665 A = 326.68893 B = 342.002722 G = 315.220347

Initial residual: 0.001291

Converged Position: X = 15.737448 Y = 15.3401 Z = 15.0578 A = 320.7398 B = 332.3200 G = 304.957035

Residual for this perturbation: 0.000639

Perturbation 6

Initial start: X = 15.0701 Y = 16.124268 Z = 15.974370 A = 298.287176 B = 361.013768 G = 275.997567

Initial residual; 0.001344

Converged Position: X = 16.2541 Y = 15.2755 Z = 14.4162 A = 316.0857 B = 331.303122 G = 294.883914

Residual for this perturbation: 0.000229

Using perturbation #: 6

Solution to improve: X=16.254651 Y=15.275593 Z=14.416261 A=316.085774 B=331.303122 G=294.883914

Initial residual: 0.000229

Final solution: X= 16.255 Y= 15.276 Z= 14.416 A=316.086 B=331.303 G=294.884

Final residual: 0.000229

# Data point #: 16

\_\_\_\_\_

Initial guess: 16.254651 15.275593 14.416261 316.085774 331.303122 294.883914

Perturbation 1

Initial start: X = 16.254651 Y = 15.2755 Z = 14.416261 A = 316.085774 B = 331.303122 G = 294.883914

Initial residual: 0.001177

Converged Position: X = 16.387629 Y = 16.31004 Z = 15.35584 A = 292.2420 B = 317.28033 G = 306.476799

Residual for this perturbation: 0.000635

Perturbation 2

Initial start: X = 17.009787 Y = 16.600439 Z = 15.8724 A = 295.410255 B = 300.961780 G = 303.349893

Initial residual: 0.001327

Converged Position: X = 16.387363 Y = 16.30999 Z = 15.35614 A = 292.2393 B = 317.28 G = 306.473347

Residual for this perturbation: 0.000635

Perturbation 3

Initial start: X = 16.4695 Y = 15.4909 Z = 15.9044 A = 311.684367 B = 334.727873 G = 335.267570

Initial residual: 0.001753

Converged Position: X = 16.3571 Y = 16.3473 Z = 15.6012 A = 328.6247 B = 318.23773 G = 309.963147

Residual for this perturbation: 0.000756

Perturbation 4

Initial start: X = 15.501393 Y = 16.778933 Z = 15.577294 A = 339.058185 B = 323.5331 G = 313.512364

Initial residual: 0.001332

Converged Position: X = 16.325 Y = 16.33782 Z = 15.5273 A = 327.5127 B = 318.379271 G = 311.019944

Residual for this perturbation: 0.000752

Perturbation 5

Initial start: X = 15.853892 Y = 16.0987 Z = 16.518176 A = 337.672068 B = 341.655609 G = 304.008539

Initial residual: 0.001936

Converged Position: X = 16.3646 Y = 16.3541 Z = 15.51911 A = 327.9097 B = 318.2414 G = 310.445557

Residual for this perturbation: 0.000753

Perturbation 6

Initial start: X = 17.334862 Y = 16.3004 Z = 15.129625 A = 340.305884 B = 338.275027 G = 292.402463

Initial residual: 0.001429

Converged Position: X = 16.9401 Y = 16.4816 Z = 14.9382 A = 337.0529 B = 315.441138 G = 295.503454

Residual for this perturbation: 0.000214

Using perturbation #: 6

Solution to improve: X=16.940157 Y=16.481628 Z=14.938281 A=337.052960 B=315.441138 G=295.503454

Initial residual: 0.000214

Final solution: X= 16.940 Y= 16.482 Z= 14.938 A=337.053 B=315.441 G=295.503

Final residual: 0.000214

Data point #: 17

Initial guess: 16.940138 16.481596 14.938298 337.053050 315.441169 295.503332

Perturbation 1

Initial start: X = 16.940138 Y = 16.4815 Z = 14.9382 A = 337.053050 B = 315.441169 G = 295.503332

Initial residual: 0.001616

Converged Position: X = 17.8848 Y = 17.1413 Z = 15.82776 A = 339.3461 B = 299.8639 G = 307.248010

Residual for this perturbation: 0.000312

Perturbation 2

Initial start: X = 18.335885 Y = 17.8790 Z = 16.5106 A = 364.861318 B = 283.517561 G = 298.588966

Initial residual: 0.002495

Converged Position: X = 17.8848 Y = 17.1413 Z = 15.8277 A = 339.34585 B = 299.8638 G = 307.248384

Residual for this perturbation: 0.000312

Perturbation 3

Initial start: X = 17.275896 Y = 18.1235 Z = 15.134436 A = 320.272258 B = 329.259684 G = 281.252263

Initial residual: 0.002921

Converged Position: X = 17.8848 Y = 17.1413 Z = 15.8277 A = 339.3460 B = 299.864132 G = 307.247990

Residual for this perturbation: 0.000312

Perturbation 4

Initial start: X = 17.5124 Y = 16.512873 Z = 15.361935 A = 321.054070 B = 299.372274 G = 321.509400

Initial residual: 0.000856

Converged Position: X = 17.8849 Y = 17.1414 Z = 15.8277 A = 339.3430 B = 299.862868 G = 307.253001

Residual for this perturbation: 0.000312

Perturbation 5

Initial start: X = 17.303701 Y = 17.7279 Z = 16.527430 A = 369.226885 B = 276.175849 G = 279.213646

Initial residual: 0.001812

Converged Position: X = 17.8601 Y = 16.6256 Z = 16.48538 A = 10.0962 B = 285.312368 G = 278.767087

Residual for this perturbation: 0.001102

Perturbation 6

Initial start: X = 18.486782 Y = 16.463889 Z = 15.550147 A = 29.137819 B = 309.733679 G = 251.221826

Initial residual: 0.001829

Converged Position: X = 17.859362 Y = 16.624064 Z = 16.48277 A = 10.2142 B = 285.363866 G = 278.632406

Residual for this perturbation: 0.001102

Using perturbation #: 4

Solution to improve: X=17.884922 Y=17.141495 Z=15.827786 A=339.343024 B=299.862868 G=307.253001

Initial residual: 0.000312

Final solution: X= 17.885 Y= 17.141 Z= 15.828 A=339.343 B=299.863 G=307.253

Final residual: 0.000312

# APPENDIX D

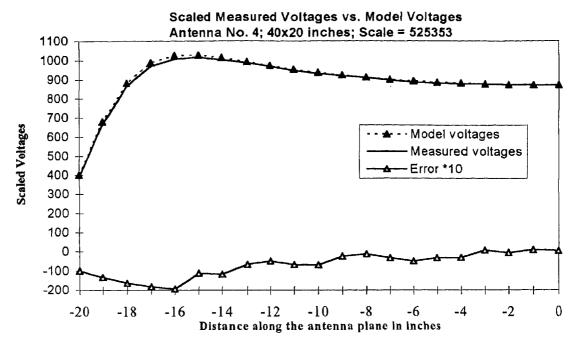

Figure D.1: Model-Reality Plot for 2.2 Mhz transmitter as it is moved along and four inches away from the plane of the antenna.

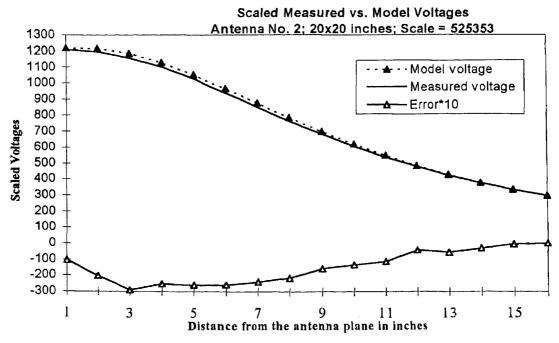

Figure D.2: Model-Reality Plot for 2.2 Mhz transmitter as the transmitter is moved from the plane of antenna in a path coincident with the axis of the antenna.

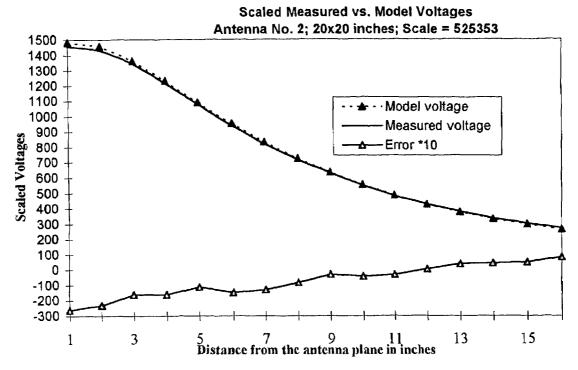

Figure D.3: Model-Reality Plot for 2.2 Mhz transmitter as the transmitter is moved from the plane of antenna.

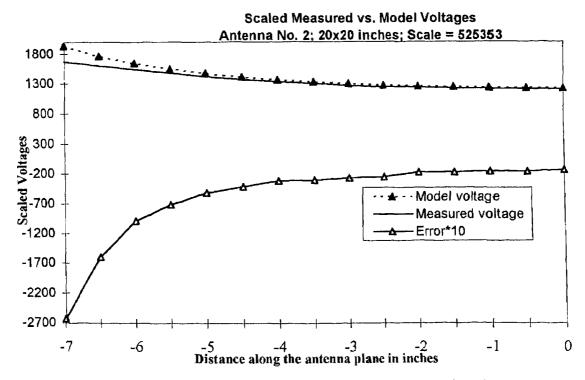

Figure D.4: Model-Reality Plot for 2.2 Mhz transmitter as the transmitter is moved along the plane of antenna.

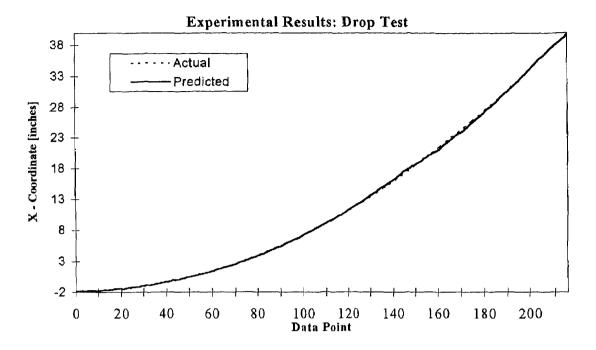

Figure D.5: Experimental Results: Drop Test

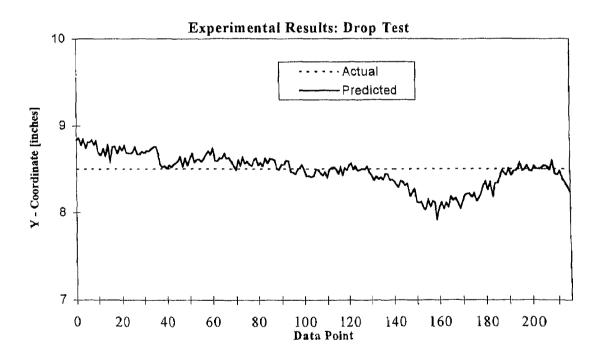

Figure D.6: Experimental Results: Drop Test

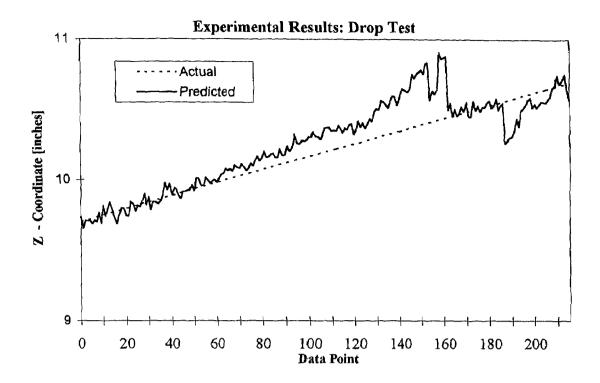

Figure D.7: Experimental Results: Drop Test

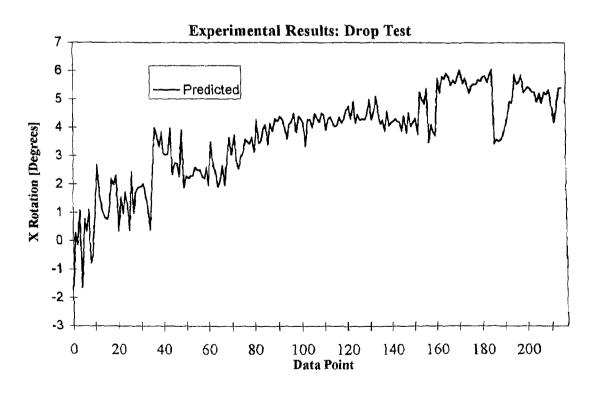

Figure D.8: Experimental Results: Drop Test

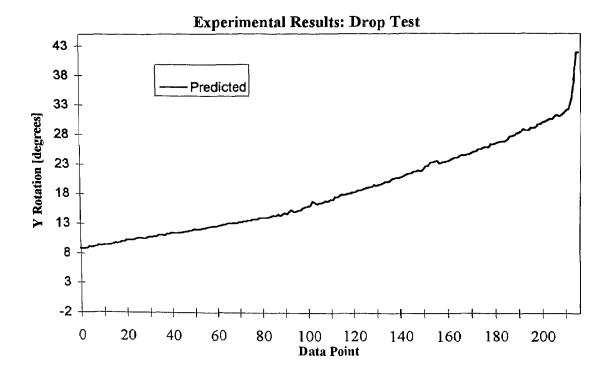

Figure D.9: Experimental Results: Drop Test

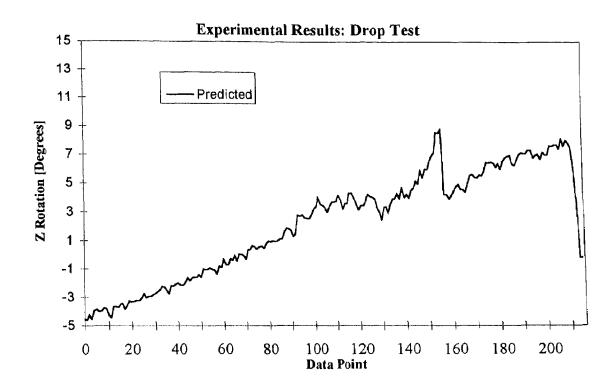

Figure D.10: Experimental Results: Drop Test

# REFERENCES

- [1] Agrawal, J. H., "Use of Multiple Transmitters for 3-D Non-Intrusive Particle Tracking", M.S. Thesis, New Jersey Institute of Technology, 1995.
- [2] Ashok, A. S., "Computational Aspects of a Three Dimensional Non-Intrusive Particle Motion Tracking System", M.S. Thesis, New Jersey Institute of Technology, Newark, New Jersey, 1992.
- [3] Dave, R. N., Private Communications, New Jersey Institute of Technology, 1994.
- [4] Dave, R. N., A. S. Ashok, and B. G. Bukiet, "On Development of a Three Dimensional Particle Motion Tracking System", ASME Paper, Winter Annual Meeting 1992.
- [5] Dave R. N., and B. G. Bukiet, "Non-Intrusive Rigid Body Tracking Technique for Dry Particulate Flows, Part I: Theoretical Aspects," Submitted to *Measurement Science and Technology (Formerly Physics E)*, 1994.
- [6] Dennis, J. R., R. B. Schnabel, Numerical Methods for Unconstrained Optimization and Nonlinear Equations, Prentice-Hall, Engelwood Cliffs, New Jersey, 1983.
- [7] Goldstein, H., Classical Mechanics, Addison Wesley Publishing Company, 1980.
- [8] Moré, J. J., "The Levenberg-Marquardt Algorithm: Implementation and Theory", in Numerical Analysis, G. A. Watson, ed., Lecture Notes in Math. 630, Springer-Verlag, Berlin, 1977.
- [9] Moré, J. J., B. S. Garbow and K. E. Hillstrom, "User Guide for MINPACK-1", Argonne National Lab Report, 1980.
- [10] Parasar, A., Lab Notes, New Jersey Institute of Technology, Newark, New Jersey, 1992.
- [11] Savage, S. B., "Flow of Granular Materials with Applications to Geophysical Problems," Continuum Mechanics in the Environmental Sciences and Geophysics, IUTAM International Summer School on Mechanics, Udine, Italy, June 22-26, (1992).
- [12] Troiano, A., Private Communications, New Jersey Institute of Technology, Newark, New Jersey, 1994.
- [13] Troiano, A., Lab Notes, New Jersey Institute of Technology, Newark, New Jersey, 1994.

- [14] Van Valkenburg, M. E., Network Analysis, Prentice-Hall, Engelwood Cliffs, New Jersey, 1974.
- [15] Volcy, J. R., "Development of a Non-Intrusive Particle Motion Tracking Technique for Granular Flow Experiments", M.S. Thesis, New Jersey Institute of Technology, Newark, New Jersey, 1994.